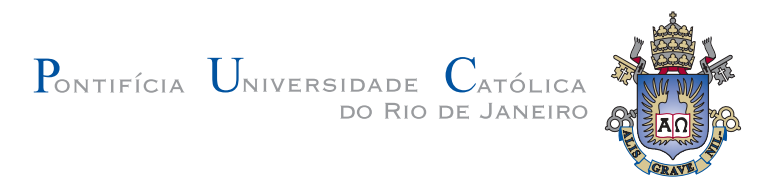

## **Johnes Ricardo Gonçalves**

**Análise e síntese de filtros de acoplamento cruzado utilizando cavidades integradas em substratos para banda K**

**Dissertação de Mestrado**

Dissertação apresentada como requisito parcial para obtenção do grau de Mestre pelo Programa de Pós–graduação em Engenharia Elétrica do Departamento de Engenharia Elétrica do Centro Técnico Científico da PUC-Rio.

Orientador: Prof. Glaucio Lima Siqueira

Rio de Janeiro Agosto de 2018

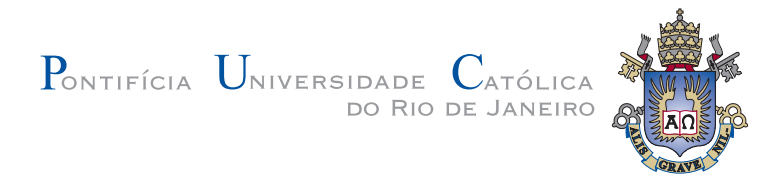

## **Johnes Ricardo Gonçalves**

## **Análise e síntese de filtros de acoplamento cruzado utilizando cavidades integradas em substratos para banda K**

Dissertação apresentada como requisito parcial para obtenção do grau de Mestre pelo Programa de Pós–graduação em Engenharia Elétrica do Departamento de Engenharia Elétrica do Centro Técnico Científico da PUC-Rio. Aprovada pela Comissão Examinadora abaixo assinada.

> **Prof. Glaucio Lima Siqueira Orientador** Centro de Estudos em Telecomunicações – PUC-Rio

> **Prof. Marbey Manhães Mosso** Centro de Estudos em Telecomunicações – PUC-Rio

**Dr. Alexandre Manoel Pereira Alves da Silva**

Samsung Instituto de Pesquisa Brasil – Samsung

**Dr. Jorge Angelo Mitrione Souza** Centro de Estudos em Telecomunicações – PUC-Rio

**Prof. Márcio da Silva Carvalho** Coordenador Setorial do Centro Técnico Científico – PUC-Rio

Rio de Janeiro, 31 de Agosto de 2018

Todos os direitos reservados. É proibida a reprodução total ou parcial do trabalho sem autorização da universidade, do autor e do orientador.

#### **Johnes Ricardo Gonçalves**

Graduou-se em Engenharia de Telecomunicações na Universidade Federal de São João Del-Rei (UFSJ) em 2015. Durante a graduação fez parte do grupo de estudos em Antenas Propagação e Eletromagnetismo Aplicado (GAPEA) no projeto de compressão de campo próximo gerado por algoritmo FDTD. Atualmente é aluno de mestrado em Eletromagnetismo Aplicado pela Pontifícia Universidade Católica do Rio de Janeiro (PUC-Rio), trabalhando no laboratório de micro-ondas e do grupo de pesquisa em metamateriais.

Ficha Catalográfica

Ricardo Gonçalves, Johnes

Análise e síntese de filtros de acoplamento cruzado utilizando cavidades integradas em substratos para banda K  $/$ Johnes Ricardo Gonçalves; orientador: Glaucio Lima Siqueira. – 2018.

[75](#page-74-0) f. : il. color.; 30 cm

Dissertação (mestrado) - Pontifícia Universidade Católica do Rio de Janeiro, Departamento de Engenharia Elétrica.

Inclui bibliografia.

1. Engenharia Elétrica – Tese. 2. SIW;. 3. Filtros de acoplamento cruzado;. 4. Quase-Elíptico;. 5. Banda X;. 6. Banda K.. I. Lima Siqueira, Glaucio. II. Pontifícia Universidade Católica do Rio de Janeiro. Departamento de Engenharia Elétrica. III. Título.

## **Agradecimentos**

Primeiramente a Deus por tudo que me foi concedido até hoje.

Aos meus pais Maria Ap. Ladeira Gonçalves e Geraldo Fonseca Gonçalves, por todo o suporte e confiança dedicados a mim e a meus irmãos, tudo que eu sou eu devo a eles.

Ao meu orientador Glaucio Lima Siqueira, por toda a ajuda, motivação e entusiasmo nas aulas e reuniões realizadas.

Ao Professor Marbey Manhaes Mosso, por todo conhecimento e histórias contadas.

Aos amigos do CETUC, Kinko Linden, Yoiz Nunes, Renato Feitosa, Leonardo Freitas, Edson Schosler, Jorge Mitrione, Jorge Virgilho, Marcelo Balisteri e Carlos Alves, por tornarem os dias mais leves.

Aos amigos de OB, Marlon Nunes, Stefânia Faria, Alex Gonçalves e Denise Castro, pela motivação e risadas via whatsapp.

Aos meus familiares e amigos que de alguma forma contribuíram para andamento desse trabalho.

O presente trabalho foi realizado com apoio da Coordenação de Aperfeiçoamento de Pessoal de Nível Superior - Brasil (CAPES) - Código de Financiamento 001.

### **Resumo**

Ricardo Gonçalves, Johnes; Lima Siqueira, Glaucio. **Análise e síntese de filtros de acoplamento cruzado utilizando cavidades integradas em substratos para banda K**. Rio de Janeiro, 2018. [75p](#page-74-0). Dissertação de Mestrado – Departamento de Engenharia Elétrica, Pontifícia Universidade Católica do Rio de Janeiro.

Neste trabalho, é abordado um estudo para o desenvolvimento de filtros passa faixa cuja função de transferência é denominada quase-elíptica ou semielíptica. Esse nome vem por causa da sua principal característica que é a de apresentar apenas um par de polos de atenuação na banda de rejeição. O par de polos é determinado por meio do acoplamento cruzado entre dois pares de ressonadores dispostos de forma não adjacente, dessa maneira, enquanto um par de ressonadores é acoplado eletricamente o outro par realiza um acoplamento magnético. O método é aplicado utilizando duas tecnologias diferentes. A primeira, onde são utilizados ressonadores em anel cortado, desenvolvidos em microfita para realização de filtros na banda X de frequência. Neste caso, foram desenvolvidos um filtro de quarta e um de sexta ordem. A segunda tecnologia onde o método foi implementado é conhecida como SIW (*Substrate Integrated Waveguide*), operando na faixa de frequência da banda K. Neste caso, cavidades integradas ao substrato foram utilizadas como ressonadores e sendo acopladas entre si por meio de vias metalizadas inseridas no substrato. Para determinar as características dos acoplamentos, foi realizada análise do comportamento dos campos elétrico e magnético na estrutura.

### **Palavras-chave**

SIW; Filtros de acoplamento cruzado; Quase-Elíptico; Banda X; Banda K.

### **Abstract**

Ricardo Gonçalves, Johnes; Lima Siqueira, Glaucio (Advisor). **Analysis and synthesis of cross-coupled filters using substrates integrated cavities for K-band**. Rio de Janeiro, 2018. [75p](#page-74-0). Dissertação de Mestrado – Departamento de Engenharia Elétrica, Pontifícia Universidade Católica do Rio de Janeiro.

In this work, a study is presented for the development of bandpass filters whose transfer function is called quasi-elliptic or semi-elliptical. This name comes from its main feature which is to present only a pair of attenuation poles in the rejection band. The pair of poles is determined by cross-coupling between two pairs of resonators disposed non-adjacently, wherein while one pair of resonators is coupled electrically, the other pair performs a magnetic coupling. The method is applied using two different technologies. The first one uses a split ring resonator developed in microstrip for the realization of filters in the X Band frequency spectrum. In this case, a fourth and sixth order filter was developed. The second technology where the method was implemented is known as SIW (Substrate Integrated Waveguide), operating in the frequency range of K Band. In this case, cavities integrated into the substrate were used as resonators and were coupled to each other by means of metallic substrates inserted into the substrate. To determine the coupling characteristics, the behavior of the electric and magnetic fields in the structure was analyzed.

### **Keywords**

SIW; Cross coupling filters; Quasi-Elliptic; X band; K band.

# **Sumário**

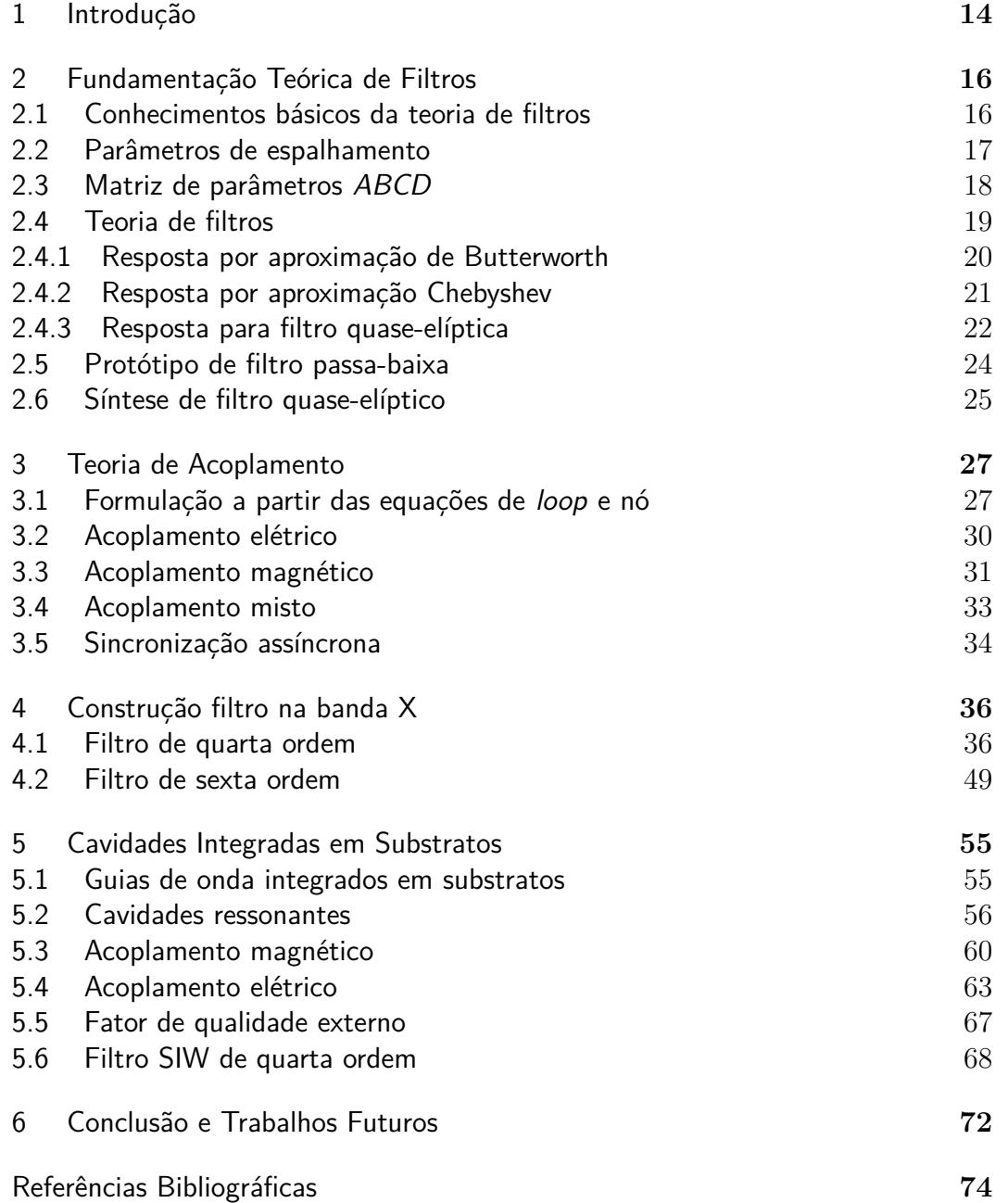

# **Lista de figuras**

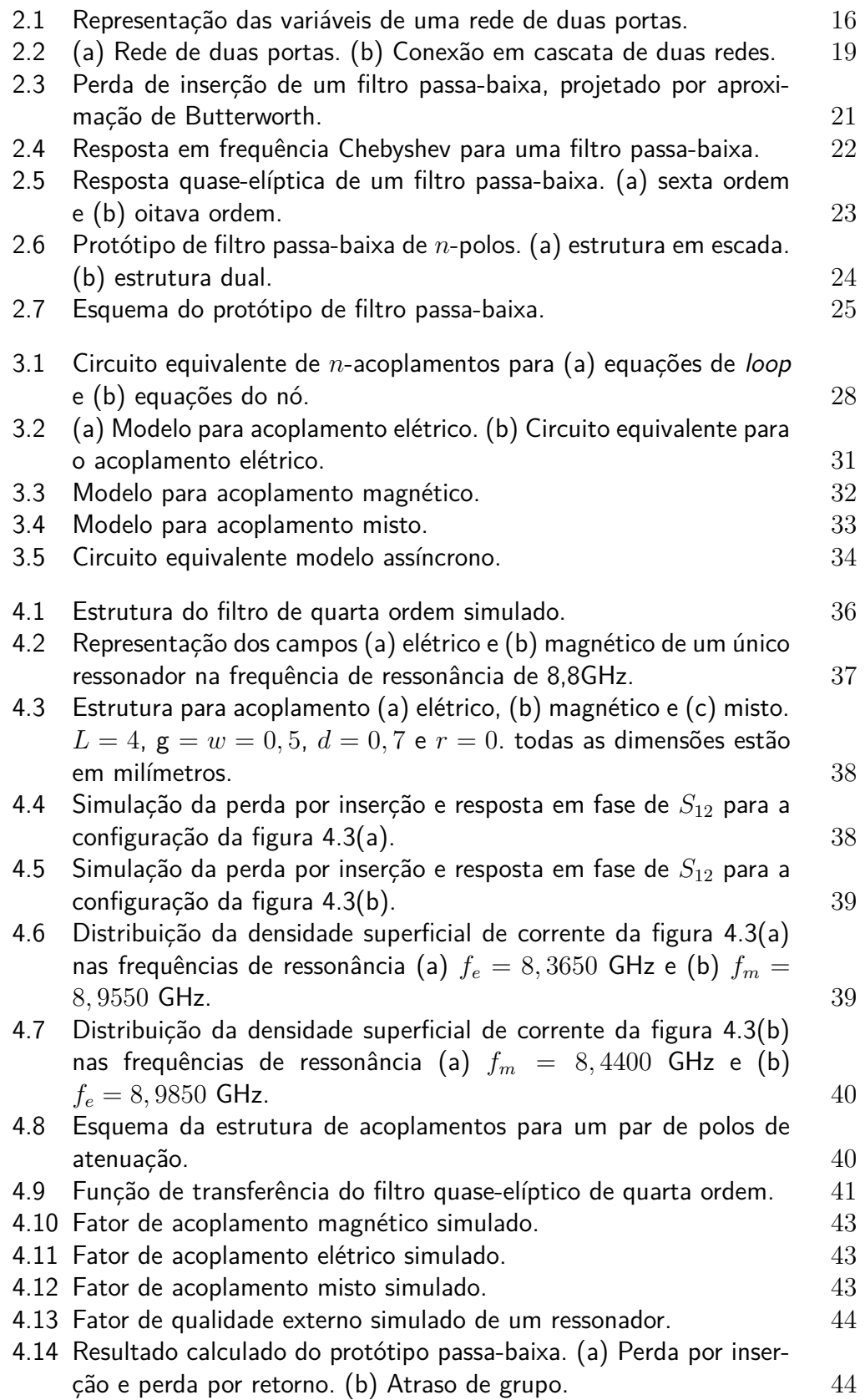

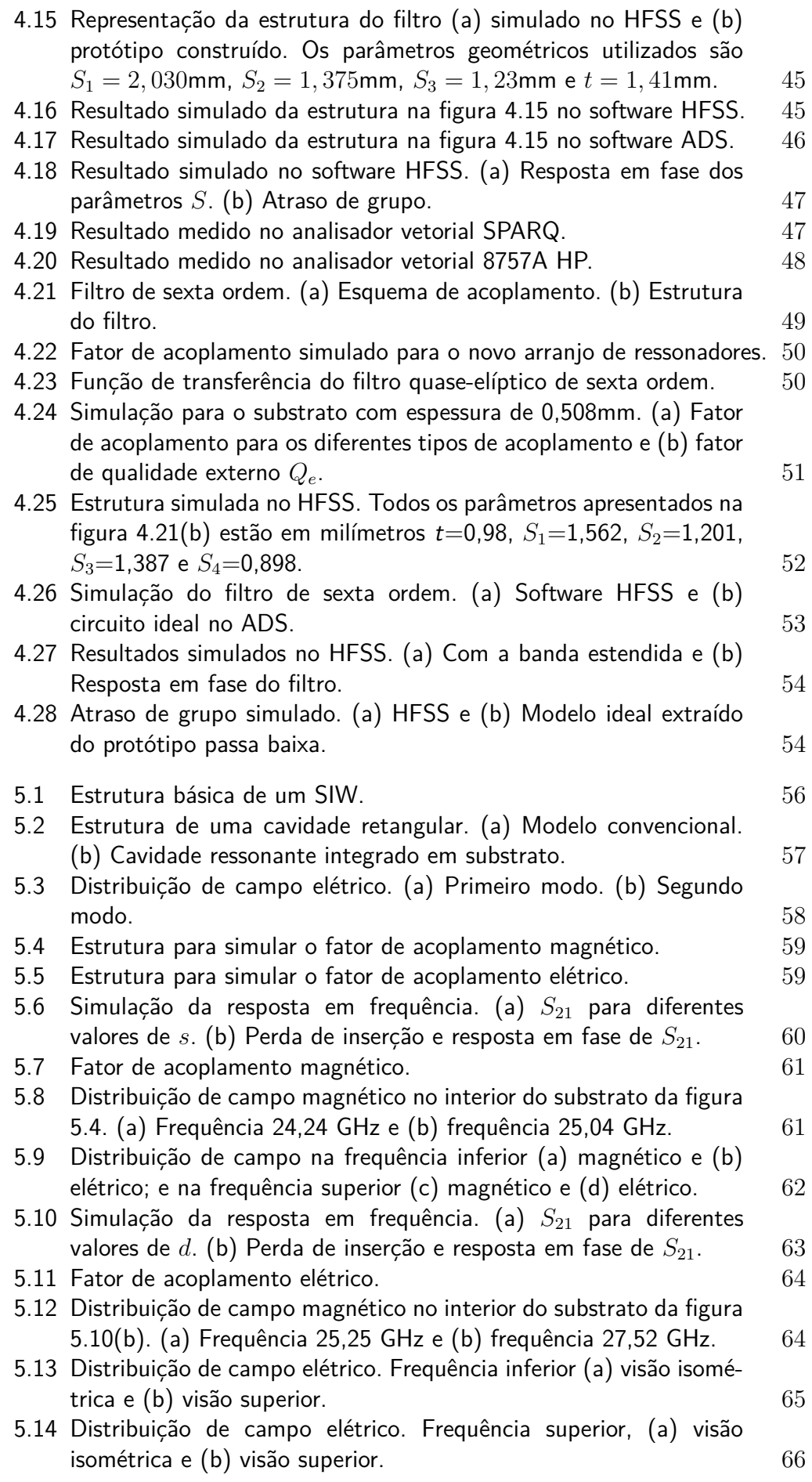

- 5.15 Fator de qualidade externo *Q<sup>e</sup>* [\(a\) Estrutura simulada e \(b\) gráfico](#page-66-1) de  $Q_e$  versus  $l_g$ [. Foram utilizados](#page-66-1)  $w_s = 1,0$ mm e  $w_g = 0,15$ mm. 67
- [5.16 Estrutura filtro SIW de quarta ordem.](#page-67-0) 68
- [5.17 Esquema de acoplamentos para um par de polos de atenuação. As](#page-68-0) [linhas vermelhas representam o acoplamento cruzado, sendo a linha](#page-68-0) [pontilhada o acoplamento negativo e a linha sólida o acoplamento](#page-68-0) [positivo.](#page-68-0) 69
- 5.18 Parâmetros S [simulados via. \(a\) HFSS e \(b\) protótipo passa baixa.](#page-69-0) 70
- [5.19 Atraso de grupo simulado via. \(a\) HFSS e \(b\) protótipo passa baixa.](#page-70-0) 71
- [5.20 Resposta em fase simulada dos parâmetros](#page-70-1) *S*. 71

# **Lista de tabelas**

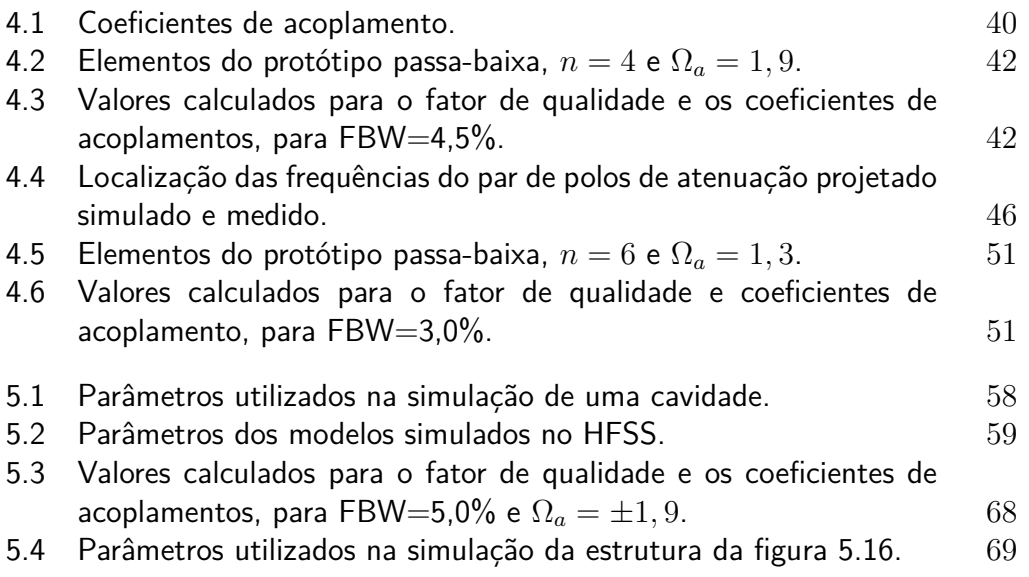

# **Lista de símbolos e abreviações**

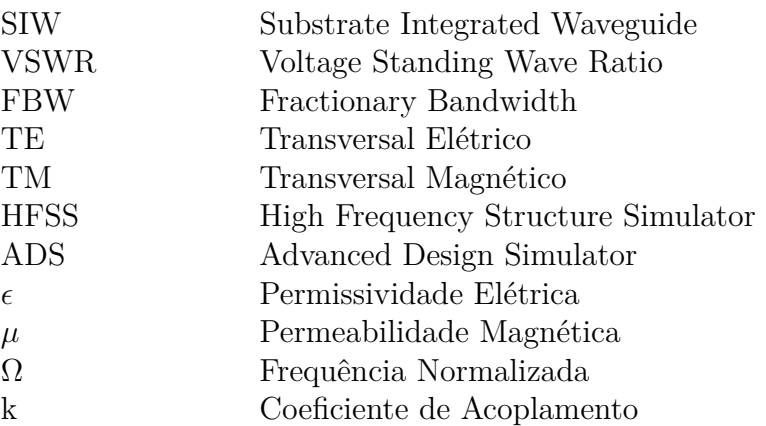

PUC-Rio - Certificação Digital Nº 1612965/CA PUC-Rio - Certificação Digital Nº 1612965/CA

> *A única forma de alcançar o impossível é acreditar que é possível.*

> > **Lewis Carroll**, .

## <span id="page-13-0"></span>**1 Introdução**

Filtros sempre tiveram um enorme destaque ao longo da história das telecomunicações, sendo empregados com o importante papel de selecionar faixas específicas do espectro eletromagnético. Com a evolução da tecnologia, diversos sistemas de comunicação foram surgindo e o espectro foi sendo cada vez mais compartilhado e dividido entre os sistemas de comunicação, necessitando de filtros cada vez mais eficientes.

Neste contexto, diversos pesquisadores estão sempre aprimorando novas técnicas para análise e síntese de filtros para diversas faixas de frequência. Neste trabalho, a principal metodologia empregada para elaboração de um filtro foi desenvolvida por Levy [\[1\]](#page-73-1) e aprimorada mais tarde por Jia-Sheng e Michael Lancaster em [\[2\]](#page-73-2). A função de transferência do filtro é denominada quase-elíptica ou semielíptica devido ao fato de apresentar apenas um par de polos de atenuação na banda de rejeição, dessa forma, o filtro fica entre os modelos Chebyshev e Elíptico.

O par de polos de atenuação é obtido por meio do chamado acoplamento cruzado, que é realizado através da combinação de dois pares de ressonadores dispostos de forma não adjacente, assim, enquanto um par é acoplado eletricamente, o outro par é acoplado magneticamente.

Este trabalho tem como objetivo verificar a aplicabilidade dessa metodologia em duas faixas de frequências distintas. A primeira, na banda X, dois filtros são desenvolvidos em microfita. Também é realizada uma análise do funcionamento de cada tipo de acoplamento. Na segunda parte é utilizado a tecnologia SIW (*Sustrate Integrated Waveguide*) [\[3\]](#page-73-3) operando na banda K de frequência. Essa tecnologia vem sendo cada vez mais estudada devido suas características semelhantes ao de um guia de onda convencional além de ser uma tecnologia de baixo custo, fácil integração, entre outras. Também é estudado o comportamento dos campos elétrico e magnético a fim de compreender melhor o funcionando dos acoplamentos no interior da cavidade.

A presente dissertação é organizada da seguinte forma: No capítulo 2 são abordados conceitos básicos da teoria de filtros para facilitar a compreensão das análises e sínteses dos filtros. No capítulo 3, a teoria de acoplamento é aprofundada, apresentando equações para extrair os fatores de acoplamento e qualidade externo do filtro. No capítulo 4 o modelo de acoplamento cruzado é empregado em estruturas de microfita, onde fora utilizado como ressonadores anéis cortados operando na frequência de banda X. No capítulo 5, a tecnologia utilizada para desenvolver o método de acoplamento foi a SIW, dessa maneira, foram integrados cavidades ressonantes que operavam com frequência fundamental da banda K. Neste capítulo foi analisado o comportamento dos campos elétrico e magnético no interior da cavidade e também foi simulado um protótipo. No capítulo 6 são realizadas as conclusões finais e as propostas para trabalhos futuros.

## <span id="page-15-0"></span>**2 Fundamentação Teórica de Filtros**

O objetivo deste capítulo é apresentar alguns conceitos básicos da teria que envolve filtros em micro-ondas e que serão necessários para um melhor entendimento ao longo deste trabalho. Para isso, são tomados como base os livros *Microwave Engineering* e *Microstrip Filters for RF/Microwaves Applications*.

#### <span id="page-15-1"></span>**2.1 Conhecimentos básicos da teoria de filtros**

Em engenharia de micro-ondas, a faixa de frequência de operação varia de 3 GHz até 300 GHz onde o comprimento de onda é próximo de 10 cm e 1 mm. Desta maneira, o modo como se analisa filtros e circuitos que trabalham em baixa frequência compostos por elementos concentrados como capacitores e indutores se torna ineficiente [\[4\]](#page-73-4). Em faixas de frequências de micro-ondas, esses elementos deixam de ser concentrados e passam a ser distribuídos ao longo da estrutura, requerendo, assim, uma abordagem diferente, um pouco mais complexa como, por exemplo, teoria de linhas de transmissão.

De modo geral, filtros em micro-ondas podem ser representados por uma rede linear de duas portas, onde são estabelecidas algumas relações envolvendo tensões e correntes nas portas de acordo com a figura [2.1.](#page-15-2)

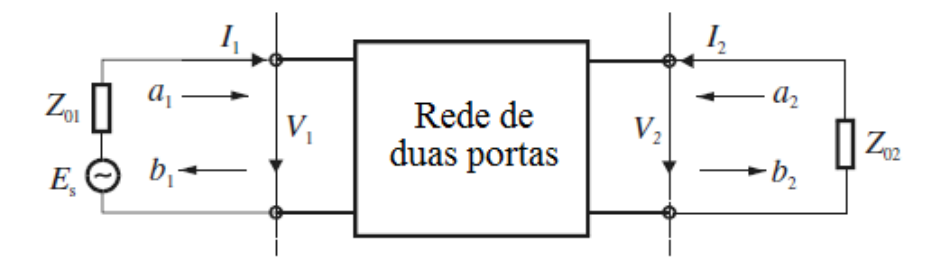

<span id="page-15-2"></span>Figura 2.1: Representação das variáveis de uma rede de duas portas.

A Rede ilustrada na figura [2.1](#page-15-2) tem como variáveis *V*1, *V*2, *I*<sup>1</sup> e *I*<sup>2</sup> representando variáveis de tensão e corrente nas portas 1 e 2, respectivamente.  $E<sub>S</sub>$  é a fonte e  $Z<sub>01</sub>$  e  $Z<sub>02</sub>$  são as impedâncias nos terminais. Considerando uma fonte senoidal as amplitudes das variáveis de tensão e corrente podem ser complexas, assim:

$$
v_1(t) = |V_1| \cos(\omega t + \phi) \tag{2-1}
$$

Fazendo algumas transformações,

$$
v_1(t) = |V_1| \cos(\omega t + \phi) = Re(|V_1|e^{j(\omega t + \phi)}) = Re(V_1 e^{j\omega t}) \tag{2-2}
$$

Onde, *Re*() significa parte real e, assim, a identidade complexa é dada por

$$
V_1 = |V_1|e^{j\phi} \tag{2-3}
$$

Inserindo-se as variáveis de onda *a*1*, a*<sup>2</sup> e *b*1*, b*<sup>2</sup> que representam ondas incidente e refletida, respectivamente. As relações entre as variáveis são descritas da seguinte forma:

$$
\begin{cases}\nV_n = \sqrt{Z_{0n}}(a_n + b_n) \\
I_n = \frac{1}{\sqrt{Z_{0n}}}(a_n - b_n)\n\end{cases}
$$
\n $n = 1 \text{ e } 2$ \n(2-4)

ou

$$
\begin{cases}\n a_n = \frac{1}{2} \left( \frac{V_n}{\sqrt{Z_{0n}}} + \sqrt{Z_{0n}} I_n \right) \\
 b_n = \frac{1}{2} \left( \frac{V_n}{\sqrt{Z_{0n}}} - \sqrt{Z_{0n}} I_n \right)\n\end{cases}\n\quad n = 1 \text{ e } 2
$$
\n(2-5)

A potência na porta *n* é dada por

$$
P_n = \frac{1}{2} Re(V_n I_n^*) = \frac{1}{2} (a_n a_n^* - b_n b_n^*)
$$
\n(2-6)

onde o asterisco representa o conjugado e os termos  $a_n a_n^*/2$  e  $b_n b_n^*/2$ , a potência da onda incidente e refletida na porta *n*, respectivamente.

#### <span id="page-16-0"></span>**2.2 Parâmetros de espalhamento**

<span id="page-16-1"></span>Os parâmetros *S* de uma rede de duas portas são definidos em termos das variáveis de onda,

$$
S_{11} = \frac{b_1}{a_1}\Big|_{a_2=0} \quad S_{12} = \frac{b_1}{a_2}\Big|_{a_1=0}
$$
  
\n
$$
S_{21} = \frac{b_2}{a_1}\Big|_{a_2=0} \quad S_{22} = \frac{b_2}{a_2}\Big|_{a_1=0}
$$
\n(2-7)

onde *a<sup>n</sup>* = 0 implica em um casamento perfeito na porta *n*. Assim, reescrevendo as equações [\(2-7\)](#page-16-1), tem-se que

$$
\begin{bmatrix} b_1 \\ b_2 \end{bmatrix} = \begin{bmatrix} S_{11} & S_{12} \\ S_{21} & S_{22} \end{bmatrix} \cdot \begin{bmatrix} a_1 \\ a_2 \end{bmatrix} \tag{2-8}
$$

Denominada matriz de espalhamento  $[S]$ , os parâmetros  $S_{11}$  e  $S_{22}$  são chamados coeficientes de reflexão, enquanto *S*<sup>12</sup> e *S*<sup>21</sup> são chamados de coeficientes de transmissão. Os parâmetros *S*, em geral, podem ser complexos. Dessa forma é conveniente representa-los em termos de amplitude e fase,

$$
S_{mn} = |S_{mn}|e^{j\phi_{mn}} \qquad m, n = 1, 2 \tag{2-9}
$$

<span id="page-17-1"></span>sendo a amplitude representada em decibéis (dB) com logaritmo na base 10.

$$
S_{mn_{dB}} = 20\log|S_{mn}| \text{dB} \qquad m, n = 1, 2 \tag{2-10}
$$

Utilizando a equação [\(2-10\)](#page-17-1) quando *m* e *n* são iguais pode-se definir outro termo chamado de *V SW R* (*Voltage Standing Wave Ratio*)

$$
VSWR = \frac{1 + S_{nm}}{1 - S_{nm}}\tag{2-11}
$$

Quando um sinal passa por um filtro, um *delay* ou atraso é introduzido no sinal de saída em relação ao sinal de entrada. Para analisar esse efeito são introduzidos dois parâmetros; o primeiro chamado de atraso de fase, definido por:

$$
\tau_p = \frac{\phi_{21}}{\omega} \text{ segundo } \tag{2-12}
$$

onde *φ*<sup>21</sup> é a fase do sinal *S*<sup>21</sup> em radianos e *ω* é a frequência angular dada em radianos por segundo.

O atraso de fase geralmente é dado como o atraso do sinal senoidal regular e esse tipo de sinal, chamado de portadora, não carrega informação e por isso não é considerado o verdadeiro atraso do sinal. Por isso o segundo parâmetro chamado de atraso de grupo é definido por:

$$
\tau_g(\Omega) = -\frac{d\phi_{21}}{d\omega} \text{ segundos}
$$
 (2-13)

#### <span id="page-17-0"></span>**2.3 Matriz de parâmetros ABCD**

Em diversos casos em micro-ondas, uma rede pode ser formada conectando-se duas ou mais redes de duas portas de forma paralela, série e cascata. Destacando-se a conexão em cascata entre duas redes de duas portas. É conveniente adotar uma matriz *ABCD* para cada rede e uma matriz *ABCD* da conexão será o produto de cada matriz *ABCD* individual. Essa é denominada matriz de transmissão *ABCD*. A figura [2.2\(a\),](#page-18-2) mostra as variáveis de uma rede de duas portas, sendo importante notar que o sentido da corrente *I*<sup>2</sup>

foi trocado indicando um fluxo saindo da porta 2. Essa convenção é adotada para que o fluxo que sai da porta 2 da primeira rede seja o fluxo que entra na rede adjacente.

<span id="page-18-2"></span>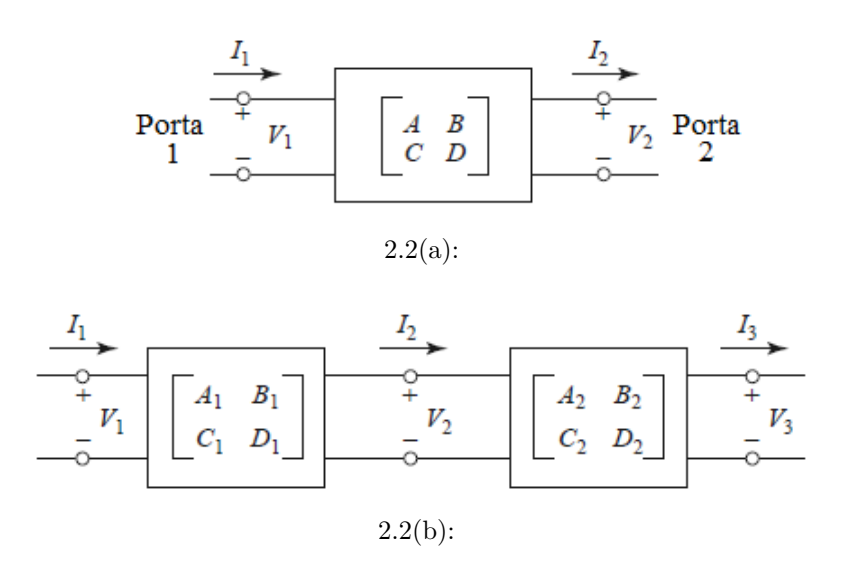

Figura 2.2: (a) Rede de duas portas. (b) Conexão em cascata de duas redes.

<span id="page-18-3"></span>As matrizes *ABCD* referentes a figura [2.2](#page-18-1) são definidas pela equações  $(2-14)$  e  $(2-15)$ .

<span id="page-18-1"></span>
$$
\begin{bmatrix} V_1 \\ I_1 \end{bmatrix} = \begin{bmatrix} A & B \\ C & D \end{bmatrix} \cdot \begin{bmatrix} V_2 \\ I_2 \end{bmatrix}
$$
\n
$$
\begin{bmatrix} V_1 \\ I_1 \end{bmatrix} = \begin{bmatrix} A_1 & B_1 \\ C_1 & D_1 \end{bmatrix} \begin{bmatrix} A_2 & B_2 \\ C_2 & D_2 \end{bmatrix} \begin{bmatrix} V_3 \\ I_3 \end{bmatrix}
$$
\n(2-15)

<span id="page-18-4"></span>Vale ressaltar que a ordem de multiplicação das matrizes deve ser a mesma ordem em que as redes estão arranjadas. A matriz *ABCD* apresenta algumas propriedades, como, se a rede é recíproca e simétrica, então isso implica que *A=D* e que *AD-BC=1*. Se é uma rede sem perdas então *A* e *D* são puramente reais e *B* e *C* são puramente imaginários [\[4\]](#page-73-4).

#### <span id="page-18-0"></span>**2.4 Teoria de filtros**

A função de transferência de um filtro de uma rede de duas portas é representada por *S*21. Geralmente, a função de transferência é dada como o quadrado da amplitude para uma rede de um filtro passivo e sem perdas, dada por [\[2\]](#page-73-2),

$$
|S_{21}(j\Omega)|^2 = \frac{1}{1 + \varepsilon^2 F_n^2(\Omega)}\tag{2-16}
$$

onde *ε* é a constante de oscilação (*ripple*), *Fn*(Ω) é a função característica e Ω é a frequência normalizada dada em radianos por segundos. Para uma rede invariante no tempo e linear a função de transferência é definida por,

$$
S_{21}(p) = \frac{N(p)}{D(p)}\tag{2-17}
$$

onde *N*(*p*) e *D*(*p*) são polinômios e *p* é a variável de frequência podendo ser complexa *p* = *σ* + *j*Ω. O termo *S*21(*p*) chamado de função de transferência racional é definida no plano-*p* complexo, onde o eixo horizontal do plano é o eixo real ou eixo-*σ* e o eixo vertical é chamado de eixo imaginário ou eixo-*j*Ω. Os valores de *p* que zeram a função são chamado de zeros, enquanto os valores de *p* que levam a função a infinito são chamados de polos. Desta forma, os zeros e polos de *S*21(*p*) são as raízes dos polinômios *N*(*p*) e *D*(*p*), respectivamente. Para o caso onde não existe perda,  $\sigma = 0$ , portanto,  $p = j\Omega$ .

Com base nas equações [\(2-10\)](#page-17-1) e [\(2-15\)](#page-18-4), e considerando que a rede não possui perdas, tem-se que  $|S_{11}|^2 + |S_{21}|^2 = 1$ . Podemos definir mais dois importantes parâmetros; o primeiro chamado de perda de inserção

$$
L_A(\Omega) = 10 \log \frac{1}{|S_{21}(j\Omega)|^2} \text{ dB}
$$
 (2-18)

e o segundo chamado perda de retorno

$$
L_R(\Omega) = 10 \log \left[ 1 - |S_{21}(j\Omega)|^2 \right] \, \mathrm{dB} \tag{2-19}
$$

Pode-se encontrar a resposta em fase *φ*<sup>21</sup> e o atraso de grupo do filtro *τ<sup>g</sup>* dada a função de transferência do filtro

$$
\phi_{21} = \arg S_{21}(j\Omega)
$$
  

$$
\tau_g(\Omega) = -\frac{d\phi_{21}(j\Omega)}{d\Omega} \text{ segundos}
$$
 (2-20)

onde *φ*21(*j*Ω) é dado em radianos e Ω em radianos por segundo.

#### <span id="page-19-0"></span>**2.4.1 Resposta por aproximação de Butterworth**

A aproximação realizada por Butterworth tem como principal característica uma resposta em amplitude suave em toda a banda passante e de rejeição (ou seja, sem a presença de *ripple*), e por isso ela também é conhecia como Máxima Planura. Em contrapartida a transição da banda passante para a banda de rejeição acontece de forma bastante suave. Para delimitar sua banda passante da banda de rejeição, utiliza-se a frequência Ω*<sup>c</sup>* em que a potência do sinal de entrada cai pela metade, ou seja, quando a perda de inserção for 3 dB. A função de transferência quadrática desse filtro para uma perda de inserção  $L_{Ar} = 3,01$  dB na frequência de corte  $\Omega_c = 1$  é dada por [\[2\]](#page-73-2)

$$
|S_{21}(j\Omega)|^2 = \frac{1}{1 + \Omega^{2n}}\tag{2-21}
$$

onde *n* é a ordem do filtro e, também, o número de elementos utilizado em um protótipo passa-baixa, que será discutido em breve. Essa aproximação apresenta um número máximo de zeros (2*n* − 1). A figura [2.3](#page-20-1) ilustra as curvas de perda de inserção de um filtro passa-baixa com essa aproximação para vários valores de *n*, sendo  $\Omega_c = 1$  e perda de inserção  $L_{Ar} = 3,01$  dB.

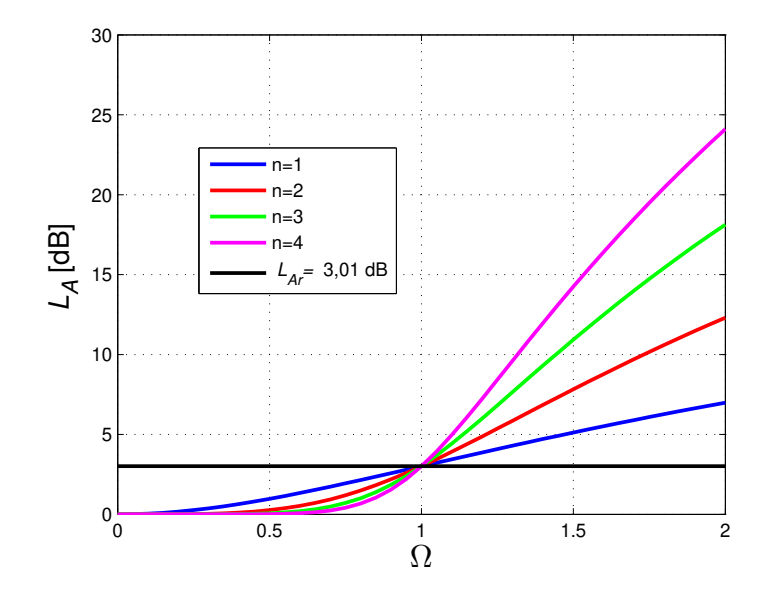

Figura 2.3: Perda de inserção de um filtro passa-baixa, projetado por aproximação de Butterworth.

#### <span id="page-20-0"></span>**2.4.2 Resposta por aproximação Chebyshev**

A resposta Chebyshev apresenta *ripple* na banda passante, porém, apresenta uma transição da banda passante para banda rejeitada mais acentuada que a Butterworth. Sua função característica é dada por [\[2\]](#page-73-2)

<span id="page-20-1"></span>
$$
|S_{21}|^2 = \frac{1}{1 + \varepsilon^2 T_n^2(\Omega)}\tag{2-22}
$$

onde *ε* é a constante de *ripple* da banda passante definida por

$$
\varepsilon = \sqrt{10^{\frac{L_{Ar}}{10}} - 1} \tag{2-23}
$$

*Tn*(Ω) é a função de primeiro de tipo de Chebyshev de ordem *n*, definida por

$$
T_n(\Omega) = \begin{cases} \cos(n\cos^{-1}(\Omega)) & |\Omega| \le 1\\ \cosh(n\cosh^{-1}(\Omega)) & |\Omega| \ge 1 \end{cases}
$$
 (2-24)

A figura [2.4](#page-21-1) mostra a resposta de um filtro passa-baixa com aproximação de Chebyshev de diversas ordens e o valor de *ripple*. Observa-se que, em comparação com a figura [2.3](#page-20-1) da resposta Butterworth, as curvas de Chebyshev são mais acentuadas.

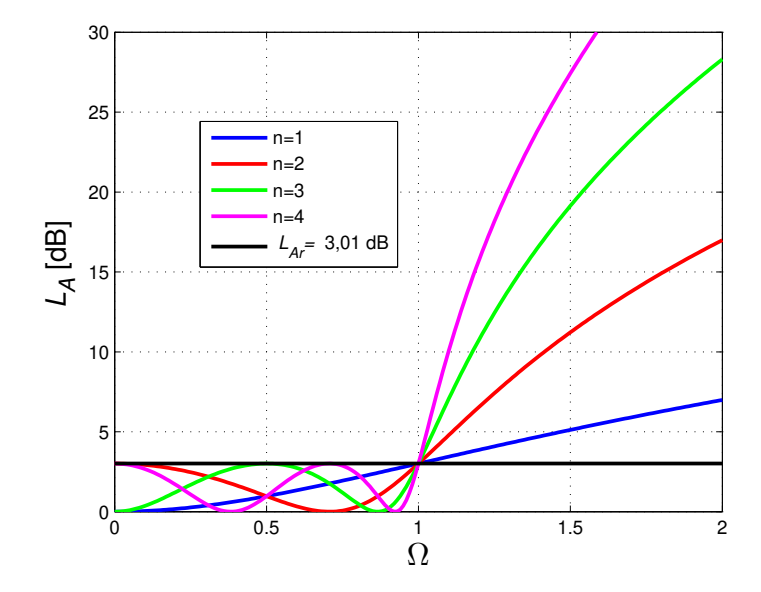

Figura 2.4: Resposta em frequência Chebyshev para uma filtro passa-baixa.

#### <span id="page-21-0"></span>**2.4.3 Resposta para filtro quase-elíptica**

Esse tipo de resposta faz uso de apenas um par de polos de atenuação em frequências finitas. Possui, ainda, a capacidade de aproximar os polos de atenuação para próximo da frequência de corte, aumentando a seletividade do filtro. Sua função de transferência é dada por

<span id="page-21-1"></span>
$$
|S_{21}(j\Omega)|^2 = \frac{1}{1 + \varepsilon^2 F_n^2(\Omega)}\tag{2-25}
$$

onde *ε* é a constante de *ripple* relacionada com a perda de retorno *L<sup>r</sup>* em dB dada por

$$
\varepsilon = \frac{1}{\sqrt{10^{-\frac{L_r}{10}} - 1}}\tag{2-26}
$$

 $F_n(\Omega)$  é definido por [\[8\]](#page-73-5) como

$$
F_n(\Omega) = \cosh\left\{ (n-2)\cosh^{-1}(\Omega) + \cosh^{-1}\left(\frac{\Omega_a \Omega - 1}{\Omega_a - \Omega}\right) + \cosh^{-1}\left(\frac{\Omega_a \Omega + 1}{\Omega_a + \Omega}\right) \right\}
$$
\n(2-27)

Em que  $\Omega = \pm \Omega_a$  ( $\Omega_a > 1$ ) são as frequências de localização do par de polos de atenuação e *n* é a ordem do filtro. A figura [2.5](#page-22-0) ilustra essa aproximação para um filtro passa-baixa para *L<sup>r</sup>* = −20 dB:

<span id="page-22-1"></span>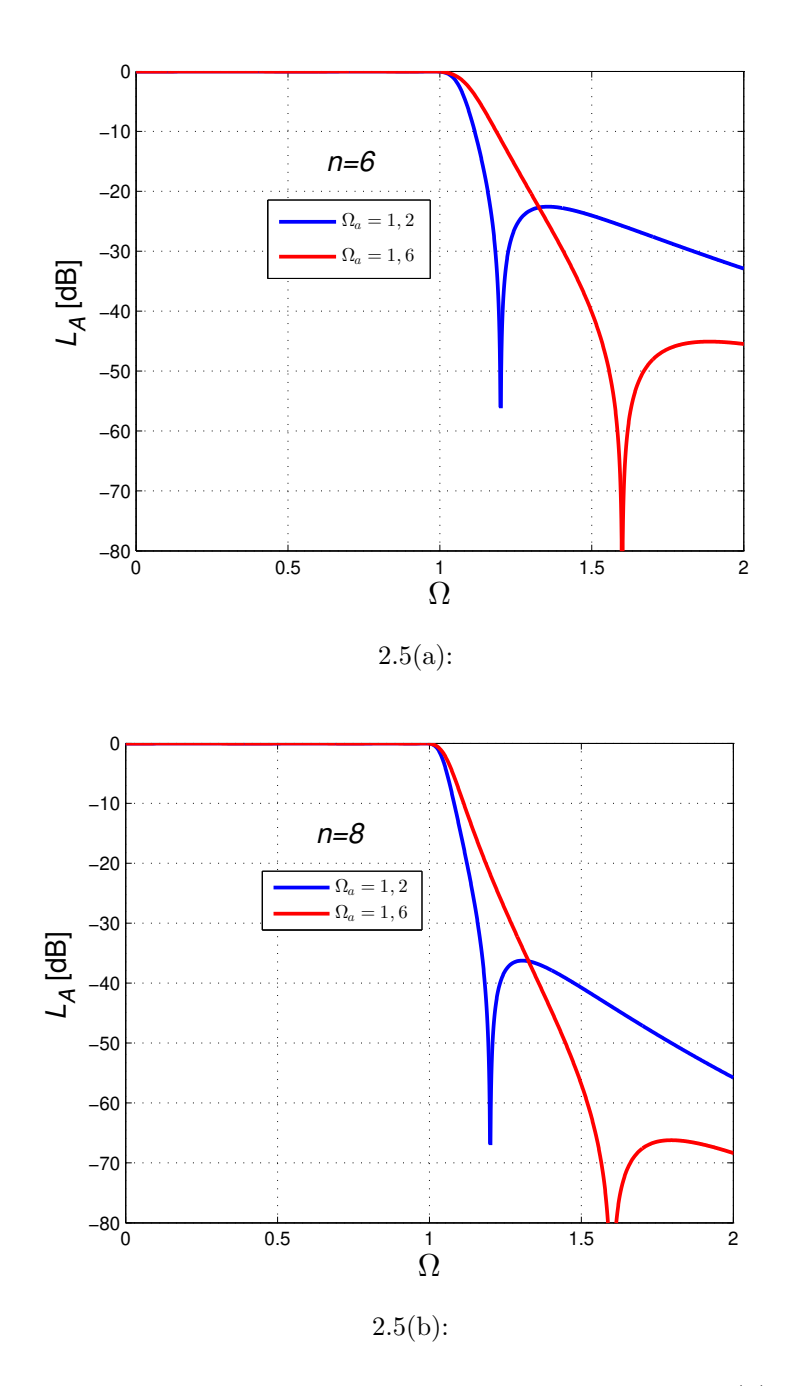

<span id="page-22-2"></span><span id="page-22-0"></span>Figura 2.5: Resposta quase-elíptica de um filtro passa-baixa. (a) sexta ordem e (b) oitava ordem.

Nas figuras [2.5\(a\)](#page-22-1) e [2.5\(b\)](#page-22-2) pode-se notar que quanto mais o polo Ω*<sup>a</sup>* se aproxima da frequência de corte Ω*<sup>c</sup>* = 1, mais acentuada é a transição da banda passante para a banda de rejeição, porém, o lóbulo secundário aumenta.

#### <span id="page-23-0"></span>**2.5 Protótipo de filtro passa-baixa**

A síntese de filtros geralmente é realizada com base em um protótipo de filtro passa-baixa. Esse filtro protótipo geralmente tem seus elementos normalizados para fazer com que a resistência ou condutância da fonte seja igual a unidade, ou seja,  $g_0 = 1$  e a frequência de corte angular  $\Omega_c = 1 \text{(rad/s)}$ . A figura [2.6](#page-23-2) ilustra duas possíveis formas de um protótipo passa-baixa para *n*polos, que podem ser utilizadas para filtros Butterworth ou Chebyshev. Como as duas formas são duais uma da outra, pode-se utilizar qualquer uma. Notase que os elementos  $g_i$  para  $i = 1$  até  $n$  são elementos reativos. Se  $g_1$  é uma  $capacitância, ou uma indutância, isso implica que g<sub>0</sub> é definido como resistência$ da fonte, ou condutância da fonte, respectivamente. Do mesmo modo, para g*<sup>n</sup>* e g*<sup>n</sup>*+1. Se g*<sup>n</sup>* é uma capacitância em paralelo, ou uma indutância em série, então g*<sup>n</sup>*+1 é definido como resistência da carga, ou condutância da carga, respectivamente.

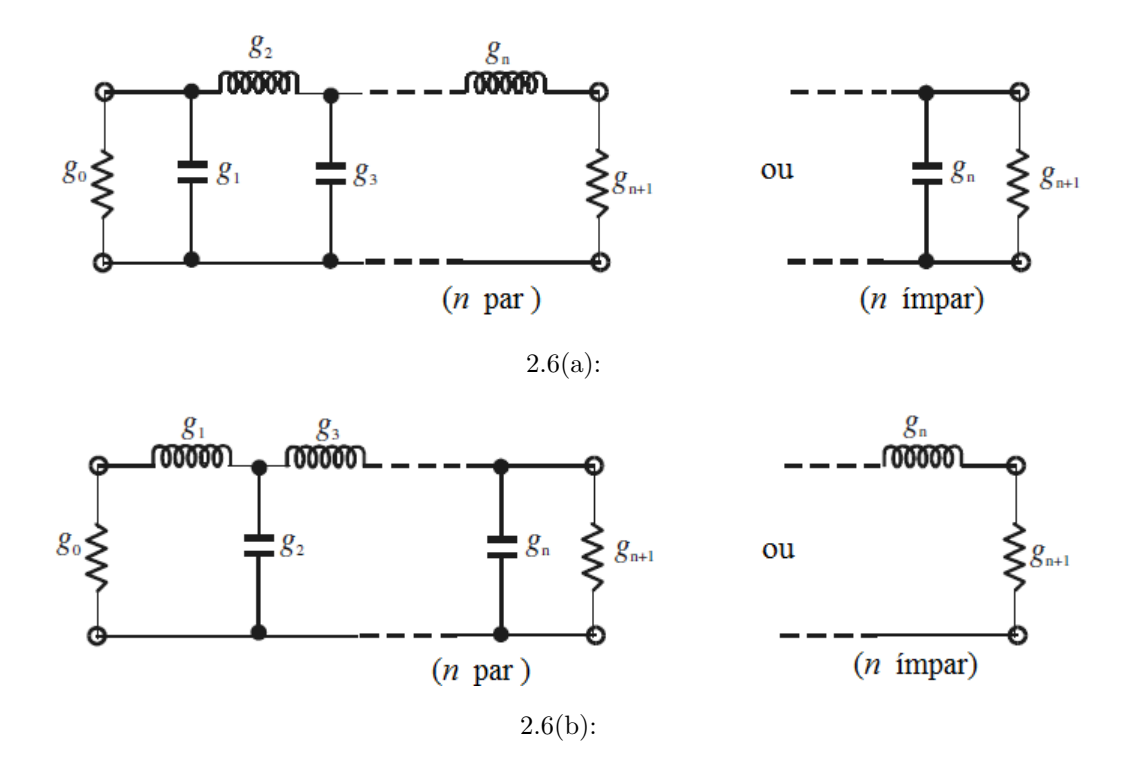

<span id="page-23-2"></span><span id="page-23-1"></span>Figura 2.6: Protótipo de filtro passa-baixa de *n*-polos. (a) estrutura em escada. (b) estrutura dual.

#### **2.6 Síntese de filtro quase-elíptico**

A função característica escolhida para esse filtro foi apresentada na seção [2.4.3.](#page-21-0) Como foi dito, a função utiliza apenas um par de polos de atenuação localizados em Ω = ±Ω*a*. Os polos de atenuação do filtro são realizados por acoplamentos cruzados de um par de ressonadores não adjacentes. A síntese desenvolvida por Levy em [\[1\]](#page-73-1) baseia-se em um filtro passa-baixa ilustrado na figura [2.7.](#page-24-0)

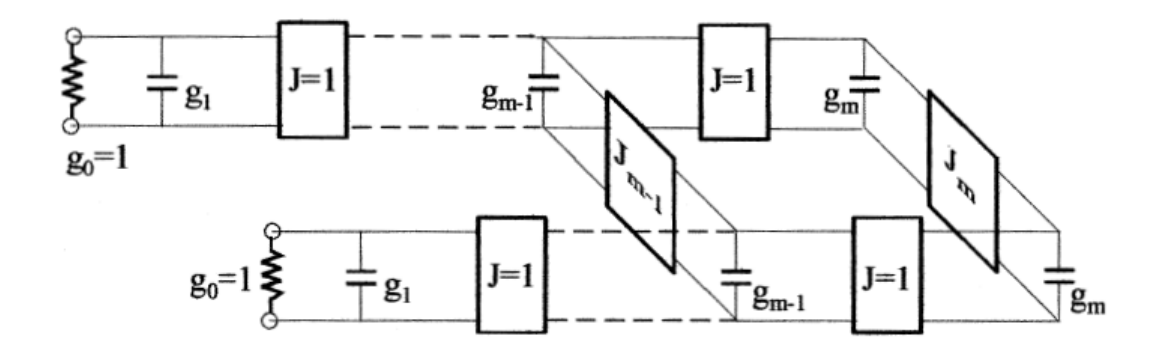

<span id="page-24-0"></span>Figura 2.7: Esquema do protótipo de filtro passa-baixa.

<span id="page-24-2"></span>Em que as caixas retangulares representam inversores de admitâncias com admitância característica *J*. Os valores dos elementos são dados utilizando as seguintes equações [\[1\]](#page-73-1),

$$
g_{1} = \frac{2 \sin(\frac{\pi}{2n})}{\gamma}
$$
  
\n
$$
g_{i}g_{i-1} = \frac{4 \sin\left(\frac{(2i-1)\pi}{2n}\right) \sin\left(\frac{(2i+1)\pi}{2n}\right)}{\gamma^{2} + \sin^{2}\left(\frac{i\pi}{n}\right)}
$$
 para  $i = 1, 2, \dots, m$   
\n
$$
\gamma = \sinh\left(\frac{1}{n} \sinh^{-1}\left(\frac{1}{\varepsilon}\right)\right)
$$
  
\n
$$
S = \left(\sqrt{1 + \varepsilon^{2}} + \varepsilon\right)^{2}
$$
  
\n
$$
J_{m} = \frac{1}{\sqrt{S}}
$$
  
\n(2-28)

 $J_{m-1} = 0$  para o filtro Chebyshev

<span id="page-24-1"></span>onde *m* = *n/*2, *ε* é a constante de *ripple*. Para inserir o par de polos de atenuação Ω = ±Ω*<sup>a</sup>* é necessário que *Jm*−<sup>1</sup> seja dado por

$$
J_{m-1} = \frac{-J'_m}{(\Omega_a g_m)^2 - J'^2_m} \tag{2-29}
$$

<span id="page-25-0"></span>A inserção de *Jm*−<sup>1</sup> desajusta o filtro e, para manter a *VSWR* e perda de retorno na frequência central, é necessário alterar o valor de *J<sup>m</sup>* de acordo com a seguinte fórmula [\[1\]](#page-73-1).

$$
J'_m = \frac{J_m}{1 + J_m J_{m-1}}
$$
\n(2-30)

onde $J'_m$ é tido como uma atualização de  $J_m$ . Desta maneira, resolvendo as equações [\(2-29\)](#page-24-1) e [\(2-30\)](#page-25-0) iterativamente com os valores dados inicialmente na equação [\(2-28\)](#page-24-2). Nenhum outro elemento é alterado.

# <span id="page-26-0"></span>**3 Teoria de Acoplamento**

Este capítulo se dedica a explorar alguns conceitos para facilitar a compreensão do funcionamento de diferentes tipos de acoplamento. Onde é demonstrado a partir da teoria de circuitos uma maneira para extrair equações para os fatores de acoplamentos e fator de qualidade externo dos ressonadores.

#### <span id="page-26-1"></span>**3.1 Formulação a partir das equações de loop e nó**

<span id="page-26-2"></span>Com base nas leis de Kirchhorff de tensão e corrente aplica-se no circuito da figura [3.1\(a\)](#page-27-1) a lei que diz que o somatório das tensões em um circuito fechado é igual a zero, encontrando, assim, o seguinte conjunto de equações [\[2\]](#page-73-2):

$$
\left(R_1 + j\omega L_1 + \frac{1}{j\omega C_1}\right)i_1 - j\omega L_{12}i_2 \cdots - j\omega L_{1n}i_n = e_s
$$
  

$$
-j\omega L_{21}i_1 + \left(j\omega L_2 + \frac{1}{j\omega C_2}\right)i_1 \cdots - j\omega L_{2n}i_n = 0
$$
  

$$
-j\omega L_{n1}i_1 - j\omega L_{n2}i_2 \cdots + \left(R_n + j\omega L_n + \frac{1}{j\omega C_n}\right)i_n = 0
$$
  
(3-1)

considerando-se que todos os *loops* de correntes na figura [3.1\(a\)](#page-27-1) possuem o mesmo sentido. Dessa forma, a queda de tensão nas indutâncias mútuas possuem sinal negativo, *Lij* = *Lji* representa a indutância mútua entre os ressonadores *i* e *j*. Expressando a equação [\(3-1\)](#page-26-2) em forma de matriz, tem-se:

$$
\begin{bmatrix}\nR_1 + j\omega L_1 + \frac{1}{j\omega C_1} & -j\omega L_{12} & \cdots & -j\omega L_{1n} \\
-j\omega L_{21} & j\omega L_2 + \frac{1}{j\omega C_2} & \cdots & -j\omega L_{2n} \\
\vdots & \vdots & \vdots & \vdots \\
-j\omega L_{n1} & -j\omega L_{n2} & \cdots & R_n + j\omega L_n + \frac{1}{j\omega C_n}\n\end{bmatrix}\n\begin{bmatrix}\ni_1 \\
i_2 \\
\vdots \\
i_n\n\end{bmatrix} =\n\begin{bmatrix}\ne_s \\
0 \\
\vdots \\
0\n\end{bmatrix}
$$
\n
$$
[Z] \cdot [i] = [e]
$$
\n(3-2)

<span id="page-27-1"></span>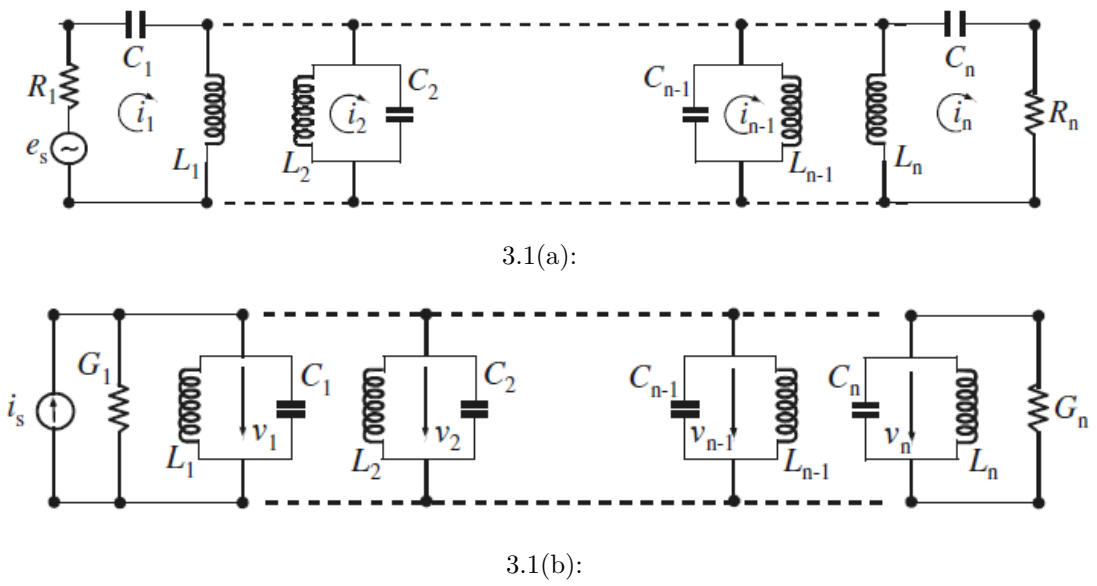

<span id="page-27-3"></span>Figura 3.1: Circuito equivalente de *n*-acoplamentos para (a) equações de *loop* e (b) equações do nó.

Onde [*Z*] é a matriz de impedância *n* × *n*. Considerando um sistema síncrono, ou seja, todos os ressonadores possuem a mesma frequência, então  $L_1 = L_2 = \cdots = L_n = L$  e  $C_1 = C_2 = \cdots = C_n = C$ , podemos alterar a matriz de impedância da seguinte maneira,

<span id="page-27-0"></span>
$$
[Z] = \omega_0 L \cdot FBW \cdot \overline{[Z]}
$$
\n(3-3)

<span id="page-27-2"></span>em que *F BW* = ∆*ω/ω*<sup>0</sup> é largura de banda fracionada (*Fractionary Bandwidth*), e [*Z*] é a matriz de impedância normalizada dada por

$$
\overline{[Z]} = \begin{bmatrix} \frac{R_1}{\omega_0 L \cdot FBW} + p & -j \frac{\omega L_{12}}{\omega_0 L} \cdot \frac{1}{FBW} & \cdots & -j \frac{\omega L_{1n}}{\omega_0 L} \cdot \frac{1}{FBW} \\ -j \frac{\omega L_{21}}{\omega_0 L} \cdot \frac{1}{FBW} & p & \cdots & -j \frac{\omega L_{2n}}{\omega_0 L} \cdot \frac{1}{FBW} \\ \vdots & \vdots & \vdots & \vdots \\ -j \frac{\omega L_{n1}}{\omega_0 L} \cdot \frac{1}{FBW} & -j \frac{\omega L_{n2}}{\omega_0 L} \cdot \frac{1}{FBW} & \cdots & \frac{R_n}{\omega_0 L \cdot FBW} + p \end{bmatrix}
$$
(3-4)

onde *p* é a variável de frequência de um filtro passa-baixa dada por

$$
p = j \frac{1}{FBW} \left( \frac{\omega}{\omega_0} - \frac{\omega_0}{\omega} \right). \tag{3-5}
$$

Pode-se definir ainda, que:

$$
\frac{R_i}{\omega_0 L} = \frac{1}{Q_{ei}} \quad \text{para } i = 1, n \tag{3-6}
$$

<span id="page-28-1"></span>em que *Q<sup>e</sup>*<sup>1</sup> indica o fator de qualidade externo de entrada e *Qen* o fator de qualidade externo de saída dos ressonadores. O coeficiente de acoplamento é definido por

$$
M_{ij} = \frac{L_{ij}}{L} \tag{3-7}
$$

e assumindo-se que *ω/ω*<sup>0</sup> ≈ 1, próximo da banda, a equação [\(3-4\)](#page-27-2) é simplificada para

$$
\overline{[Z]} = \begin{bmatrix} \frac{1}{q_{e1}} + p & -jm_{12} & \cdots & -jm_{1n} \\ -jm_{21} & p & \cdots & -jm_{2n} \\ \vdots & \vdots & \vdots & \vdots \\ -jm_{n1} & -jm_{n2} & \cdots & \frac{1}{q_{en}} + p \end{bmatrix}
$$
(3-8)

onde *q<sup>e</sup>*<sup>1</sup> e *qen* são fatores de qualidade externos escalados e *mij* é o coeficiente de acoplamento normalizado, definidos por

$$
q_{ei} = Q_{ei} \cdot FBW \quad \text{para } i = 1, n \tag{3-9}
$$

$$
m_{ij} = \frac{M_{ij}}{FBW}.\tag{3-10}
$$

Aplicando-se o mesmo raciocínio para a figura [3.1\(b\),](#page-27-3) considerando um sistema síncrono e utilizando a lei de Kirchhoff das correntes, pode-se desenvolver equações de nó e encontrar uma matriz de admitância [*Y* ] com acoplamentos dados através de capacitâncias mútuas  $C_{ij} = C_{ji}$  entre os ressonadores, fatores de qualidade externos de entrada e saída, definidos por

$$
\frac{G_i}{\omega_0 C} = \frac{1}{Q_{ei}} \quad \text{para } i = 1, n \tag{3-11}
$$

$$
M_{ij} = \frac{C_{ij}}{C} \tag{3-12}
$$

<span id="page-28-0"></span>Considerando agora o caso em que o sistema é assíncrono, ou seja, ressonadores acoplados com diferentes frequências de ressonância  $\omega_{0i} = 1/$  $^{\prime}$   $\cdot$  $L_iC_i,$ o coeficiente de acoplamento para a figura [3.1\(a\)](#page-27-1) e [3.1\(b\)](#page-27-3) é dado por

$$
M_{ij} = \frac{L_{ij}}{\sqrt{L_i L_j}} \quad \text{para } i \neq j \tag{3-13}
$$

$$
M_{ij} = \frac{C_{ij}}{\sqrt{C_i C_j}} \quad \text{para } i \neq j \tag{3-14}
$$

#### <span id="page-29-0"></span>**3.2 Acoplamento elétrico**

Para estabelecer o acoplamento elétrico vamos considerar o circuito equivalente ilustrado na figura [3.2\(a\),](#page-30-2) considerando o caso em que o sistema é síncrono, *L* e *C* são as auto indutância e auto capacitância, respectivamente, *ω*<sup>0</sup> = (*LC*) −1*/*2 é a frequência angular dos ressonadores desacoplados e *C<sup>m</sup>* é a capacitância mútua. Em micro-ondas, os elementos são considerados distribuídos, porém, essa abordagem pode ser aplicada como uma aproximação válida para bandas estreitas e próximo da banda de ressonância.

Tomando como referência os planos  $T_1 - T_1'$  e  $T_2 - T_2'$ , nota-se que eles formam uma rede de duas portas com o seguinte conjunto de equações [\[5\]](#page-73-6)

$$
I_1 = j\omega CV_1 - j\omega C_m V_2
$$
  
\n
$$
I_2 = j\omega CV_2 - j\omega C_m V_1
$$
\n(3-15)

Vale a pena ressaltar que curto circuitando a capacitância adjacente de um dos ressonadores faz-se que *C* seja a auto capacitância de um ressonador, implicando que o termo com *C<sup>m</sup>* seja devido à corrente induzida resultante do incremento da tensão nos *loop* 2 e *loop* 1, respectivamente. Desta maneira, pode-se dizer que

$$
Y_{11} = Y_{22} = j\omega C
$$
  
\n
$$
Y_{12} = Y_{21} = -j\omega C_m
$$
\n(3-16)

Para melhor o entendimento é conveniente utilizar o circuito da figura [3.2\(b\),](#page-30-3) que é tido como circuito equivalente do circuito da figura [3.2\(a\).](#page-30-2) Nesse circuito, o acoplamento elétrico é representado por um inversor de admitância  $J = \omega C_m$ .

<span id="page-29-1"></span>Aplicando uma parede elétrica (curto circuito) no plano *T* −*T* 0 , o circuito resultante possui a seguinte frequência de ressonância

$$
f_e = \frac{1}{2\pi\sqrt{L(C + C_m)}}\tag{3-17}
$$

<span id="page-29-2"></span>Aplicando uma parede magnética (circuito aberto) no plano  $T - T'$ , o circuito resultante passa a ter a seguinte frequência de ressonância,

$$
f_m = \frac{1}{2\pi\sqrt{L(C - C_m)}}\tag{3-18}
$$

Nota-se que *f<sup>e</sup>* está abaixo da frequência de ressonância desacoplada, isso

<span id="page-30-2"></span>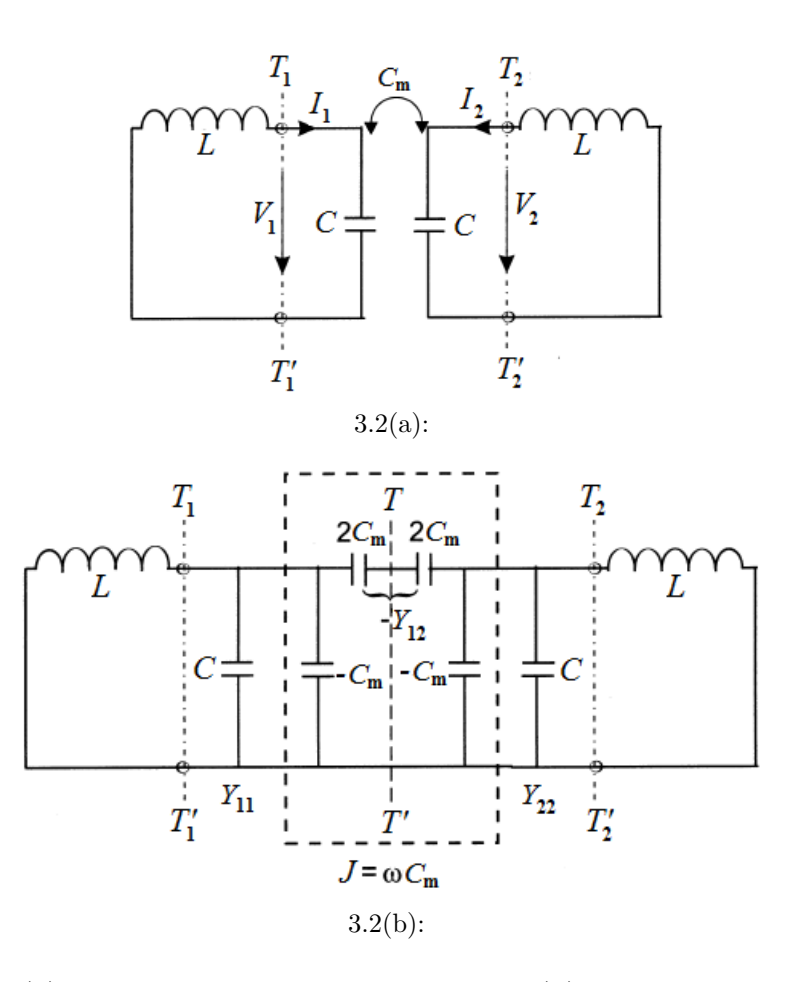

<span id="page-30-3"></span>Figura 3.2: (a) Modelo para acoplamento elétrico. (b) Circuito equivalente para o acoplamento elétrico.

mostra que o acoplamento aumenta a capacidade de armazenar carga de um único ressonador. Em contrapartida *f<sup>m</sup>* está acima da frequência de ressonância desacoplada, indicando que o acoplamento está reduzindo a capacidade de armazenar carga. Utilizando as equações [\(3-17\)](#page-29-1) e [\(3-18\)](#page-29-2) o coeficiente de acoplamento elétrico pode ser definido por

<span id="page-30-1"></span>
$$
k_E = \frac{f_m^2 - f_e^2}{f_m^2 - f_e^2} = \frac{C_m}{C},
$$
\n(3-19)

desta forma, o coeficiente de acoplamento é definido como a razão entre a energia elétrica acoplada e a energia armazenada por um único ressonador. Vale lembrar que essa fórmula é consistente com a encontrada na equação [\(3-12\)](#page-28-0).

#### <span id="page-30-0"></span>**3.3 Acoplamento magnético**

Utilizando o mesmo princípio aplicado no acoplamento elétrico, o circuito da figura [3.3\(a\)](#page-31-1) é utilizado para representar o acoplamento magnético em um sistema síncrono e a figura [3.3\(b\)](#page-31-2) é o modelo equivalente do circuito [\[5\]](#page-73-6).

<span id="page-31-1"></span>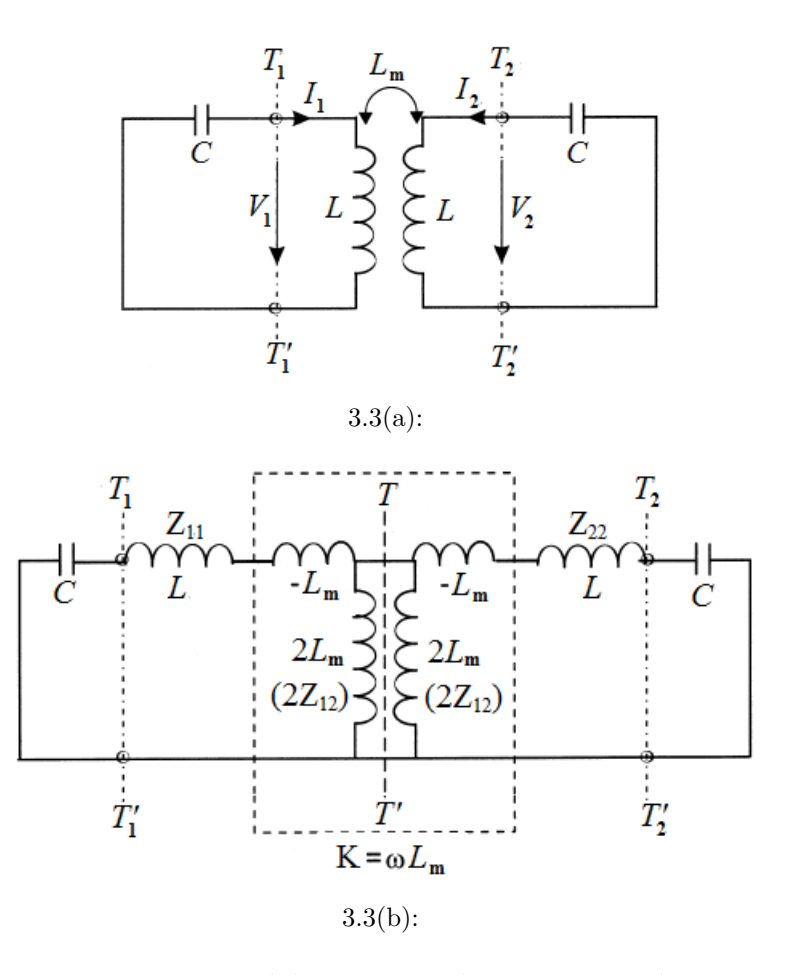

<span id="page-31-2"></span>Figura 3.3: Modelo para acoplamento magnético.

<span id="page-31-3"></span>Como foi demonstrado em [\[2\]](#page-73-2), ao aplicar uma parede elétrica (ou curto circuito) no plano  $T - T'$  na figura [3.3\(b\),](#page-31-2) é possível determinar a frequência de ressonância elétrica *fe*, equação [\(3-20\)](#page-31-3). Aplicando-se uma parede magnética (ou circuito aberto) no plano *T* − *T* 0 , determina-se a frequência de ressonância magnética *fm*, equação [\(3-21\)](#page-31-4),

<span id="page-31-0"></span>
$$
f_e = \frac{1}{2\pi\sqrt{(L - L_m)C}}
$$
(3-20)

$$
f_m = \frac{1}{2\pi\sqrt{(L+L_m)C}}
$$
 (3-21)

<span id="page-31-4"></span>Neste caso a *f<sup>e</sup>* indica que o acoplamento está diminuindo o fluxo armazenado, enquanto *f<sup>m</sup>* indica que o acoplamento está aumentando o fluxo armazenada. O coeficiente de acoplamento magnético é definido por

$$
k_M = \frac{f_e^2 - f_m^2}{f_e^2 - f_m^2} = \frac{L_m}{L}
$$
 (3-22)

Da mesma forma que o acoplamento elétrico, o acoplamento magnético é definido como a razão entre a energia magnética acoplada e a energia armazenada por um único ressonador. Consistente também com a equação  $(3-7).$  $(3-7).$ 

#### <span id="page-32-0"></span>**3.4 Acoplamento misto**

O acoplamento misto acontece quando os ressonadores são arranjados de maneira que tanto o acoplamento elétrico quanto o acoplamento magnético ocorram e um não predomina sobre o outro. Neste caso, o circuito equivalente para o acoplamento misto (ver figura [3.4\)](#page-32-1) é a junção dos circuitos para os acoplamentos elétrico e magnético. Repedindo-se o mesmo procedimento de aplica uma parede elétrica e uma parede magnética, como é demonstrado em [\[5\]](#page-73-6), as frequências de ressonância elétrica, magnética e o coeficiente de acoplamento para esse tipo de estrutura são dadas por

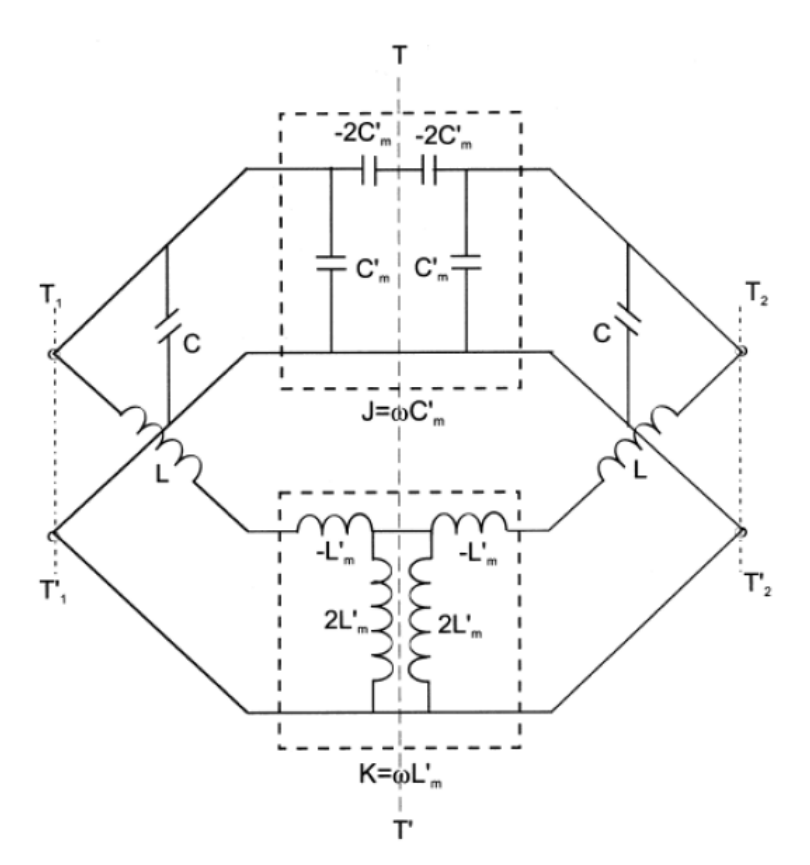

Figura 3.4: Modelo para acoplamento misto.

<span id="page-32-1"></span>
$$
f_e = \frac{1}{2\pi\sqrt{(L - L_m)(C - C_m)}}\tag{3-23}
$$

$$
f_m = \frac{1}{2\pi\sqrt{(L+L_m)(C+C_m)}}\tag{3-24}
$$

$$
k_X = \frac{f_e^2 - f_m^2}{f_e^2 - f_m^2} \approx \frac{L_m}{L} + \frac{C_m}{C} = k_M + k_E.
$$
 (3-25)

<span id="page-33-2"></span>Através da equação [\(3-25\)](#page-33-2) é possível perceber que o acoplamento misto é dado pela superposição dos acoplamentos elétrico e magnético. Vale ressaltar que essa sobreposição acarreta em dois efeitos opostos, o de melhorar ou o de cancelar o acoplamento. Isso depende do sinal que a indutância mútua e capacitância mútua possuem.

#### <span id="page-33-0"></span>**3.5 Sincronização assíncrona**

Em filtros com sincronização assíncrona, os ressonadores possuem frequências de ressonâncias diferentes. Desta forma, para se obter um filtro de qualidade é preciso compreender os acoplamentos existentes entre os ressonadores cujas auto ressonâncias são diferentes. O método para encontrar os coeficientes de acoplamento é semelhante ao caso da sincronização síncrona, mas não é igual.

Para encontrar o acoplamento elétrico, pode-se utilizar o circuito da figura [3.5,](#page-33-1) onde os dois ressonadores possuem frequências de ressonância  $\omega_{01} = (L_1 C_1)^{-1/2}$  e  $\omega_{02} = (L_2 C_2)^{-1/2}$ , respectivamente. A capacitância mútua entre eles é $C_m$ e o circuito atinge a ressonância natural quando a seguinte condição das impedâncias é satisfeita [\[2\]](#page-73-2).

<span id="page-33-3"></span>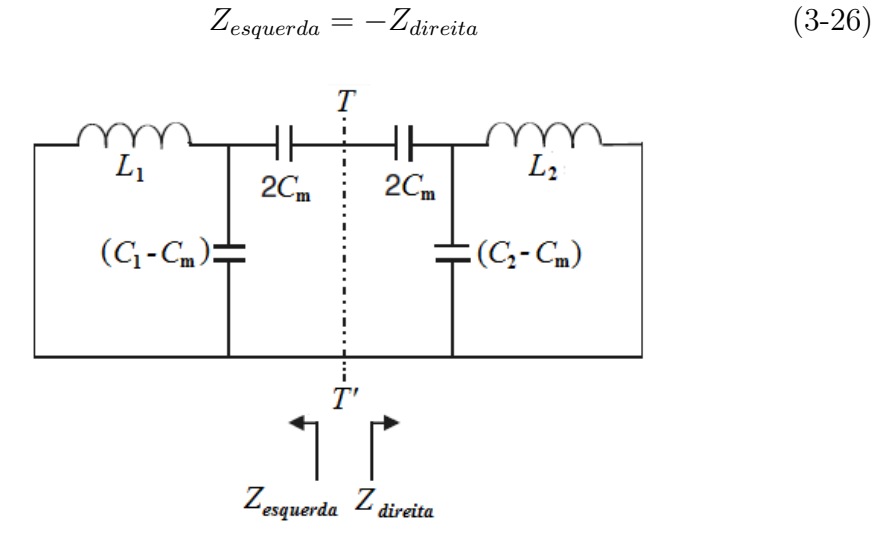

<span id="page-33-1"></span>Figura 3.5: Circuito equivalente modelo assíncrono.

Onde, *Zesquerda* e *Zdireita* são as impedâncias vistas no plano *T* − *T* 0 olhando para a esquerda e direita, respectivamente. A partir da equação [\(3-](#page-33-3) [26\)](#page-33-3) encontra-se um polinômio de quarto grau cujas raízes positivas e reais são utilizadas para determinar o coeficiente de acoplamento. Como é descrito em [\[2\]](#page-73-2), o coeficiente de acoplamento elétrico é dado por:

$$
k_e = \frac{C_m}{\sqrt{C_1 C_2}}.\tag{3-27}
$$

O mesmo procedimento é feito para determinar os coeficientes de acoplamento magnético e misto, obtendo as seguintes expressões, respectivamente, como é demonstrado em [\[2\]](#page-73-2)

$$
k_m = \frac{L_m}{\sqrt{L_1 L_2}}\tag{3-28}
$$

$$
k_X = k_e - k_m \tag{3-29}
$$

<span id="page-34-0"></span>
$$
k_X = \pm \frac{1}{2} \left( \frac{f_{02}}{f_{01}} + \frac{f_{01}}{f_{02}} \right) \sqrt{\left( \frac{f_{p2}^2 - f_{p1}^2}{f_{p2}^2 + f_{p1}^2} \right)^2 - \left( \frac{f_{02}^2 - f_{01}^2}{f_{02}^2 + f_{01}^2} \right)^2}
$$
(3-30)

onde,  $f_{0i} = \omega_{0i}/2\pi$  são as auto ressonâncias e  $f_{pi} = \omega_i/2\pi$  são as frequências das duas raízes do polinômio encontrado na equação [\(3-26\)](#page-33-3) sendo *i* = 1*,* 2.

A equação [\(3-30\)](#page-34-0) define um coeficiente de acoplamento geral que permite extrair qualquer um dos acoplamentos elétrico, magnético ou misto para um sistema assíncrono. Essa equação também pode ser utilizada para o sistema síncrono, onde  $f_{01} = f_{02}$  reduz a equação [\(3-30\)](#page-34-0) para

$$
k = \pm \frac{f_{p2}^2 - f_{p1}^2}{f_{p2}^2 + f_{p1}^2} \tag{3-31}
$$

em que  $f_{p1}$  ou  $f_{p2}$  correspondem a  $f_e$  ou  $f_m$  encontrados nas equações para sistema síncrono. A escolha do sinal do acoplamento é muito utilizada em filtros com ressonadores de acoplamento cruzado. Dizer que um determinado acoplamento é positivo implica que o acoplamento negativo possui uma resposta de fase oposta ao acoplamento positivo e isso pode ser encontrado através dos parâmetros *S* da estrutura de acoplamento.

# <span id="page-35-0"></span>**4 Construção filtro na banda X**

Este capítulo aplica a metodologia de acoplamento cruzado em estruturas planares de microfita (anéis cortados). É realizado um estudo para determinação da natureza de cada acoplamento. São calculados e extraídos os valores para fator de qualidade externo e fatores de acoplamentos com o auxílio de softwares de simulação eletromagnética. Por fim, são sintetizados dois protótipos de quarta e sexta ordem, ambos operando na banda X de frequência, que é utilizada no setor militar em radares e comunicação por satélites.

#### <span id="page-35-1"></span>**4.1 Filtro de quarta ordem**

Para realizar um filtro por acoplamento cruzado, deve-se utilizar no mínimo quatro ressonadores, assim, enquanto um par de ressonadores realiza o acoplamento elétrico o outro par realiza o acoplamento magnético. Desta maneira, o filtro será composto por quatro ressonadores idênticos em formato de anel quadrado e cortado como mostra a figura [4.1.](#page-35-2) Todas as simulações realizadas nesse capítulo utilizam substrato Rogers RT/Duroit 5880 com permissividade elétrica $\epsilon_r$  = 2,2, tangente de perdas tan $\delta$  = 0,0009, a espessura do substrato e do metal (cobre) são  $h = 0,787$ mm e  $h_m = 35 \mu$ m, respectivamente.

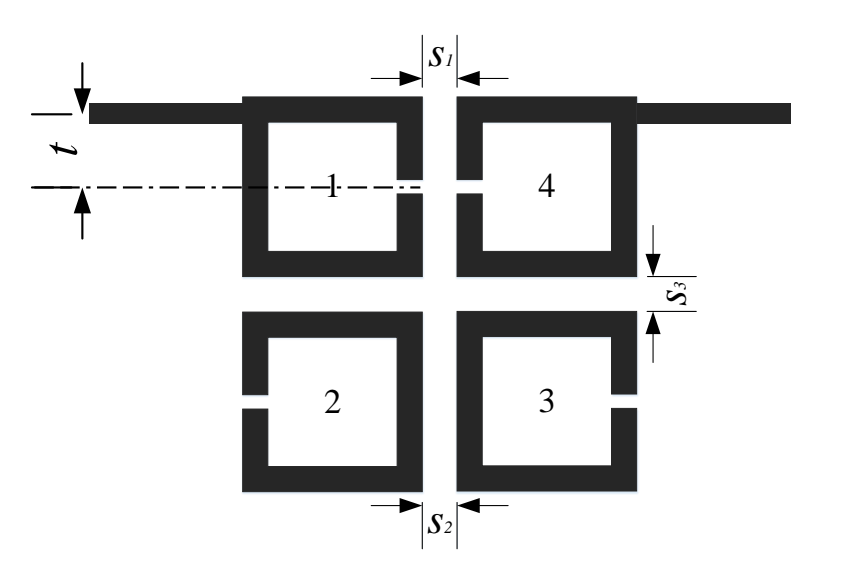

<span id="page-35-2"></span>Figura 4.1: Estrutura do filtro de quarta ordem simulado.
De acordo com o arranjo dos ressonadores, é possível obter acoplamentos de diferentes naturezas. Existem diversas formas de determinar a natureza do acoplamento. Uma delas é observar os campos elétrico e magnético na frequência de ressonância do ressonador. Para isso, foi utilizado a função eigenmode do software comercial HFSS (*High Frequency Structure Simulator*). Observandose a figura [4.2,](#page-36-0) é possível ver que na região do *gap* existe uma maior concentração de campo elétrico, enquanto que no lado oposto ao *gap* concentra-se campo magnético. Esses campos são denominados campos de "franja" e quanto maior é sua intensidade maior é o acoplamento. Desta forma, para conseguir um acoplamento elétrico basta aproximar a região com maior concentração de campo elétrico (ver figura [4.3\(a\)\)](#page-37-0) e para realizar um acoplamento magnético basta aproximar as regiões de maior concentração de campo magnético figura [4.3\(b\).](#page-37-1) A figura [4.3\(c\)](#page-37-2) é considerada como acoplamento misto.

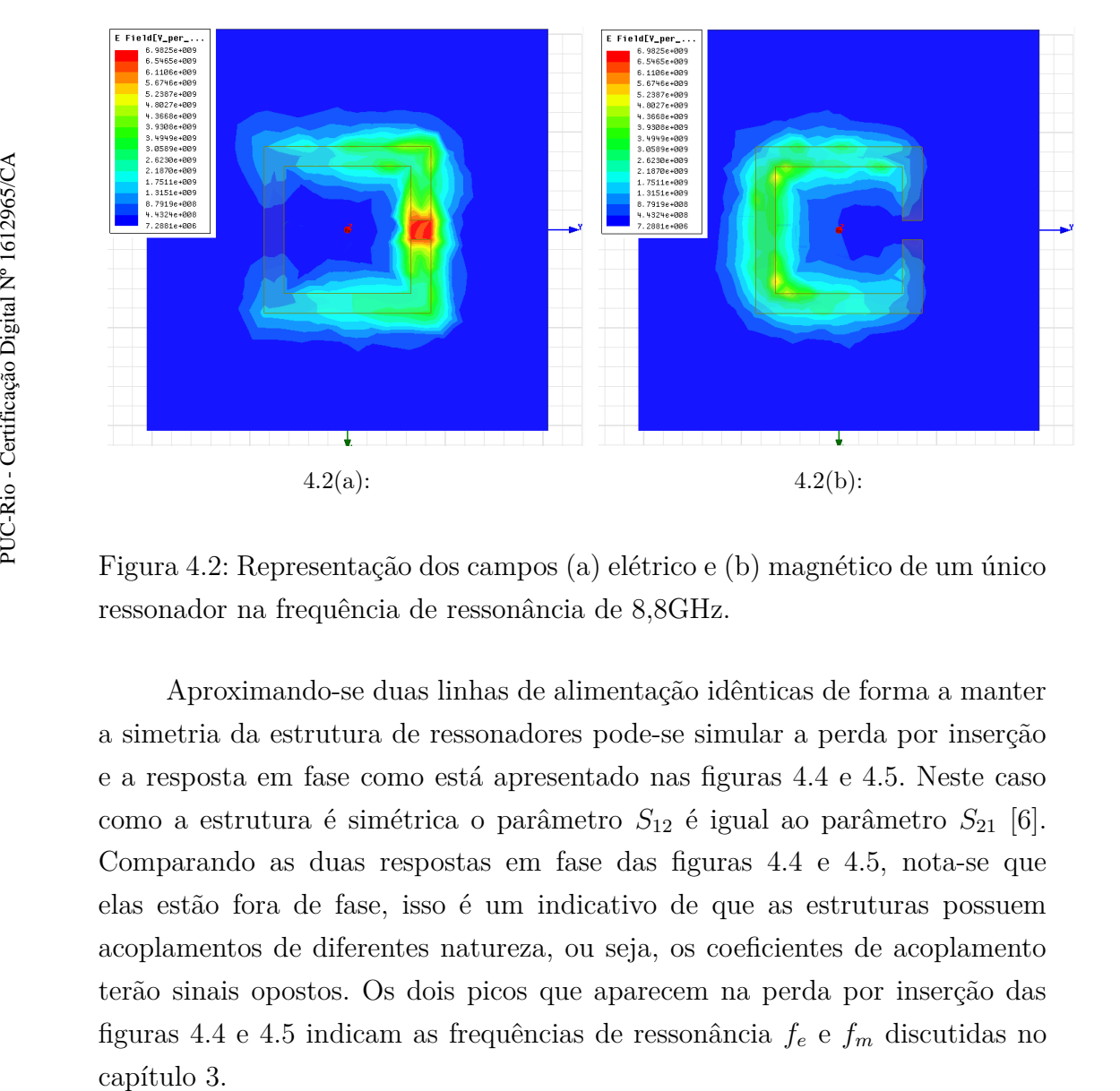

<span id="page-36-0"></span>Figura 4.2: Representação dos campos (a) elétrico e (b) magnético de um único ressonador na frequência de ressonância de 8,8GHz.

Aproximando-se duas linhas de alimentação idênticas de forma a manter a simetria da estrutura de ressonadores pode-se simular a perda por inserção e a resposta em fase como está apresentado nas figuras [4.4](#page-37-3) e [4.5.](#page-38-0) Neste caso como a estrutura é simétrica o parâmetro *S*<sup>12</sup> é igual ao parâmetro *S*<sup>21</sup> [\[6\]](#page-73-0). Comparando as duas respostas em fase das figuras [4.4](#page-37-3) e [4.5,](#page-38-0) nota-se que elas estão fora de fase, isso é um indicativo de que as estruturas possuem acoplamentos de diferentes natureza, ou seja, os coeficientes de acoplamento terão sinais opostos. Os dois picos que aparecem na perda por inserção das figuras [4.4](#page-37-3) e [4.5](#page-38-0) indicam as frequências de ressonância *f<sup>e</sup>* e *f<sup>m</sup>* discutidas no

<span id="page-37-1"></span><span id="page-37-0"></span>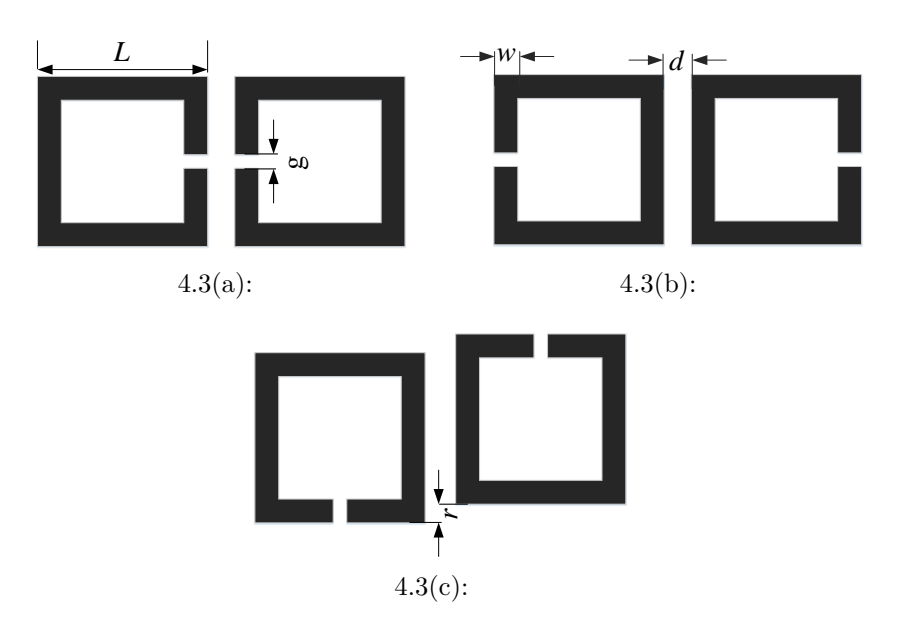

Figura 4.3: Estrutura para acoplamento (a) elétrico, (b) magnético e (c) misto.  $L = 4$ ,  $g = w = 0, 5, d = 0, 7$  e  $r = 0$ . todas as dimensões estão em milímetros.

<span id="page-37-2"></span>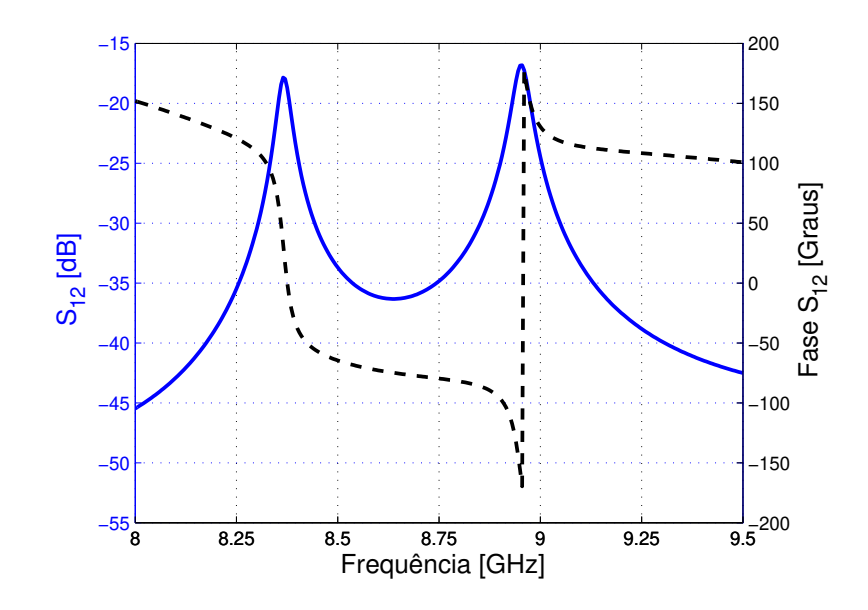

<span id="page-37-3"></span>Figura 4.4: Simulação da perda por inserção e resposta em fase de *S*<sup>12</sup> para a configuração da figura [4.3\(a\).](#page-37-0)

Para saber qual pico de frequência é *f<sup>e</sup>* e *f<sup>m</sup>* observa-se o sentido da densidade superficial de corrente na região de acoplamento. As figuras [4.6](#page-38-1) e [4.7](#page-39-0) ilustram o comportamento da densidade superficial de corrente das estruturas em cada frequência de ressonância. Se na frequência de ressonância superior os sentidos da correntes forem os mesmos e na frequência de ressonância inferior os sentidos forem opostos isso implica em um acoplamento elétrico. Em contrapartida, o acoplamento magnético é dado quando a densidade de

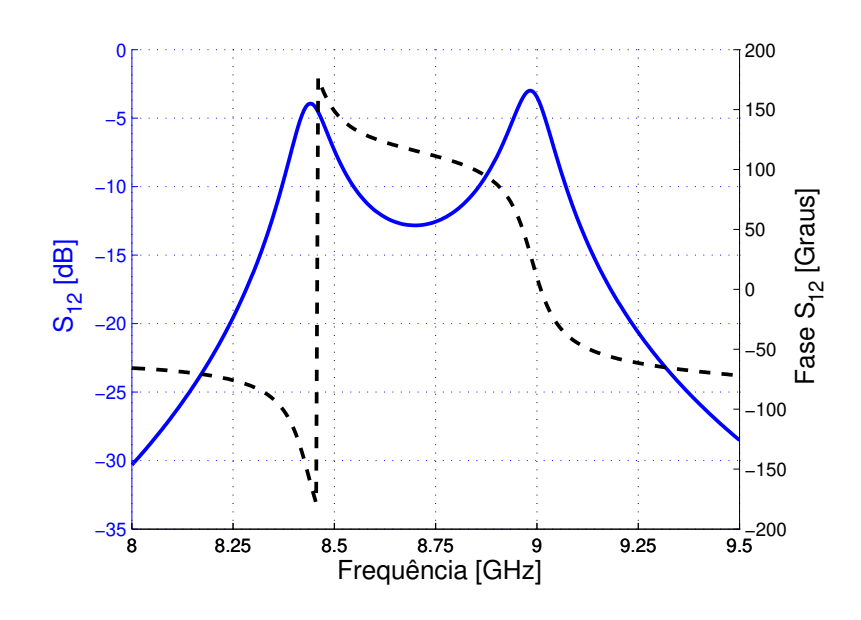

<span id="page-38-0"></span>Figura 4.5: Simulação da perda por inserção e resposta em fase de *S*<sup>12</sup> para a configuração da figura [4.3\(b\).](#page-37-1)

corrente apresenta o mesmo sentido na frequência de ressonância inferior e sentidos opostos na frequência de ressonância superior [\[7\]](#page-73-1).

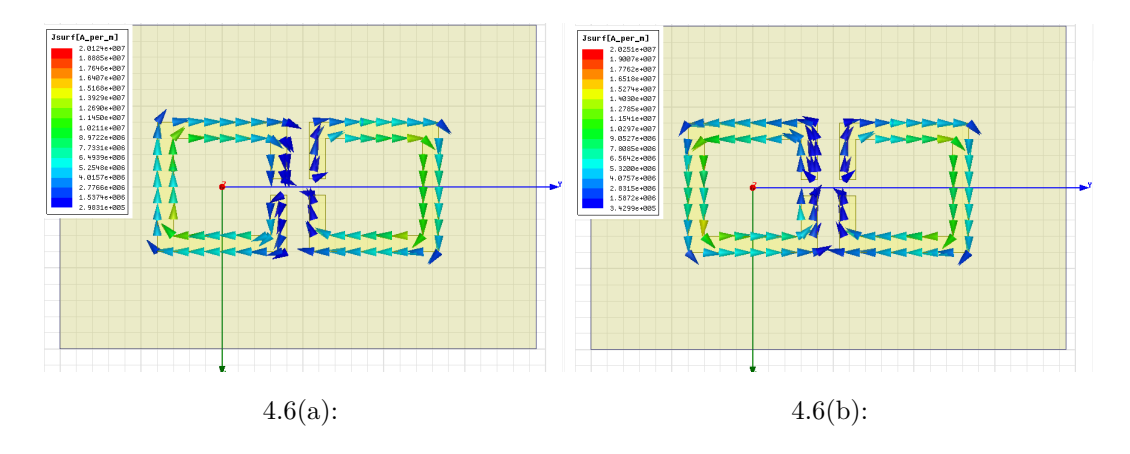

<span id="page-38-1"></span>Figura 4.6: Distribuição da densidade superficial de corrente da figura [4.3\(a\)](#page-37-0) nas frequências de ressonância (a)  $f_e = 8,3650$  GHz e (b)  $f_m = 8,9550$  GHz.

Desta maneira, determina-se corretamente as frequências  $f_e$  e  $f_m$  e, utilizando a equação [\(3-31\)](#page-34-0) para calcular o fator de acoplamento, pode-se montar a Tabela [4.1](#page-39-1) com o valor do coeficiente de acoplamento. Como visto no capítulo [3,](#page-26-0) em um acoplamento elétrico *f<sup>e</sup> < fm*, enquanto que no acoplamento magnético  $f_e > f_m$ .

A estrutura geral do filtro em termos de acoplamento, fator de qualidade externo (*Qe*) e ressonadores é exibida na figura [4.8,](#page-39-2) onde os nós representam os ressonadores e os ligamentos representam os acoplamentos entre eles [\[8\]](#page-73-2). O acoplamento cruzado é representado pelas linha vermelhas contínua e

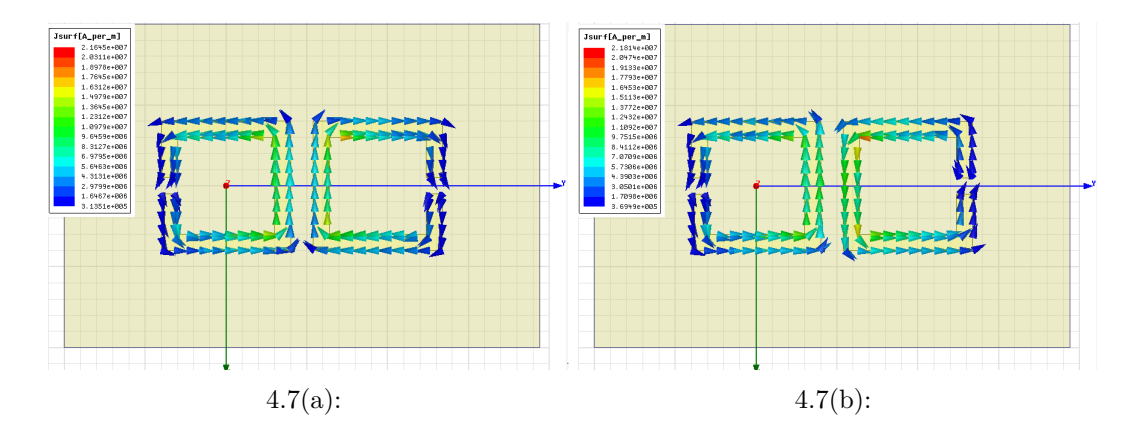

<span id="page-39-1"></span>Figura 4.7: Distribuição da densidade superficial de corrente da figura [4.3\(b\)](#page-37-1) nas frequências de ressonância (a)  $f_m = 8,4400$  GHz e (b)  $f_e = 8,9850$  GHz.

<span id="page-39-0"></span>Tabela 4.1: Coeficientes de acoplamento.

| Figura | $f_e$ GHz | $f_m$ GHz |           |
|--------|-----------|-----------|-----------|
| 4.3(a) | 8,3650    | 8,9550    | $-0,0714$ |
| 4.3(b) | 8,9850    | 8,4400    | 0.0586    |

tracejada, sendo que o acoplamento *Mm*−1*,m*+2 deve ter o sinal oposto ao sinal do acoplamento *Mm,m*+1, realizando, assim, o par de polos de atenuação,  $m = n/2$ , onde *n* representa a ordem do filtro. Os valores de cada acoplamento e o fator de qualidade são determinados pelas equações [\(4-1\)](#page-39-3)-[\(4-4\)](#page-39-4) com base na síntese desenvolvida por Ralph Levy em [\[1\]](#page-73-3).

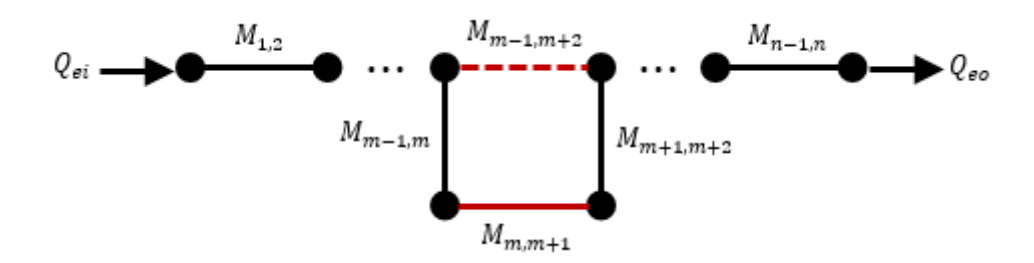

<span id="page-39-3"></span>Figura 4.8: Esquema da estrutura de acoplamentos para um par de polos de atenuação.

<span id="page-39-2"></span>
$$
Q_{ei} = Q_{eo} = \frac{\mathbf{g}_1}{\text{FBW}} \tag{4-1}
$$

<span id="page-39-4"></span>
$$
M_{s,s+1} = M_{n-s,n-s+1} = \frac{\text{FBW}}{\sqrt{\text{g}_s \text{g}_{s+1}}} \quad \text{para } s = 1 \text{ até } m-1 \tag{4-2}
$$

$$
M_{m,m+1} = \frac{\text{FBW} \cdot J_m}{\text{g}_m} \tag{4-3}
$$

$$
M_{m-1,m+2} = \frac{\text{FBW} \cdot J_{m-1}}{g_{m-1}} \tag{4-4}
$$

Para determinar os valores dos acoplamentos é necessário encontrar os valores dos inversores de admitância *Jm*, *Jm*−<sup>1</sup> e dos capacitores g's. Esses valores são encontrados por meio da síntese do protótipo passa-baixa da seção [2.6](#page-23-0) resolvendo diretamente as equações ou utilizando tabelas com valores ou em tabelas otimizadas [\[8\]](#page-73-2). Desta forma, basta saber a posição dos polos de atenuação ±Ω*<sup>a</sup>* e a ordem do filtro.

O valor de Ω*<sup>a</sup>* é encontrado otimizando a função de transferência do filtro quase-elíptico dada pela equação [\(2-27\)](#page-22-0) vista na seção [2.4.3.](#page-21-0) A figura [4.9](#page-40-0) ilustra a função de transferência de um filtro de quarta ordem com três valores diferentes para os pares de polos Ω*a*. A frequência foi normalizada para Ω. Pode-se notar que quanto mais os polos se distanciam da frequência de corte (Ω*<sup>c</sup>* = 1) maior é a atenuação na banda de rejeição.

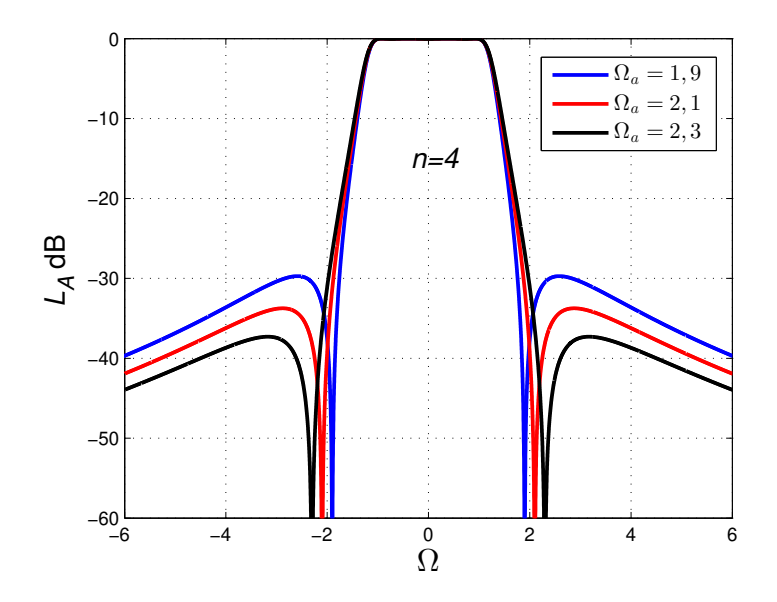

Figura 4.9: Função de transferência do filtro quase-elíptico de quarta ordem.

<span id="page-40-1"></span>O filtro de ordem *n* = 4 ilustrado na figura [4.1](#page-35-0) é projetado para uma frequência central  $f_0 = 8, 8$  GHz, largura de banda fracionária FBW =  $4, 5\%$ , com atenuação na banda de rejeição de -30dB e perda de retorno na banda passante de -20dB. Pode-se determinar as frequências *f<sup>p</sup>*<sup>1</sup> e *f<sup>p</sup>*2, onde o par de polos de atenuação ficarão posicionados utilizando-se as equações [\[8\]](#page-73-2):

<span id="page-40-0"></span>
$$
f_{p1} = f_0 \frac{-\Omega_a \text{FBW} + \sqrt{(\Omega_a \text{FBW})^2 + 4}}{2}
$$
  

$$
f_{p2} = f_0 \frac{\Omega_a \text{FBW} + \sqrt{(\Omega_a \text{FBW})^2 + 4}}{2}.
$$
 (4-5)

Dadas as especificações do filtro, determina-se por meio da figura [4.9,](#page-40-0)  $\Omega_a = 1, 9$ . O próximo passo é determinar os valores dos componentes do protótipo passa-baixa discutido na seção [2.6.](#page-23-0) Esses componentes podem ser determinados por meio das equações ou em tabelas pré definidas [\[8\]](#page-73-2). Os valores encontrados para este projeto estão listados na Tabela [4.2.](#page-41-0) A aplicação desses valores nas equações [\(4-1\)](#page-39-3)-[\(4-4\)](#page-39-4) fornece os valores dos coeficientes de acoplamento e do fator de qualidade apresentados na Tabela [4.3.](#page-41-1)

Uma maneira de alterar o valor do fator de acoplamento é variar a distância entre os ressonadores. Neste contexto, foi utilizado o software HFSS na função *eigenmode* para calcular as frequências de ressonância da estrutura, aplicar essas frequências na equação [\(3-31\)](#page-34-0) e, dessa forma, construir o gráfico do fator de acoplamento versus a distância entre os ressonadores. Os resultados são apresentados nas figuras [4.10,](#page-42-0) [4.11](#page-42-1) e [4.12](#page-42-2) para as configurações de acoplamentos magnético, elétrico e misto, respectivamente. Nota-se que quanto maior a distância de separação *d* entre os ressonadores, menor é o coeficiente de acoplamento e os modos 1 e 2 tendem a única frequência de ressonância, que é a frequência de um ressonador. Foram utilizados os seguintes parâmetros  $w = q = 0, 5$ mm,  $r = 0$ mm e  $L = 4, 0$ mm dos ressonadores nas simulações.

<span id="page-41-0"></span>Tabela 4.2: Elementos do protótipo passa-baixa,  $n = 4$  e  $\Omega_a = 1, 9$ .

| 0,9569 | $1,3993$   $-0,1843$   $1,0855$ |  |
|--------|---------------------------------|--|

<span id="page-41-1"></span>Tabela 4.3: Valores calculados para o fator de qualidade e os coeficientes de acoplamentos, para FBW=4,5%.

| $Q_{ei} = Q_{eo}$ | $M_{1,2}=M_{3,4}$ | $M_{2,3}$ |           |
|-------------------|-------------------|-----------|-----------|
| 21.2646           | 0.0389            | 0.0349    | $-0.0087$ |

<span id="page-41-2"></span>Para extrair o fator de qualidade externo de entrada e saída (*Qe*) dos ressonadores, conectou-se uma linha de largura  $t_1 = 0$ , 7mm no ressonador (ver figura [4.13\)](#page-43-0), onde o parâmetro *t* foi variado movendo a linha ao longo do ressonador e gerando diferentes valores para o atraso de grupo  $\tau_{S_{11}}(\omega_0)$ , onde *ω*<sup>0</sup> é a frequência para qual *τ<sup>S</sup>*<sup>11</sup> é máximo. Os valores obtidos são inseridos na equação [\(4-6\)](#page-41-2) [\[2\]](#page-73-4). Desta forma, o fator de qualidade obtido é ilustrado na figura [4.13,](#page-43-0) em função de *t* em milímetros.

$$
Q_e = \frac{\omega_0 \cdot \tau_{S_{11}}(\omega_0)}{4} \tag{4-6}
$$

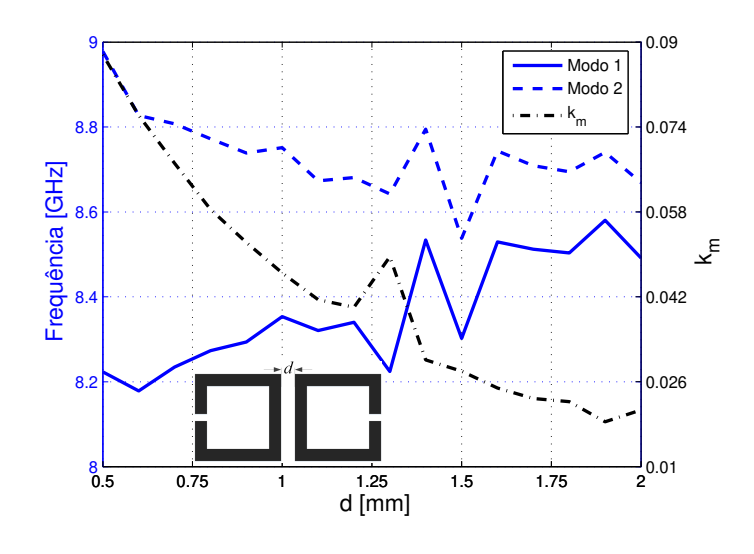

<span id="page-42-0"></span>Figura 4.10: Fator de acoplamento magnético simulado.

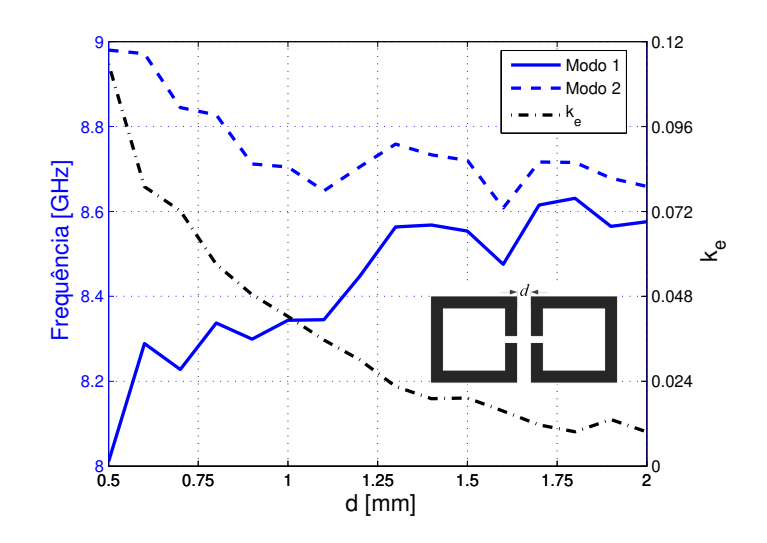

<span id="page-42-1"></span>Figura 4.11: Fator de acoplamento elétrico simulado.

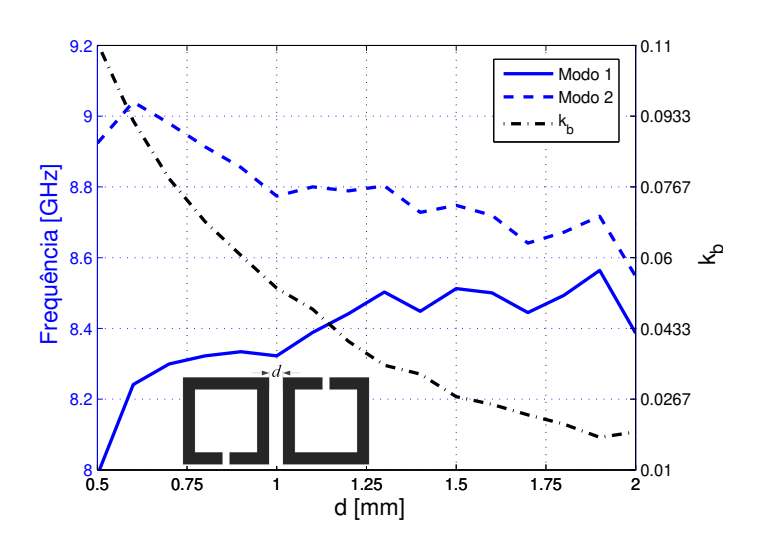

<span id="page-42-2"></span>Figura 4.12: Fator de acoplamento misto simulado.

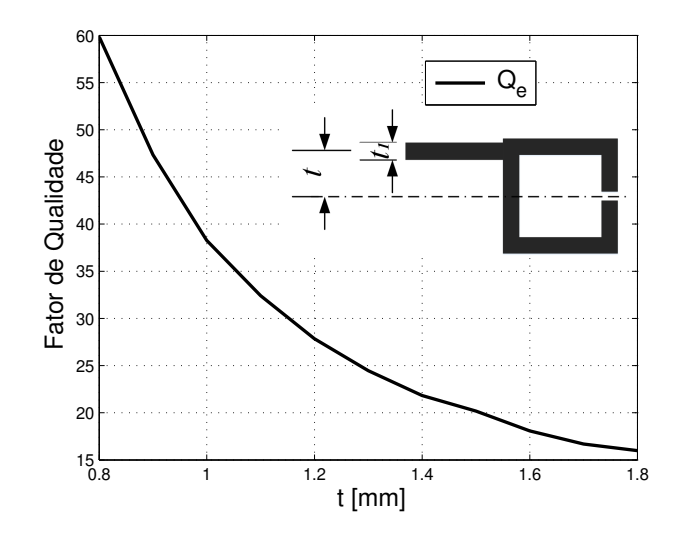

<span id="page-43-0"></span>Figura 4.13: Fator de qualidade externo simulado de um ressonador.

A figura [4.14](#page-43-1) apresenta a resposta ideal extraída do protótipo passa baixa com os valores da tabela [4.2,](#page-41-0) simulado no software ADS (*Advanced Design System*). Na figura [4.14\(a\),](#page-43-2) estão ilustrados a perda por inserção e perda de retorno e na figura [4.14\(b\),](#page-43-3) o atraso de grupo. Para realizar a simulação do circuito, utilizou-se inversores de admitância com apenas os elementos indutivos apresentados em [\[2\]](#page-73-4).

<span id="page-43-2"></span>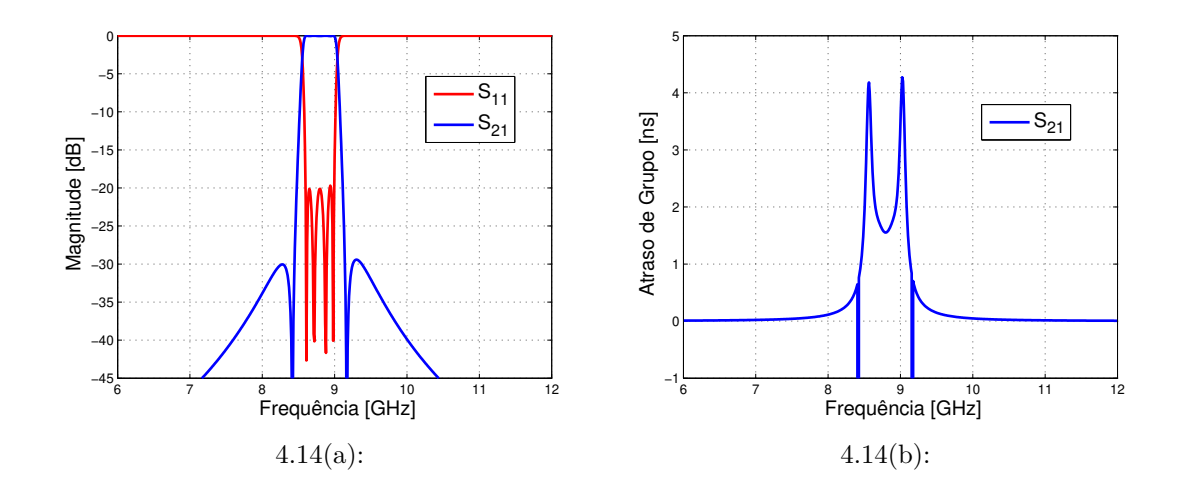

<span id="page-43-3"></span><span id="page-43-1"></span>Figura 4.14: Resultado calculado do protótipo passa-baixa. (a) Perda por inserção e perda por retorno. (b) Atraso de grupo.

A figura [4.15\(a\)](#page-44-0) ilustra a estrutura do filtro final após ajustar as distâncias com base nas figuras [4.10](#page-42-0) até [4.13.](#page-43-0) O filtro foi simulado nos softwares HFSS e ADS, e os resultados da simulação são apresentados nas figuras [4.16](#page-44-1) e [4.17,](#page-45-0) respectivamente.

<span id="page-44-0"></span>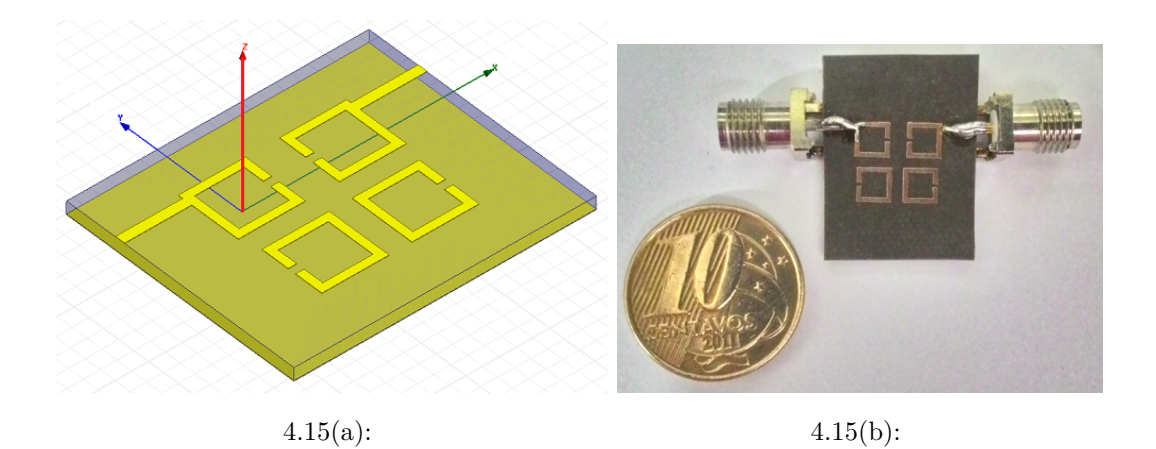

Figura 4.15: Representação da estrutura do filtro (a) simulado no HFSS e (b) protótipo construído. Os parâmetros geométricos utilizados são  $S_1$  = 2,030mm,  $S_2 = 1,375$ mm,  $S_3 = 1,23$ mm e  $t = 1,41$ mm.

<span id="page-44-3"></span><span id="page-44-2"></span>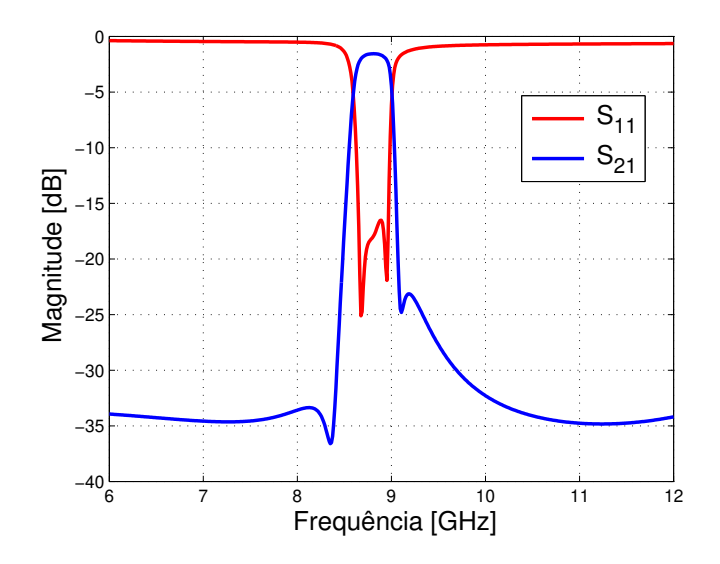

<span id="page-44-1"></span>Figura 4.16: Resultado simulado da estrutura na figura [4.15](#page-44-2) no software HFSS.

Ambas simulações apresentaram resultados semelhantes como perda por inserção na banda passante de 1,56dB e 1,61dB para HFSS e ADS, respectivamente. Perda por retorno menores que -16dB e -14dB para HFSS e ADS, respectivamente. A banda de rejeição inferior ficou abaixo de -30dB em ambos os casos, enquanto que a banda de rejeição superior próximo a banda passante ficou por volta de -25dB.

A tabela [4.4](#page-45-1) apresenta as localizações das frequências do par de polos de atenuação do filtro de quarta ordem projetado, simulado e medido. Através dessa tabela pode-se comparar os valores obtidos na simulação e medição com os valores projetados (equação [\(4-5\)](#page-40-1) e protótipo figura [4.14\)](#page-43-1). Desta forma, enquanto o polo inferior apresentou um erro percentual de 1,07% o polo superior apresentou um erro de 1,20%.

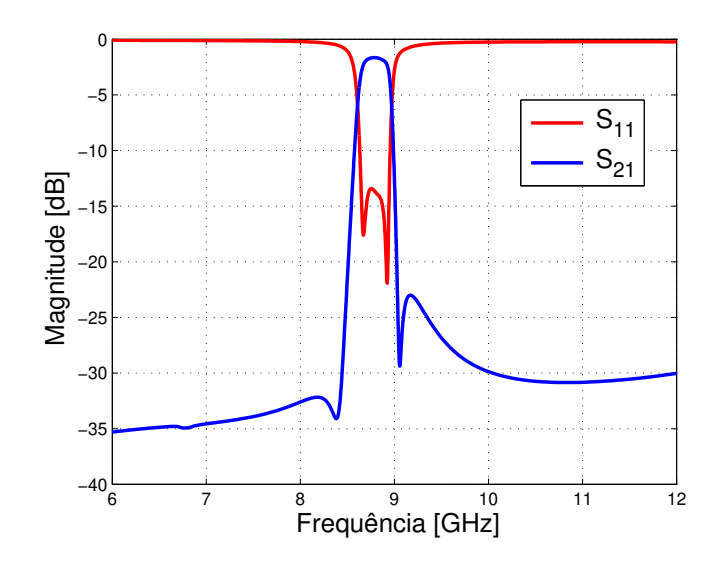

Figura 4.17: Resultado simulado da estrutura na figura [4.15](#page-44-2) no software ADS.

<span id="page-45-1"></span>Tabela 4.4: Localização das frequências do par de polos de atenuação projetado simulado e medido.

<span id="page-45-0"></span>

|                 | $f_{p1}$ [GHz] | $f_{p2}$ [GHz] |
|-----------------|----------------|----------------|
| Equação $(4-5)$ | 8,43           | 9,18           |
| Figura 4.14     | 8,42           | 9,17           |
| Simulação HFSS  | 8,37           | 9,12           |
| Simulação ADS   | 8,39           | 9,07           |
| Medido          | 8,34           | 9,07           |

Na figura [4.18](#page-46-0) está representada a resposta em fase e o atraso de grupo simulados no software HFSS. As figuras [4.19](#page-46-1) e [4.20](#page-47-0) ilustram a perda por inserção e perda de retorno do protótipo construído (figura [4.15\(b\)\)](#page-44-3). O protótipo foi medido no SPARQ *Network Analyzer* (figura [4.19\)](#page-46-1) onde apresentou uma frequência central de  $f_0 = 8,745 \text{GHz}$ , com largura de banda de 340MHz (FBW=3,89%). A perda de inserção está próxima de -5dB. Esse valor é devido o fato da linha de alimentação utilizada não possuir impedância de 50 ohms igual à do conector. Na frequência de 8,8GHz, para que a linha tenha 50 ohms a sua largura deve ser aproximadamente 2,31mm, porém, essa largura limitaria a manipulação do fator de qualidade externo o que prejudicaria o projeto do filtro. Na figura [4.20](#page-47-0) está representado o resultado medido no *Scalar Network Analyzer* 8757A da HP, de 6GHz até 12GHz, com perda por inserção de 2,09dB na banda passante, frequência central de  $f_0 = 8,76$ GHz e FBW=4,01%.

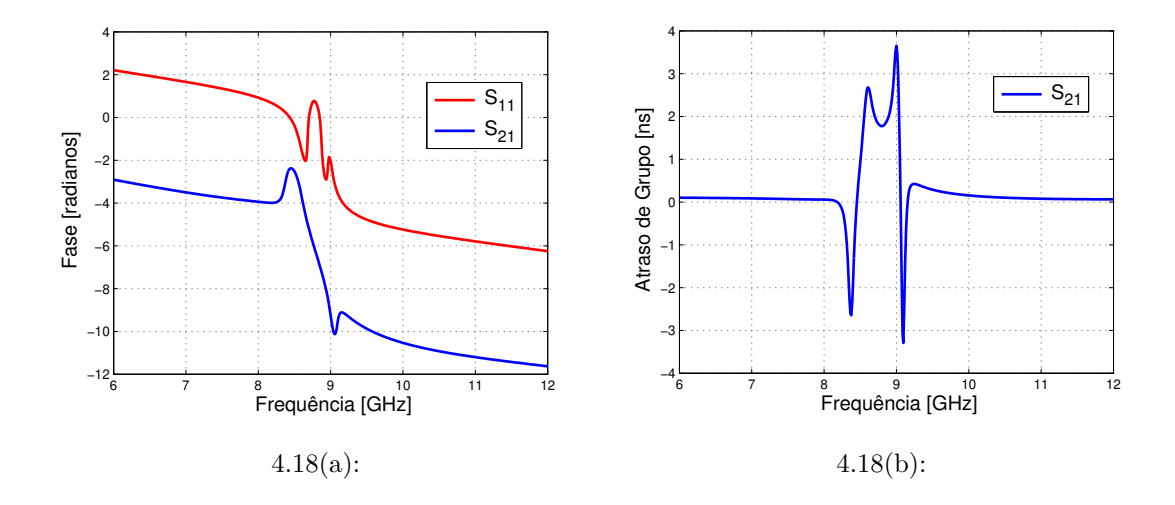

<span id="page-46-0"></span>Figura 4.18: Resultado simulado no software HFSS. (a) Resposta em fase dos parâmetros *S*. (b) Atraso de grupo.

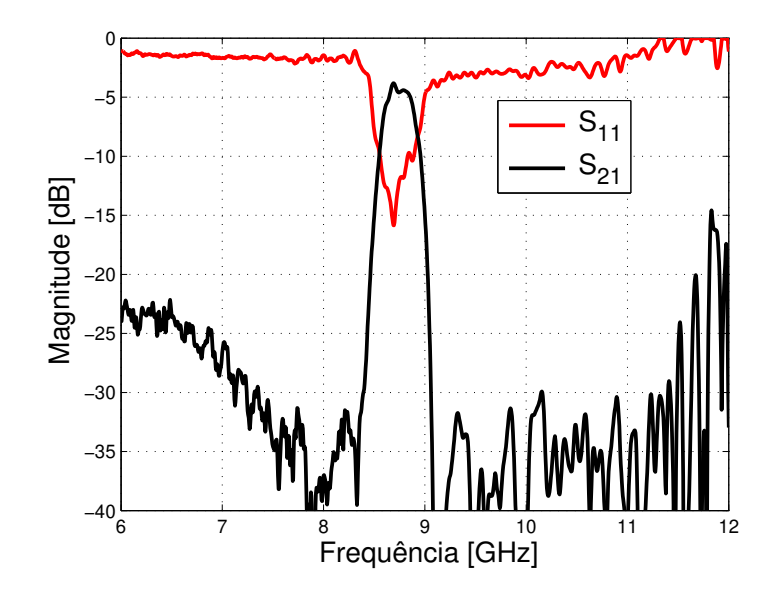

<span id="page-46-1"></span>Figura 4.19: Resultado medido no analisador vetorial SPARQ.

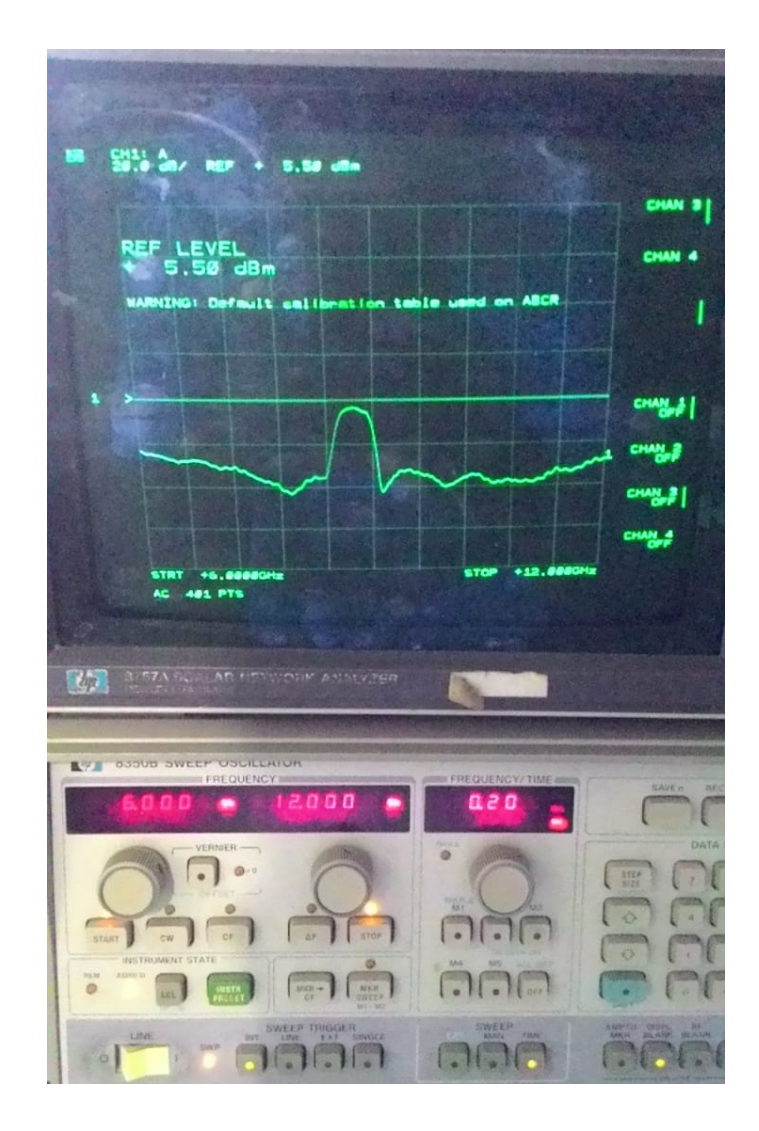

<span id="page-47-0"></span>Figura 4.20: Resultado medido no analisador vetorial 8757A HP.

## **4.2 Filtro de sexta ordem**

Filtros de ordens superiores podem ser desenvolvidos inserindo mais ressonadores na estrutura. Tais filtros, como o que é desenvolvido nesta seção como teste, permitem obter curvas onde a transição da banda passante para a banda de rejeição seja muito mais abrupta, aumentando a seletividade do filtro. Isso se deve ao fato dos lóbulos laterais do par de polos de atenuação serem mais atenuados, o que permite utilizar polos mais próximos da frequência de corte.

Na figura [4.21\(a\),](#page-48-0) está representada a estrutura dos acoplamentos para o filtro de sexta ordem, e seu arranjo físico, na figura [4.21\(b\).](#page-48-1) Nesse filtro, o acoplamento cruzado ocorre entre os acoplamentos *M*2*,*<sup>5</sup> e *M*3*,*4. Vale ressaltar que esse novo filtro apresenta um novo acoplamento *M*1*,*<sup>2</sup> e *M*5*,*<sup>6</sup> devido ao novo arranjo entre os ressonadores. Esse acoplamento é simulado e apresentado na figura [4.22.](#page-49-0)

<span id="page-48-0"></span>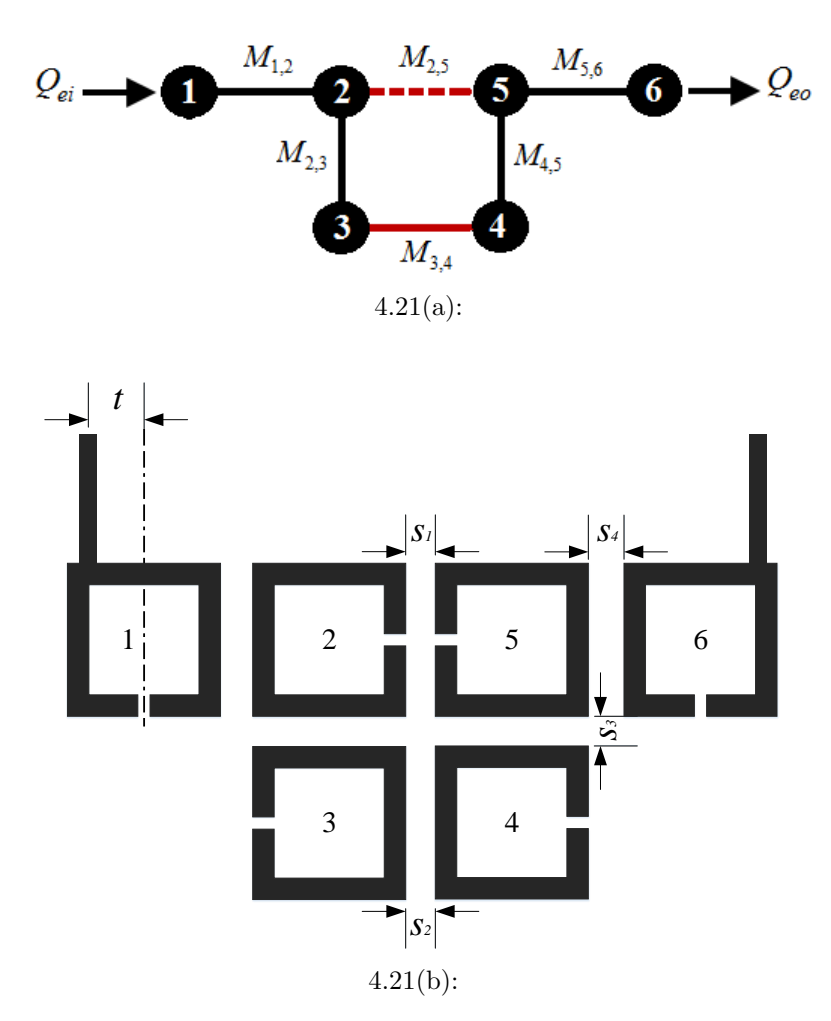

<span id="page-48-1"></span>Figura 4.21: Filtro de sexta ordem. (a) Esquema de acoplamento. (b) Estrutura do filtro.

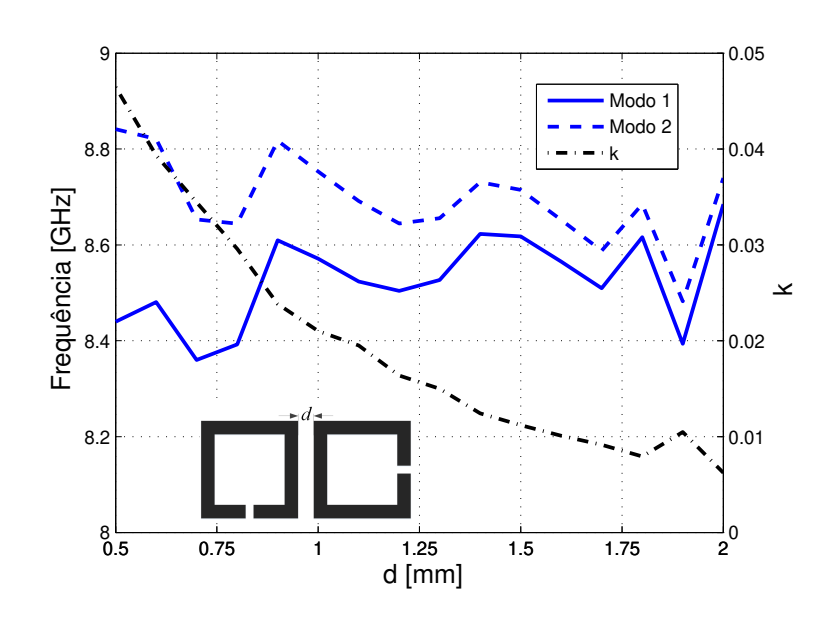

<span id="page-49-0"></span>Figura 4.22: Fator de acoplamento simulado para o novo arranjo de ressonadores.

Os requisitos para construção do filtro são FBW=3,0%, frequência central *f*<sup>0</sup> = 8*,* 8 GHz, perda de retorno de -20dB na banda passante e atenuação de -30dB na banda de rejeição. O primeiro passo do projeto é determinar a localização do par de polos de atenuação, através da figura [4.23,](#page-49-1) onde foi adotado  $\Omega_a = 1, 3$ . O próximo passo é encontrar os valores do protótipo passa baixa comentado na seção [2.6.](#page-23-0) Para isso pode-se utilizar as equações ou tabelas já definidas em [\[8\]](#page-73-2), onde os valores estão listados na tabela [4.5.](#page-50-0)

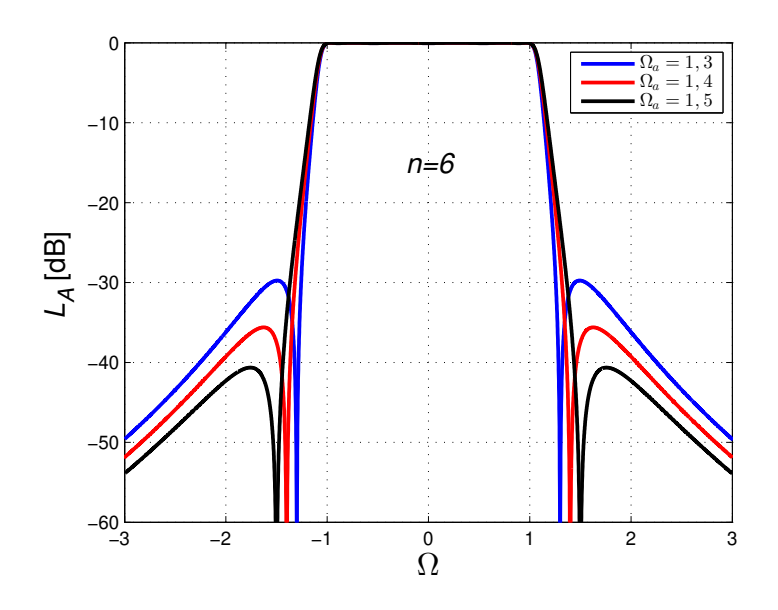

<span id="page-49-1"></span>Figura 4.23: Função de transferência do filtro quase-elíptico de sexta ordem.

| ⊃ | Oð               | ، ،<br>ಀ                 | ٠J           |
|---|------------------|--------------------------|--------------|
|   | $\check{~}$<br>◡ | $\overline{\phantom{0}}$ | 62<br>◡<br>ັ |

<span id="page-50-0"></span>Tabela 4.5: Elementos do protótipo passa-baixa,  $n = 6$  e  $\Omega_a = 1, 3$ .

<span id="page-50-1"></span>Tabela 4.6: Valores calculados para o fator de qualidade e coeficientes de acoplamento, para FBW=3,0%.

|         | $Q_{ei} = Q_{eo}$   $M_{1,2} = M_{5,6}$   $M_{2,3} = M_{4,5}$   $M_{3,4}$ |        | $M_{2.5}$                          |
|---------|---------------------------------------------------------------------------|--------|------------------------------------|
| 33,8000 | 0,0248                                                                    | 0,0168 | $\vert 0.0222 \vert -0.0061 \vert$ |

Os valores encontrados para o protótipo são utilizados para calcular os fatores de acoplamento e fator de qualidade externo, por meio das equações [\(4-1\)](#page-39-3) até [\(4-4\)](#page-39-4). Os resultados estão listados na tabela [4.6.](#page-50-1)

O próximo passo é simular os diferentes fatores de acoplamento ( $M_{2,3}$  = *M*4*,*5, *M*3*,*<sup>4</sup> e *M*2*,*5) como foi feito para o filtro de quarta ordem. Neste filtro foi utilizado o mesmo substrato, porém, sua espessura é de 0,508mm. Desta forma, a figura [4.24\(a\)](#page-50-2) representa a simulação dos fatores de acoplamento em função da distância de separação dos ressonadores. A figura [4.24\(b\)](#page-50-3) ilustra o fator de qualidade externo para esse substrato com espessura de 0,508mm obtido exatamente da mesma maneira obtida para o filtro de quarta ordem.

<span id="page-50-2"></span>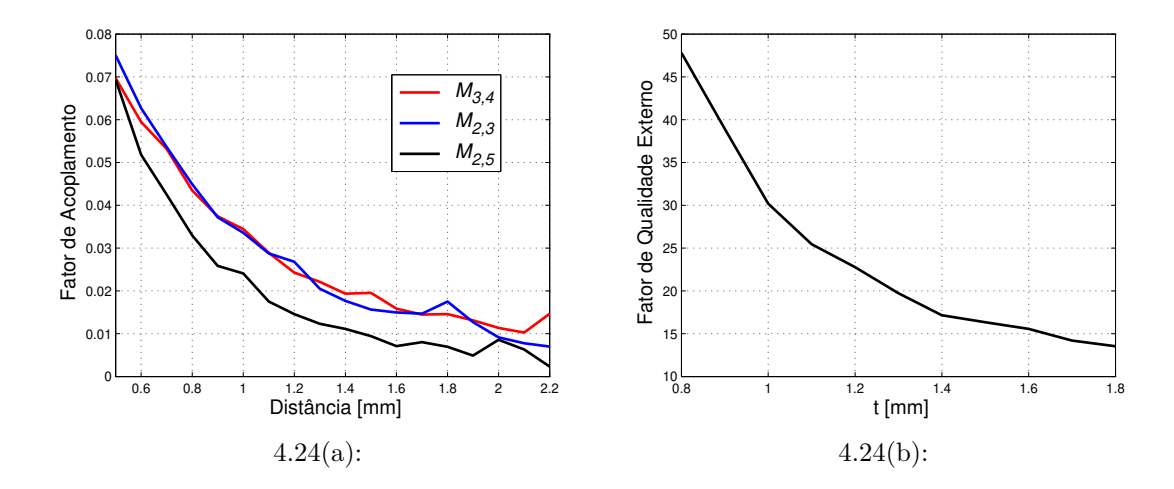

<span id="page-50-3"></span>Figura 4.24: Simulação para o substrato com espessura de 0,508mm. (a) Fator de acoplamento para os diferentes tipos de acoplamento e (b) fator de qualidade externo *Qe*.

A figura [4.25](#page-51-0) apresenta a estrutura simulada no HFSS após os ajustes de todos os parâmetros. Os resultados das simulações são apresentados na figura [4.26\(a\),](#page-52-0) sendo sua frequência central  $f_0 = 8,735 \text{GHz}, \Delta f_{3\text{dB}} = 238 \text{MHz}$ (FBW=2,72%). A perda por inserção na banda passante é de -2,88dB, que é principalmente devido às perdas no condutor. A figura [4.26\(b\)](#page-52-1) mostra a perda de inserção e perda por retorno do modelo ideal extraído do circuito do protótipo passa baixa. Na figura [4.27\(a\),](#page-53-0) é ilustrada a simulação com o espectro de frequência estendido e a resposta em fase obtida. A figura [4.28](#page-53-1) compara os atrasos de grupo obtidos na simulação eletromagnética realizada no HFSS e o modelo ideal obtido por meio do circuito.

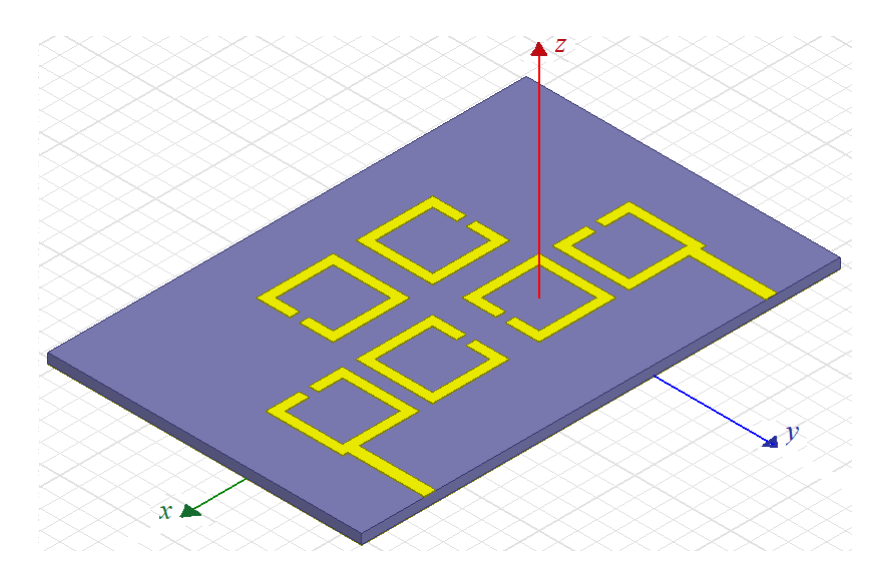

<span id="page-51-0"></span>Figura 4.25: Estrutura simulada no HFSS. Todos os parâmetros apresentados na figura [4.21\(b\)](#page-48-1) estão em milímetros *t*=0,98, *S*1=1,562, *S*2=1,201, *S*3=1,387 e *S*4=0,898.

<span id="page-52-0"></span>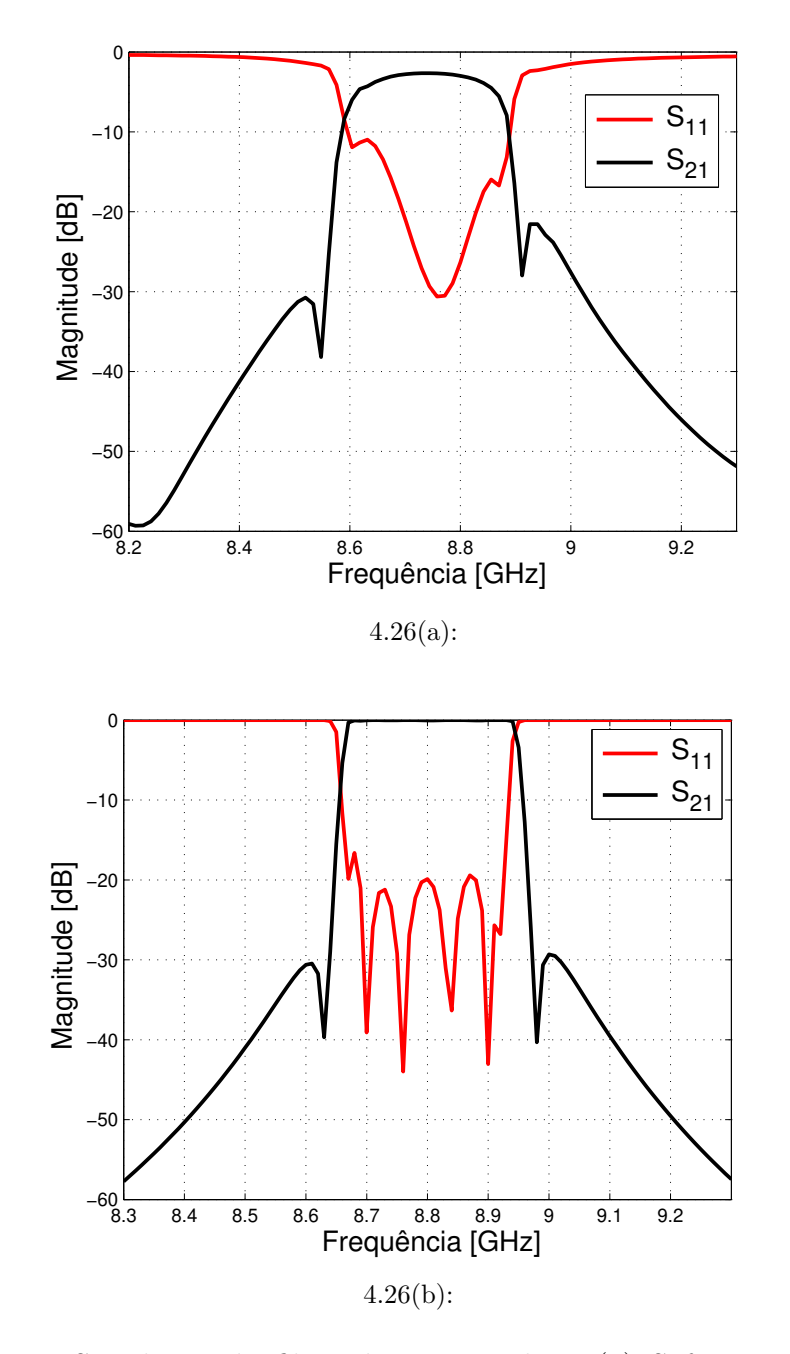

<span id="page-52-1"></span>Figura 4.26: Simulação do filtro de sexta ordem. (a) Software HFSS e (b) circuito ideal no ADS.

<span id="page-53-0"></span>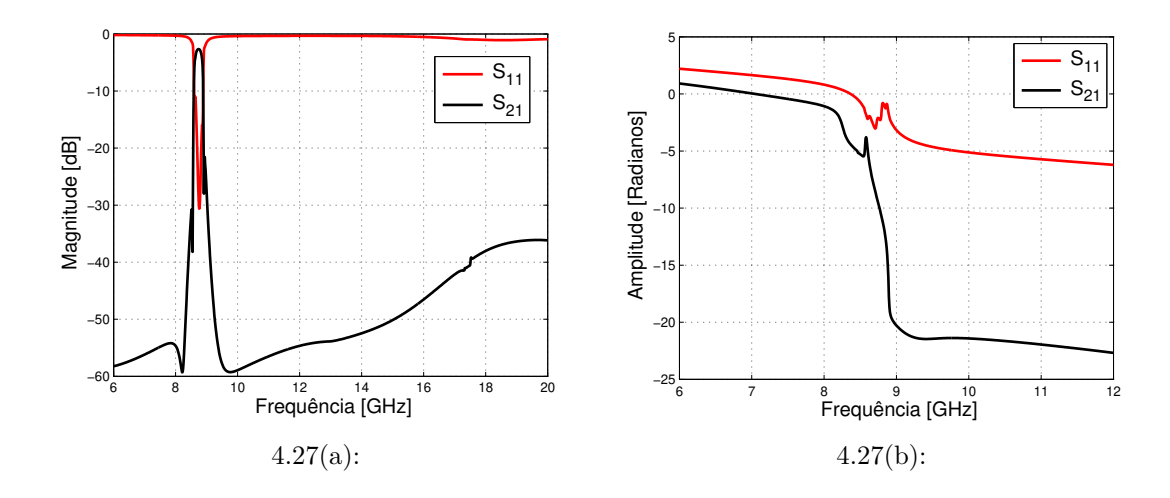

Figura 4.27: Resultados simulados no HFSS. (a) Com a banda estendida e (b) Resposta em fase do filtro.

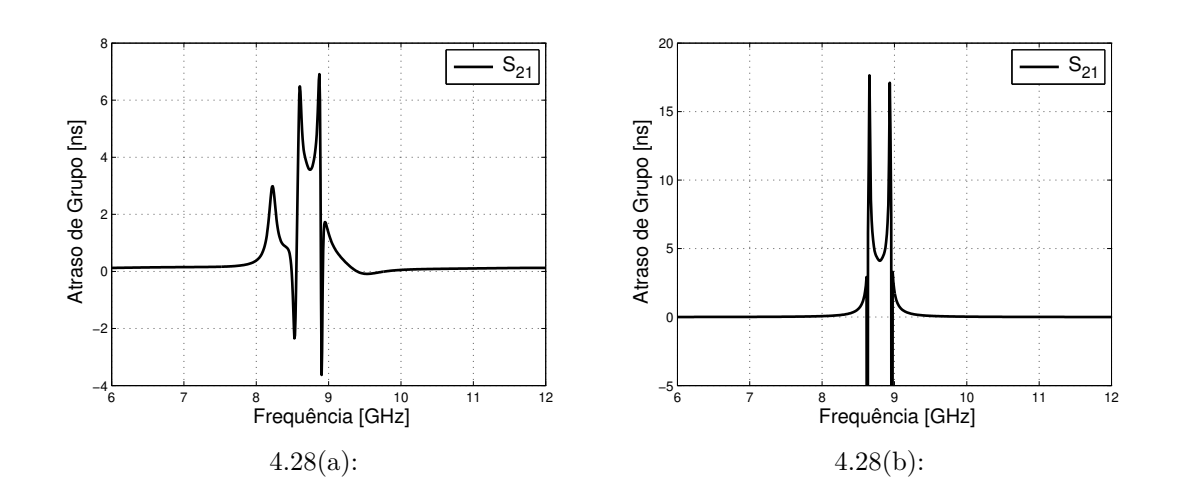

<span id="page-53-1"></span>Figura 4.28: Atraso de grupo simulado. (a) HFSS e (b) Modelo ideal extraído do protótipo passa baixa.

# **5 Cavidades Integradas em Substratos**

Neste capitulo a metodologia de acoplamento cruzado é empregada em tecnologia SIW (*Substrate Integrated Waveguide*). É apresentado um estudo do comportamento dos campos elétrico e magnético nas frequências de ressonância de cada acoplamento. Os valores para o fator de qualidade externo e coeficientes de acoplamento são calculados e simulados. Por fim, é sintetizado um filtro operando na banda K de frequência

## **5.1 Guias de onda integrados em substratos**

Guias de ondas integrados em substratos ou SIW são estruturas construídas inserindo no substrato fileiras formadas por vias metálicas. Essas fileiras substituem as paredes laterais de um guia de onda convencional, conforme a figura [5.1.](#page-55-0) Essas estruturas possuem características semelhantes às dos guias de ondas clássicos, como fator de qualidade, padrões de campos e características de dispersão. De forma semelhante aos guias convencionais, os modos permitidos nessas estruturas são os transversais elétricos (TE - *Transverse Electric*) onde o modo fundamental é o TE10. Nessas estruturas, devido os *gaps* entre as vias metálicas, os modos transversais magnéticos (TM - *Transverse Magnetic*) não são suportados [\[3\]](#page-73-5). Pode-se determinar, ainda, expressões empíricas para a sua largura efetiva, *wef* , que relaciona as características do SIW com as características de um guia de onda convencional, permitindo, assim, uma análise prévia para o projeto [\[9\]](#page-73-6).

$$
w_{ef} = w - \frac{d_{via}^2}{0,95l_{via}}
$$
\n(5-1)

ou ainda,

$$
w_{ef} = w - 1,08 \frac{d_{via}^2}{l_{via}} + 0,1 \frac{d_{via}^2}{w}
$$
\n(5-2)

onde *w* é a distância entre as parede formadas pelas vias, *dvia* é o diâmetro da via e *lvia* é o espaço entre os centros das vias que formam as paredes.

Outra importante característica do SIW é sua dispersão, que é dada como nos guias convencionais [\[10\]](#page-74-0) por

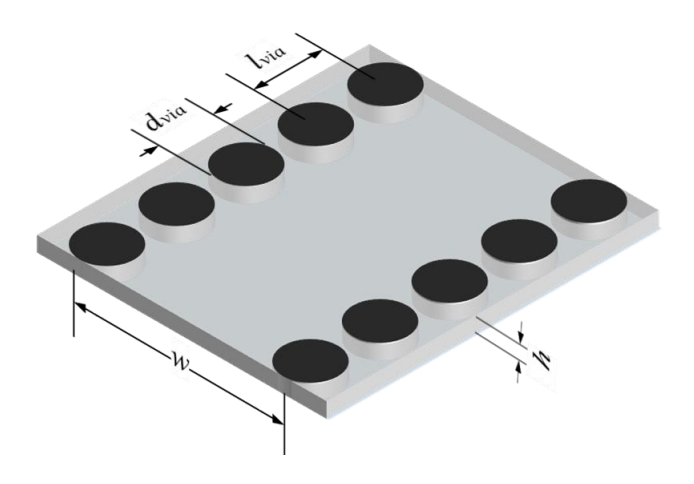

Figura 5.1: Estrutura básica de um SIW.

<span id="page-55-0"></span>
$$
k = \omega \sqrt{\mu_r \varepsilon_{ef}} \tag{5-3}
$$

$$
\varepsilon_{ef} = \varepsilon_r \left( 1 - \frac{\omega_0^2}{\omega^2} \right) \tag{5-4}
$$

onde *ε<sup>r</sup>* e *µ<sup>r</sup>* são a permissividade elétrica e permeabilidade magnética do substrato, respectivamente; *εef* é a permissividade efetiva do guia; e *ω*<sup>0</sup> é a frequência do modo considerado. Quando *εef* é negativo, *k* é imaginário, resultando em um modo de onda evanescente, ou seja, abaixo da frequência de corte  $\omega_0$  não existe onda propagante [\[11\]](#page-74-1).

#### **5.2 Cavidades ressonantes**

Cavidades ressonantes compõem uma importante classe de dispositivos em micro-ondas. Pode ser considerada como se fosse um guia de ondas, porém com seções retas fechadas, formando, assim, uma caixa de comprimento *d* completamente fechada, de acordo com a figura [5.2\(a\).](#page-56-0) No interior da cavidade podem ser armazenadas energia elétrica e energia magnética. Da teoria clássica, tem-se que, para uma cavidade retangular, as distribuições de campo elétrico e magnético no interior da cavidade são do tipo TE e TM, onde as ondas formadas no seu interior são do tipo estacionárias nas direções *x*, *y* e *z* [\[12\]](#page-74-2). A frequência de corte é determinada pela equação

$$
f_{mnl} = \frac{c}{2\pi\sqrt{\mu_r \epsilon_r}} \sqrt{\left(\frac{m\pi}{a}\right)^2 + \left(\frac{n\pi}{b}\right)^2 + \left(\frac{l\pi}{d}\right)^2} \tag{5-5}
$$

onde, *c* é velocidade da luz, *µ<sup>r</sup>* é a permeabilidade, *<sup>r</sup>* é a permissividade relativa do meio, *m*, *n* e *l* são referentes ao número de variações de ondas estacionárias  $TE_{101} =$ 

nas direções *x*, *y* e *z*, respectivamente. Supondo que as dimensões das paredes são  $b < a < d$  pode-se determinar a frequência do modo dominante  $TE_{101}$ :

> s *π a*

 $\Big)^2 + \Big(\frac{\pi}{7}\Big)$ 

*d*  $\setminus^2$ 

<span id="page-56-1"></span>*c*  $\frac{1}{2\pi\sqrt{\mu_r\epsilon_r}}$ 

<span id="page-56-0"></span>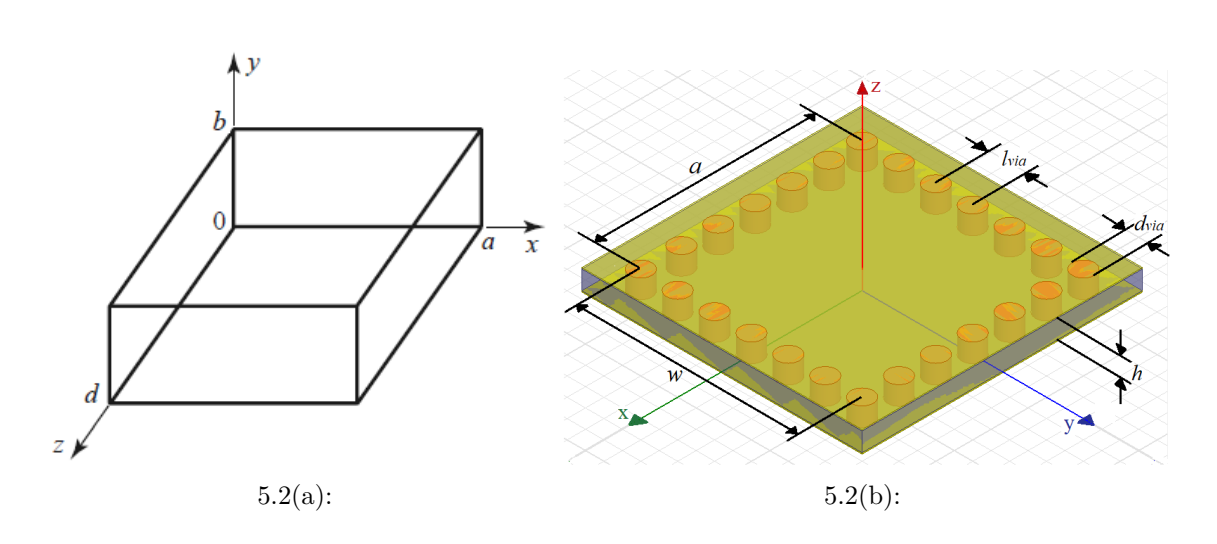

Figura 5.2: Estrutura de uma cavidade retangular. (a) Modelo convencional. (b) Cavidade ressonante integrado em substrato.

A estrutura de uma cavidade integrada em um SIW possui suas paredes laterais substituídas por fileiras de vias metálicas com diâmetro *dvia* e espaçamento entre as vias *lvia*, como ilustrado na figura [5.2\(b\),](#page-56-1) e as paredes superior e inferior são as camadas de materiais condutores como, por exemplo, cobre. Dessa maneira, a cavidade estará completamente fechada e em seu interior os parâmetros de permissividade, permeabilidade e altura *h* são os mesmos do substrato.

Esse tipo de estrutura tem sido muito explorado por ser de baixo custo, fácil construção e apresentar características semelhantes as cavidades convencionais [\[13\]](#page-74-3), [\[14\]](#page-74-4), [\[15\]](#page-74-5). Para estimar sua frequência de ressonância, é necessário realizar algumas correções que estão relacionadas com o diâmetro *dvia* e o espaçamento *lvia*. Assim, da literatura, tem-se que é possível calcular a frequência de ressonância através da equação [\(5-7\)](#page-56-2) [\[3\]](#page-73-5), semelhante à equação para o modelo convencional,

$$
f_0 = \frac{c}{2\pi\sqrt{\mu_r \epsilon_r}} \sqrt{\left(\frac{\pi}{w_{ef}}\right)^2 + \left(\frac{\pi}{a_{ef}}\right)^2} \tag{5-7}
$$

<span id="page-56-2"></span>onde,

$$
w_{ef} = w - \frac{d_{via}^2}{0,95l_{via}} \qquad a_{ef} = a - \frac{d_{via}^2}{0,95l_{via}} \qquad (5-8)
$$

(5-6)

<span id="page-57-2"></span>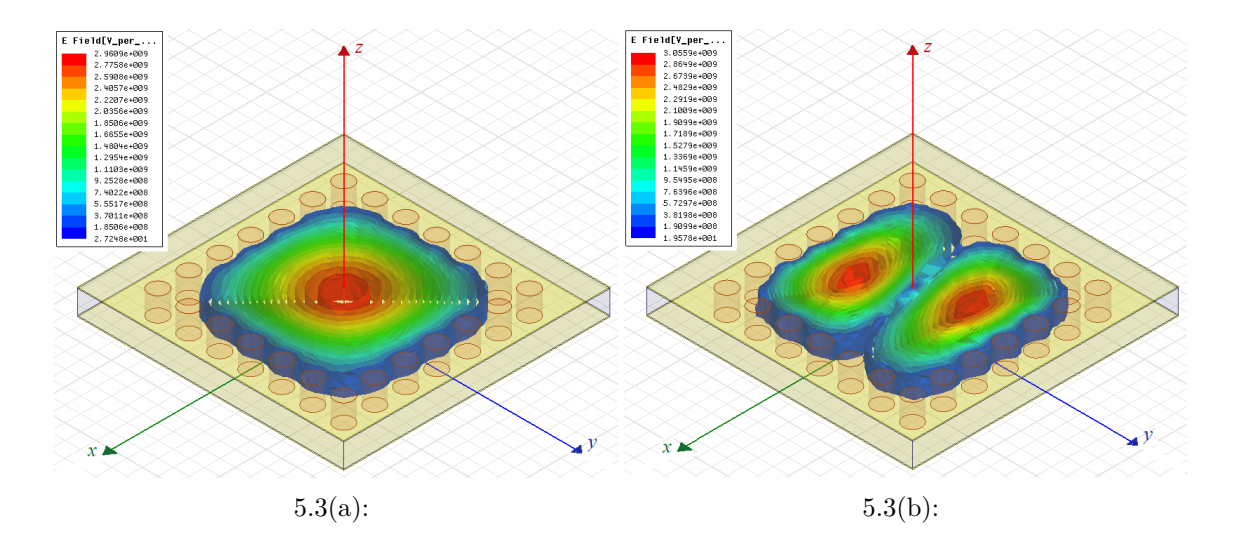

<span id="page-57-1"></span>Figura 5.3: Distribuição de campo elétrico. (a) Primeiro modo. (b) Segundo modo.

<span id="page-57-0"></span>Tabela 5.1: Parâmetros utilizados na simulação de uma cavidade.

<span id="page-57-3"></span>

| Parâmetros | Valor ${\rm [mm]}$ |
|------------|--------------------|
| $l_{via}$  | 1,000              |
| $d_{via}$  | 0,600              |
| $w = a$    | 6,000              |
| h.         | 0.787              |

A estrutura da figura [5.2\(b\)](#page-56-1) foi simulada no software HFSS com os tamanhos dispostos na Tabela [5.1,](#page-57-0) na função *eigenmode*, que permite encontrar as frequências de ressonância da estrutura. Utilizou-se o substrato Rogers RT/Duroit 5880 com permissividade  $\epsilon_r = 2, 2$ , tangente de perdas  $\delta = 0,0009$ e espessura do metal (cobre)  $h_{metal} = 35 \mu m$ . A figura [5.3](#page-57-1) ilustra a distribuição da intensidade do campo elétrico no interior da cavidade, onde na figura [5.3\(a\)](#page-57-2) está o primeiro modo na frequência de 25,66 GHz e a figura [5.3\(b\),](#page-57-3) o segundo modo na frequência de 40,56 GHz. Vale ressaltar que o modo fundamental encontrado pelo software é quase o mesmo determinado pela equação [\(5-7\)](#page-56-2) que é de 25,44 GHz. Usia  $\begin{bmatrix} l_{via} & 1,000 \\ d_{via} & 0,600 \\ w = a & 6,000 \\ h & 0,787 \end{bmatrix}$ <br>  $\begin{bmatrix} \frac{2}{3} & 0.600 \\ \frac{2}{3} & 6000 \\ \frac{2}{3} & 0.787 \end{bmatrix}$ <br>
A estrutura da figura 5.2(b) foi simulada no tamanhos dispostos na Tabela 5.1, na função *eigenmod* 

Uma das formas de acoplar duas cavidades SIW é através de íris construídas com vias metalizadas inseridas no SIW. Nas figuras [5.4](#page-58-0) e [5.5,](#page-58-1) estão representadas duas cavidades acopladas através das vias metálicas com diferentes arranjos. As cavidades estão sendo alimentadas por duas linhas de microfita de largura *w<sup>s</sup>* e comprimento *l<sup>s</sup>* conectadas na extremidade de cada cavidade por meio de gaps de largura *w<sup>g</sup>* e comprimento *lg*. Todos as dimensões

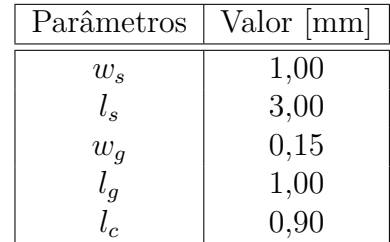

<span id="page-58-2"></span>Tabela 5.2: Parâmetros dos modelos simulados no HFSS.

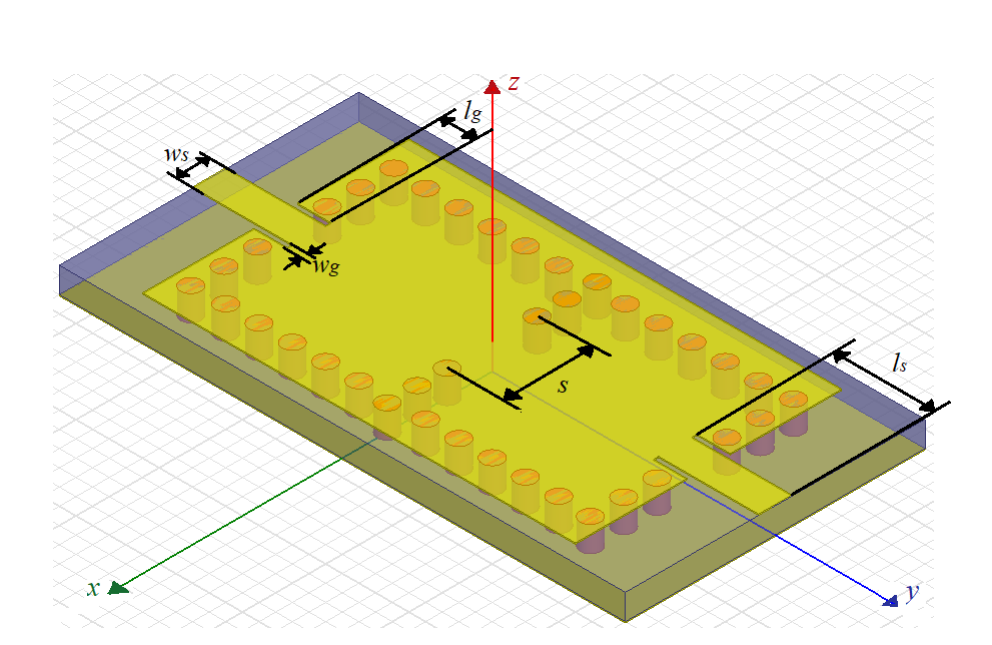

Figura 5.4: Estrutura para simular o fator de acoplamento magnético.

<span id="page-58-0"></span>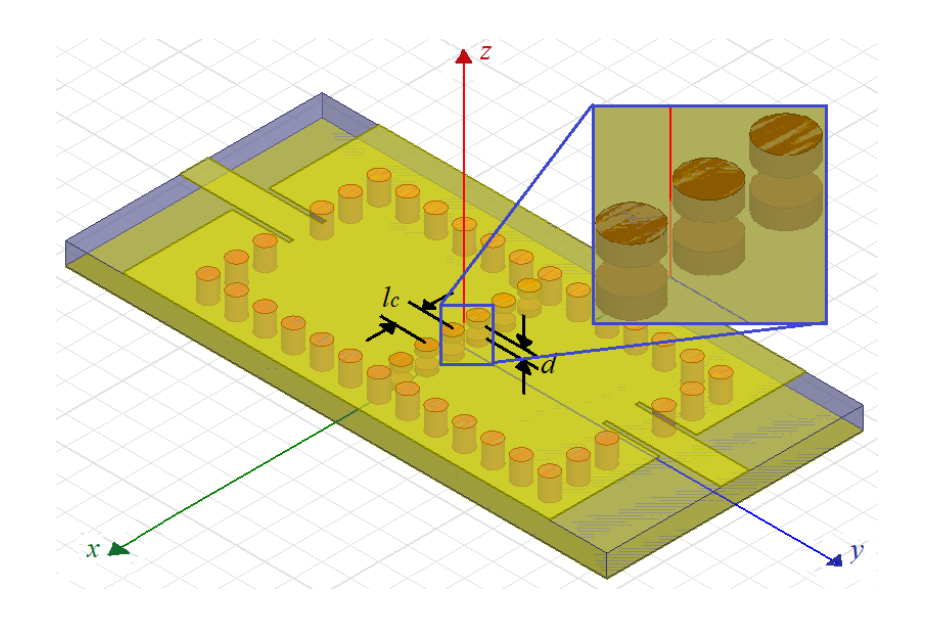

<span id="page-58-1"></span>Figura 5.5: Estrutura para simular o fator de acoplamento elétrico.

#### **5.3 Acoplamento magnético**

Para realizar o acoplamento magnético foi utilizada a estrutura da figura [5.4.](#page-58-0) O acoplamento é controlado variando a abertura da íris *s*, que é constituída por vias metalizadas (ou postes indutivos). De modo semelhante ao que foi feito para o filtro da seção [4,](#page-35-1) a estrutura foi simulada no software HFSS e a resposta em frequência obtida está ilustrada na figura [5.6\(a\).](#page-59-0) Desta maneira, utilizando-se os picos de frequência simulados, pode-se determinar o fator de acoplamento através da equação [\(3-31\)](#page-34-0), reproduzida novamente na equação [\(5-9\)](#page-59-1) abaixo. Nota-se, também, que enquanto a frequência superior permanece fixa, a frequência inferior se afasta à medida que a distância *s* aumenta. Na figura [5.7](#page-60-0) está o gráfico do fator de acoplamento versus *s*.

$$
k = \pm \frac{f_{p2}^2 - f_{p1}^2}{f_{p2}^2 + f_{p1}^2} \tag{5-9}
$$

<span id="page-59-1"></span>Na figura [5.8](#page-60-1) está representada a distribuição de campo magnético no interior do substrato para as frequências de ressonância inferior e superior da figura [5.6\(b\).](#page-59-2) Nota-se, que na frequência inferior, o campo na região de acoplamento possui sentido oposto, enquanto que na frequência superior o sentido é o mesmo.

<span id="page-59-0"></span>A figura [5.9](#page-61-0) ilustra como é o campo elétrico e campo magnético no interior da estrutura nas duas frequências de ressonância. Nota-se que em ambas as frequências o campo magnético é mais intenso próximo as vias, enquanto que o campo elétrico se concentra no interior da cavidade.

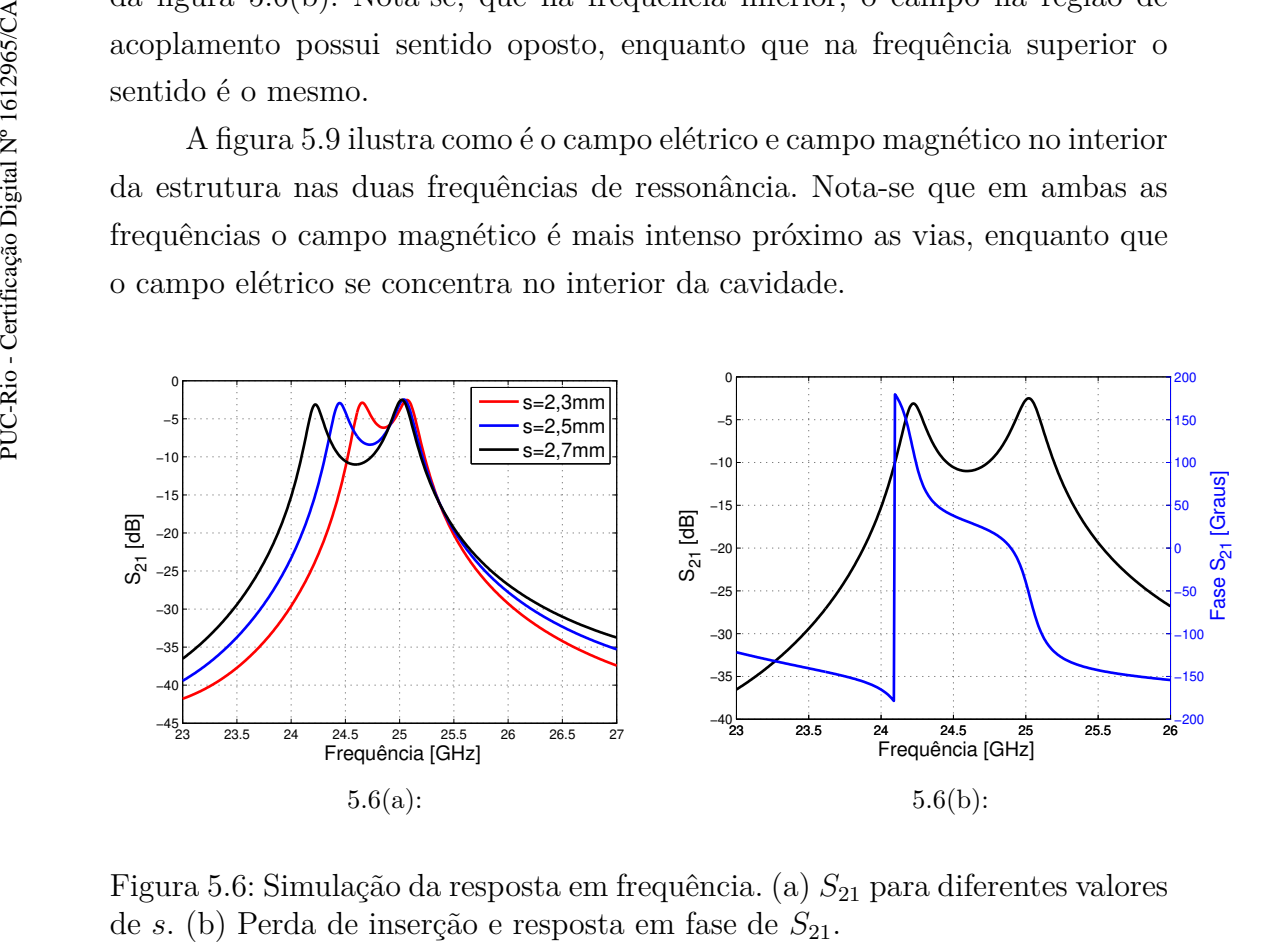

<span id="page-59-2"></span>Figura 5.6: Simulação da resposta em frequência. (a)  $S_{21}$  para diferentes valores

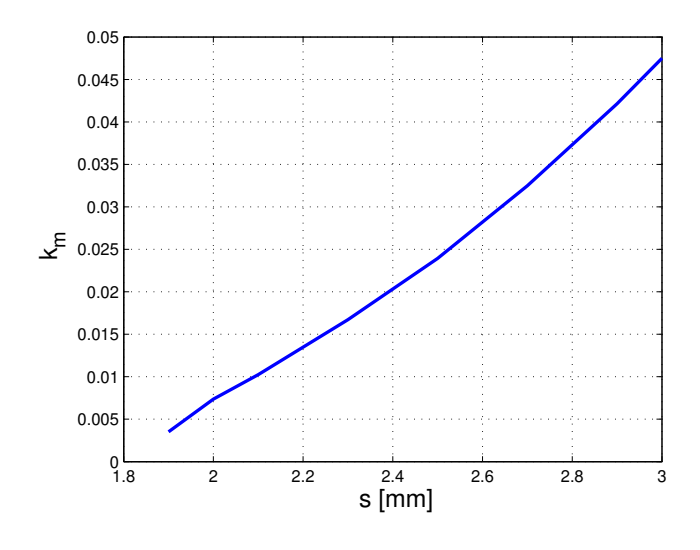

<span id="page-60-0"></span>Figura 5.7: Fator de acoplamento magnético.

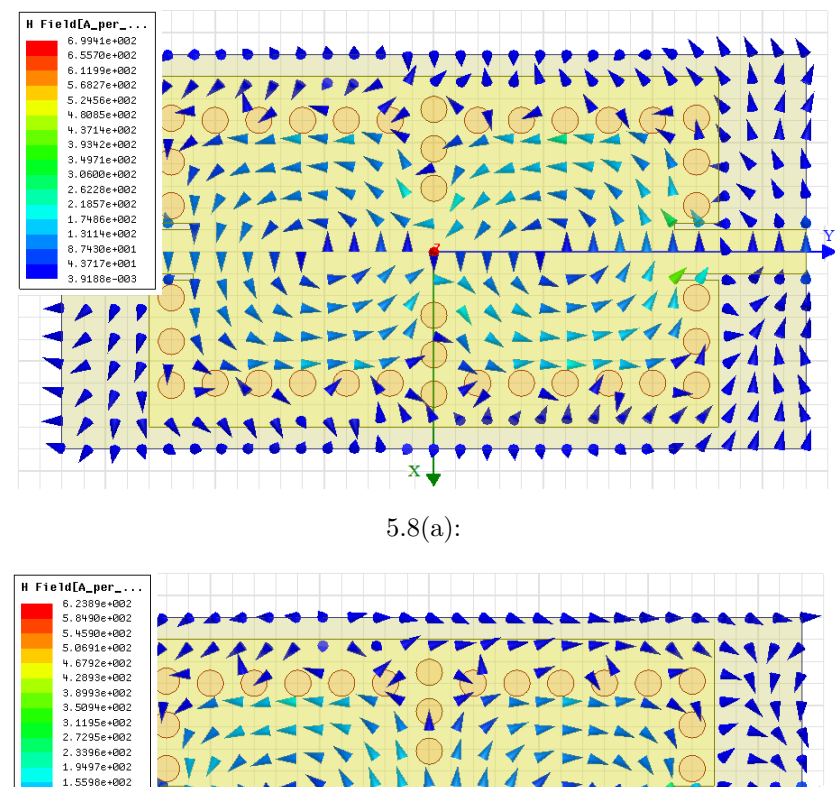

1698e+00 .oo

<span id="page-60-1"></span>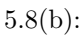

Figura 5.8: Distribuição de campo magnético no interior do substrato da figura [5.4.](#page-58-0) (a) Frequência 24,24 GHz e (b) frequência 25,04 GHz.

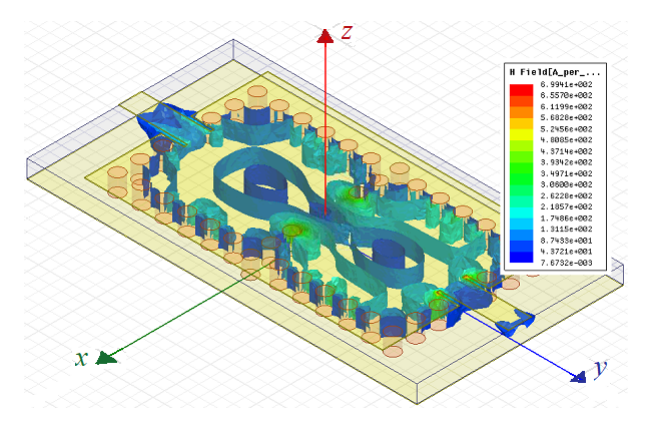

5.9(a):

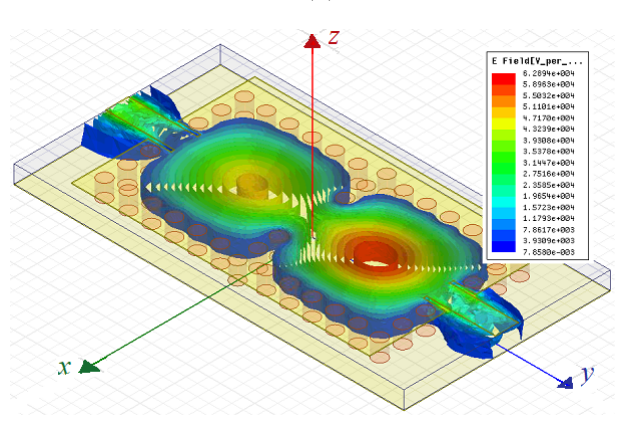

5.9(b):

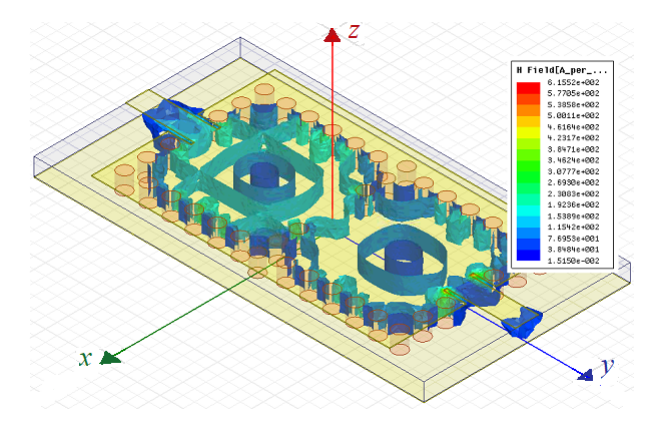

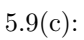

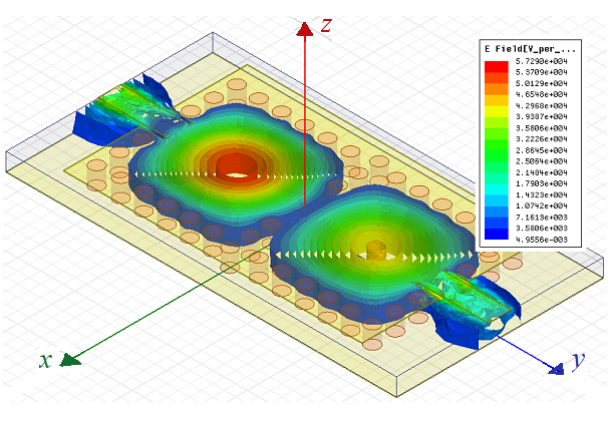

<span id="page-61-0"></span>5.9(d):

Figura 5.9: Distribuição de campo na frequência inferior (a) magnético e (b) elétrico; e na frequência superior (c) magnético e (d) elétrico.

## **5.4 Acoplamento elétrico**

Na figura [5.5,](#page-58-1) está ilustrada a estrutura para extrair o acoplamento elétrico (ou seja, acoplamento com natureza oposta ao da estrutura na figura [5.4\)](#page-58-0). Neste caso, as cavidades estão sendo acopladas por duas fileiras de vias metálicas espaçadas por *l<sup>c</sup>* e o comprimento das vias é determinado pelo parâmetro *d*.

A frequência de ressonância superior é controlada variando o parâmetro *d*. A figura [5.10\(a\)](#page-62-0) representa o parâmetro *S*<sup>21</sup> para diferentes valores de *d*. Desta maneira, analisando-se o gráfico do coeficiente de acoplamento elétrico, percebe-se que quanto maior o tamanho de *d* (menor o comprimento da via), maior é a distância entre os picos de frequência, ou seja, maior é o fator de acoplamento, de acordo com a figura [5.11.](#page-63-0) Vale ressaltar que a frequência que está deslocando é a frequência superior, diferente do caso anterior onde a frequência inferior que se deslocava.

Assim como foi realizado para o filtro convencional, estudado anteriormente, pode-se verificar se os acoplamentos são de naturezas diferentes por meio da fase. Comparando o gráfico da figura [5.6\(b\)](#page-59-2) com o gráfico da figura [5.10\(b\),](#page-62-1) nota-se que eles estão defasados de 180*<sup>o</sup>* , ou seja, os acoplamentos possuem natureza oposta, consequentemente, sinais opostos.

<span id="page-62-0"></span>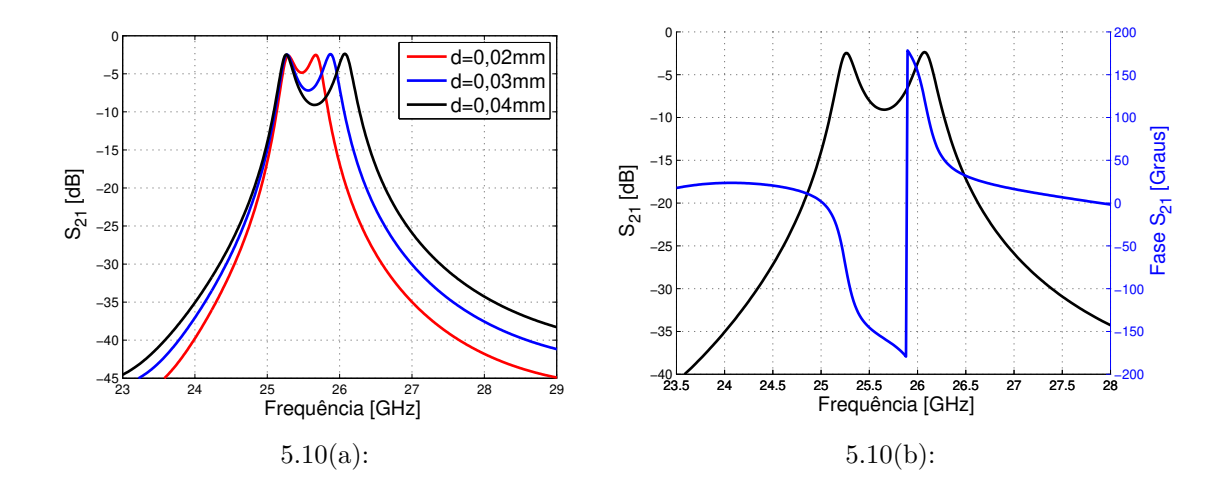

<span id="page-62-1"></span>Figura 5.10: Simulação da resposta em frequência. (a)  $S_{21}$  para diferentes valores de *d*. (b) Perda de inserção e resposta em fase de *S*21.

Analisando-se o comportamento do campo magnético no interior da cavidade, figura [5.12,](#page-63-1) nota-se que a distribuição do campo magnético na região de acoplamento possui o mesmo sentido na frequência inferior, figura [5.12\(a\),](#page-63-2) enquanto que na frequência superior, figura [5.12\(b\),](#page-63-3) o sentido é oposto.

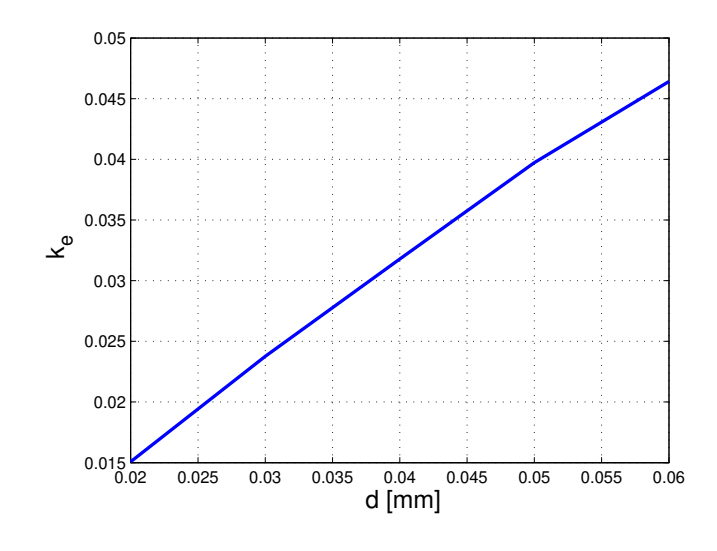

<span id="page-63-0"></span>Figura 5.11: Fator de acoplamento elétrico.

<span id="page-63-2"></span>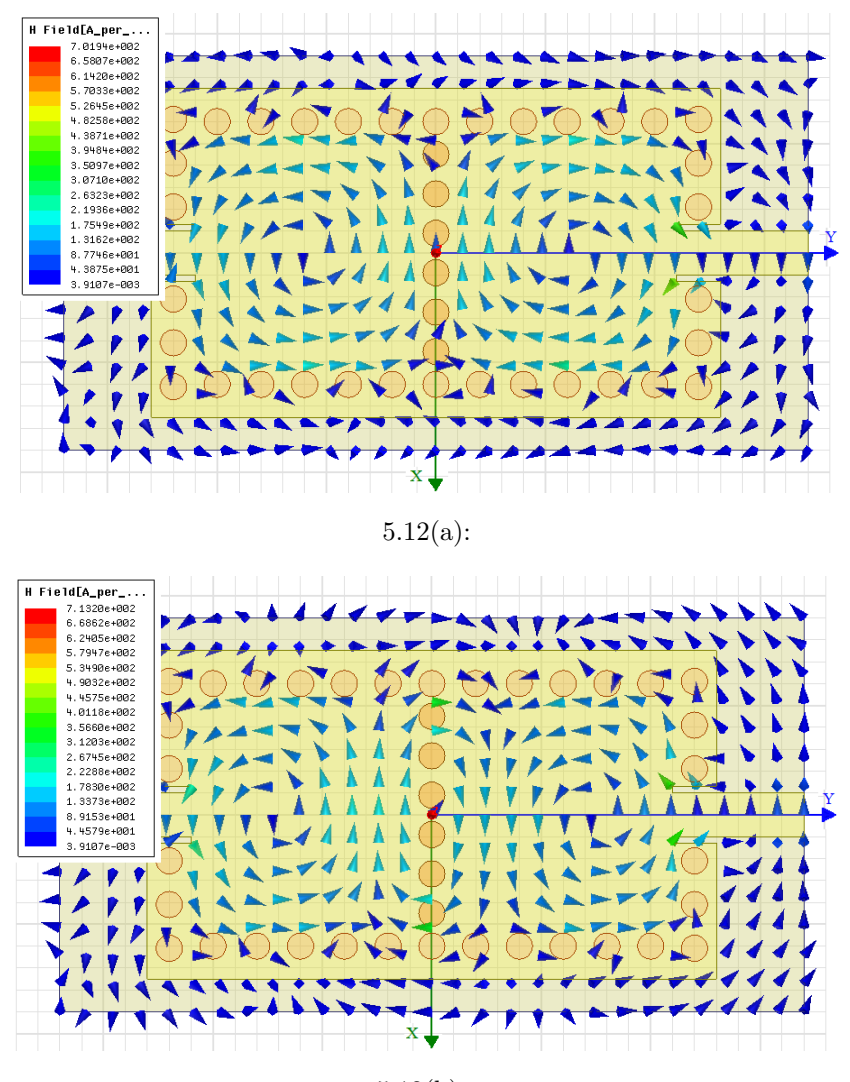

<span id="page-63-1"></span>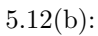

<span id="page-63-3"></span>Figura 5.12: Distribuição de campo magnético no interior do substrato da figura [5.10\(b\).](#page-62-1) (a) Frequência 25,25 GHz e (b) frequência 27,52 GHz.

Pode-se, ainda, analisar o campo elétrico no interior das cavidades, assim, a figura [5.13,](#page-64-0) que indica a distribuição da intensidade de campo elétrico na frequência de ressonância inferior da figura [5.10\(b\),](#page-62-1) pode-se notar que o campo elétrico concentra-se no interior das cavidades, mas também se concentra na região de acoplamento (espaço *d* entre as vias de acoplamento) indicando a existência de um acoplamento de natureza elétrica.

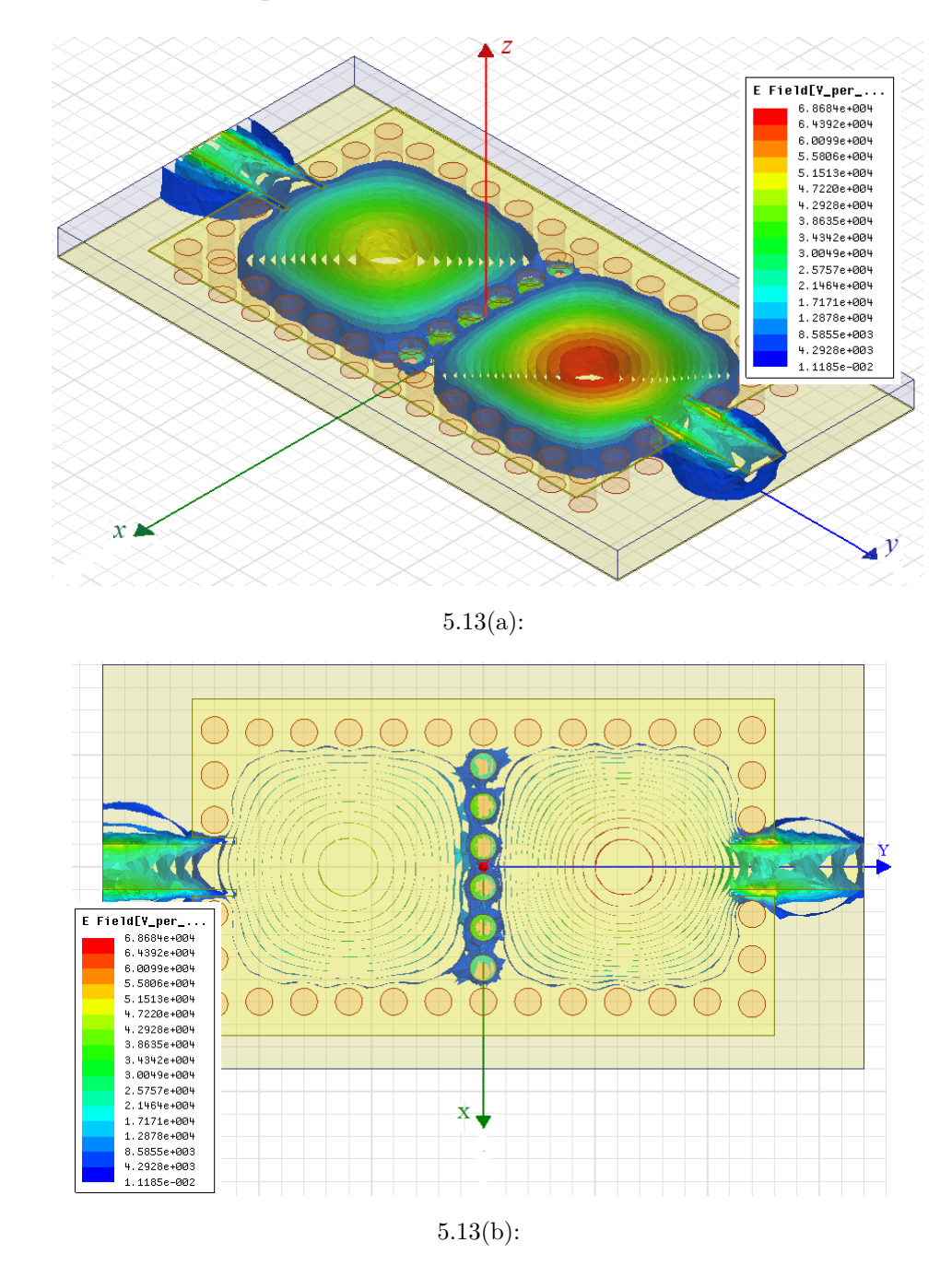

<span id="page-64-0"></span>Figura 5.13: Distribuição de campo elétrico. Frequência inferior (a) visão isométrica e (b) visão superior.

Na figura [5.14,](#page-65-0) está ilustrada a distribuição da intensidade do campo elétrico na frequência de ressonância superior da figura [5.10\(b\),](#page-62-1) neste caso, o campo elétrico está fortemente concentrado na região de acoplamento entre as vias, assim, qualquer varição de *d* altera significativamente o comportamento do campo elétrico, que altera a frequência de ressonância e por fim altera os valores do coeficiente de acoplamento elétrico.

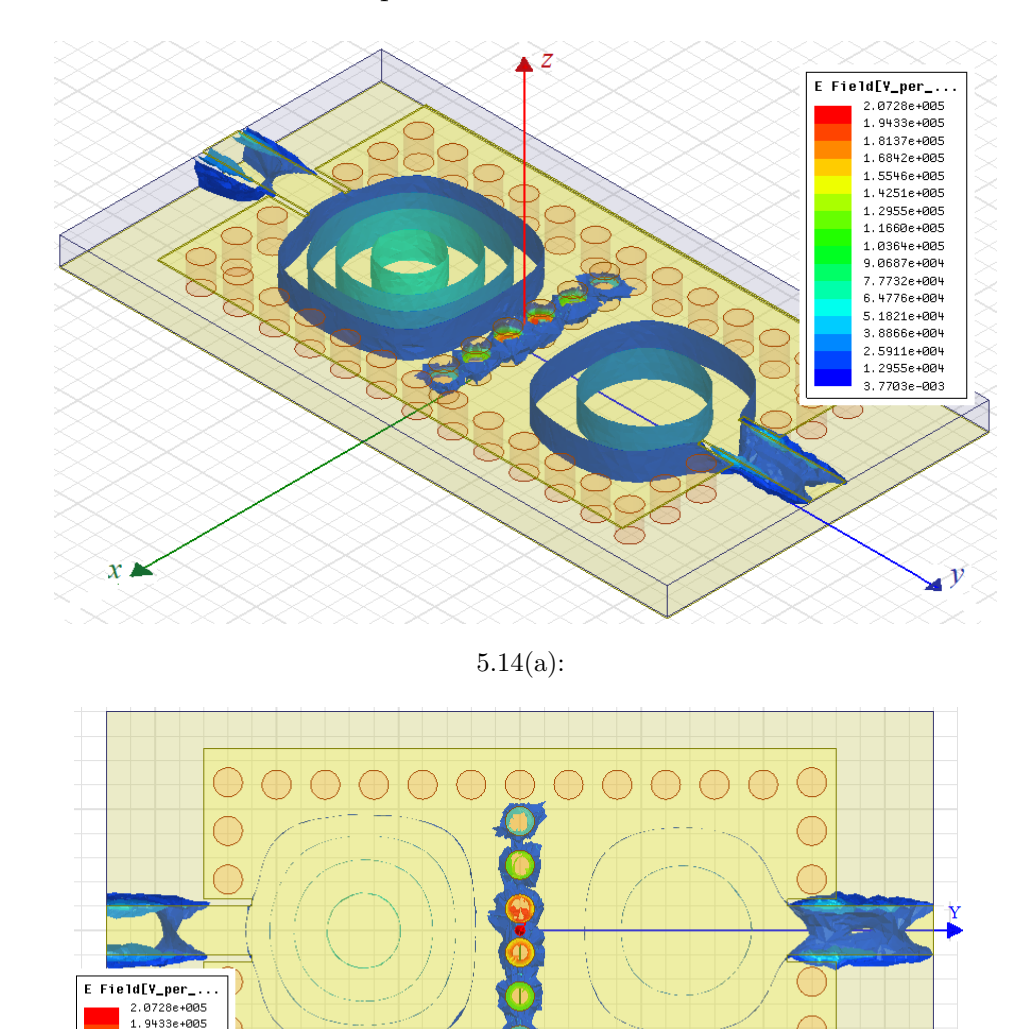

Figura 5.14: Distribuição de campo elétrico. Frequência superior, (a) visão isométrica e (b) visão superior.

5.14(b):

<span id="page-65-0"></span> $\bar{\mathbf{x}}$ 

1.8137e+005 1.81376+005<br>1.68426+005<br>1.55466+005<br>1.42516+005  $1.2955e + 005$ 1.29556+005<br>1.1660e+005<br>1.0364e+005<br>9.0687e+004 7.7732e+004 . . . . . . . . . . .<br>6. 4776e+004 5.1821e+004<br>5.1821e+004<br>3.8866e+004<br>2.5911e+004

 $1.2955e+00$ 3.7703e-003

## **5.5 Fator de qualidade externo**

O fator de qualidade externo *Q<sup>e</sup>* é simulado por meio da estrutura ilustrada na figura [5.15\(a\),](#page-66-0) onde é empregado o mesmo método utilizado nos filtros anteriores que calcula o fator de qualidade externo *Q<sup>e</sup>* através da equação [4-6.](#page-41-2) Neste caso o parâmetro a ser variado é o comprimento do *gap*, *lg*, que conecta a linha de alimentação de largura *w<sup>s</sup>* = 1*,* 00mm à cavidade uma única cavidade. Na figura [5.15\(b\)](#page-66-1) está ilustrado o fator de qualidade externo em função do comprimento *lg*, para uma largura *w<sup>g</sup>* = 0*,* 15mm.

<span id="page-66-0"></span>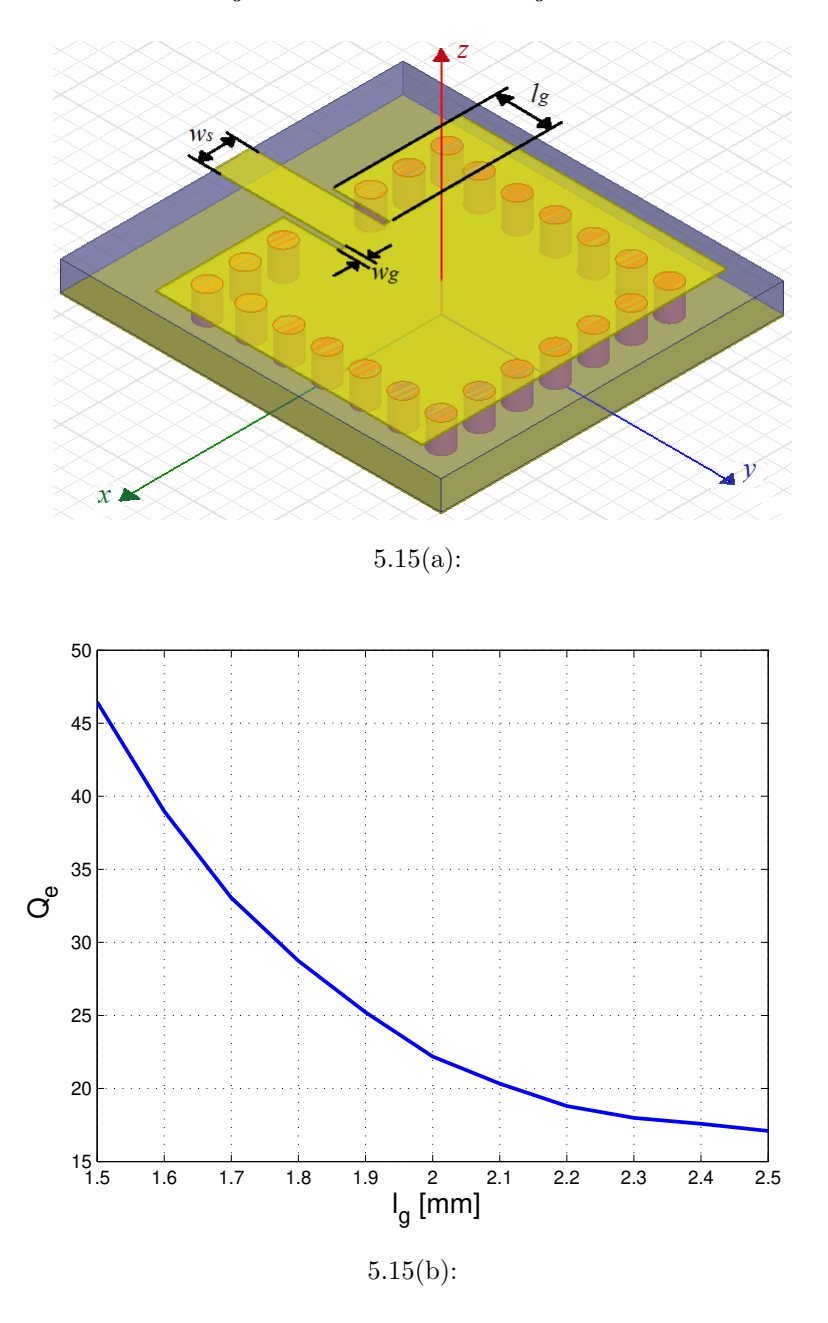

<span id="page-66-1"></span>Figura 5.15: Fator de qualidade externo *Q<sup>e</sup>* (a) Estrutura simulada e (b) gráfico de  $Q_e$  versus  $l_g$ . Foram utilizados  $w_s = 1,0$ mm e  $w_g = 0,15$ mm.

## **5.6 Filtro SIW de quarta ordem**

O filtro de quarta ordem disposto na figura [5.16](#page-67-0) é composto por quatro ressonadores e duas linhas de alimentação conectadas nos ressonadores 1 e 4. O acoplamento elétrico é realizado pelo par de ressonadores 2 e 3, enquanto que o par 1 e 4 são acoplados magneticamente. Neste filtro, o acoplamento entre os ressonadores 1 e 2 e 3 e 4 são de natureza magnética devido a sua praticidade na implementação. Os parâmetros para construção deste filtro são: frequência central  $f_0 = 25,2 \text{GHz}$ , largura de banda fracionária FBW=5,0%, perda de retorno na banda passante de -20dB e banda de rejeição abaixo de -30dB.

Aplicando-se o mesmo procedimento utilizado nos filtros anteriores, determina-se a posição do par de polos de atenuação, neste caso  $\Omega_a = \pm 1, 9$ . Determina-se os valores dos elementos do protótipo passa baixa (seção [2.6\)](#page-23-0). Por fim, utiliza-se as equações [\(4-1\)](#page-39-3) até [\(4-4\)](#page-39-4) para calcular os valores para o fator de qualidade externo e os coeficientes de acoplamento (tabela [5.3\)](#page-67-1).

<span id="page-67-1"></span>Tabela 5.3: Valores calculados para o fator de qualidade e os coeficientes de acoplamentos, para FBW=5,0% e  $\Omega_a = \pm 1, 9$ .

|         | $Q_{ei} = Q_{eo} \mid M_{1,2} = M_{3,4}$ | $M_{2,3}$             | $M_{1.4}$ |
|---------|------------------------------------------|-----------------------|-----------|
| 23,9230 | 0,0346                                   | $-0.0310 \mid 0.0077$ |           |

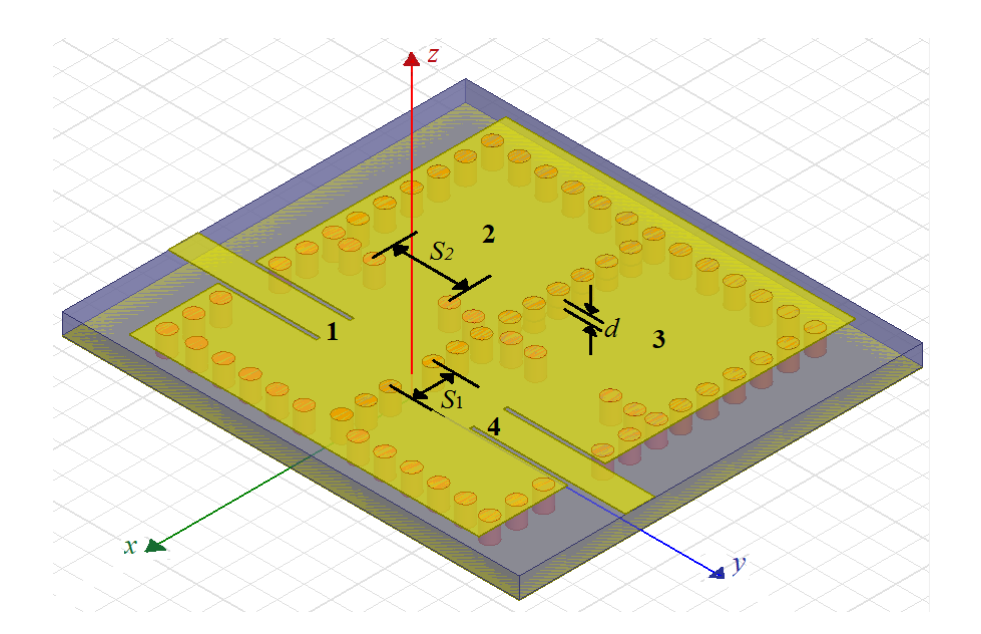

<span id="page-67-0"></span>Figura 5.16: Estrutura filtro SIW de quarta ordem.

A figura [5.17](#page-68-0) representa o esquema de acoplamentos para esse filtro. É importante realçar que, diferentemente do filtro em microfita que utiliza anéis cortados, o acoplamento negativo é realizado pelos ressonadores 2 e 3  $(M_{2,3})$ . Isso é devido a praticidade na manipulação dos valores dos coeficientes de acoplamento, já que, o acoplamento *M*1*,*<sup>4</sup> é sempre muito baixo, obter esse valor com o acoplamento magnético é mais fácil que obter com o acoplamento elétrico. Na tabela [5.4,](#page-68-1) estão listadas as dimensões utilizadas na simulação para obter os resultados finais.

| Parâmetro                                           | Valor [mm] | Parâmetro      | Valor [mm] |
|-----------------------------------------------------|------------|----------------|------------|
| $w_s$                                               | 1,00       | S <sub>1</sub> | 1,70       |
| $^{\boldsymbol{\iota}}s$                            | 5,30       | $S_2$          | 2,80       |
| $w_q$                                               | 0,15       |                | 0,03       |
| $^{\boldsymbol{\mathsf{v}}}\boldsymbol{\mathsf{a}}$ | 3.30       | $\mathbf{v}_C$ |            |

<span id="page-68-1"></span>Tabela 5.4: Parâmetros utilizados na simulação da estrutura da figura [5.16.](#page-67-0)

<span id="page-68-0"></span>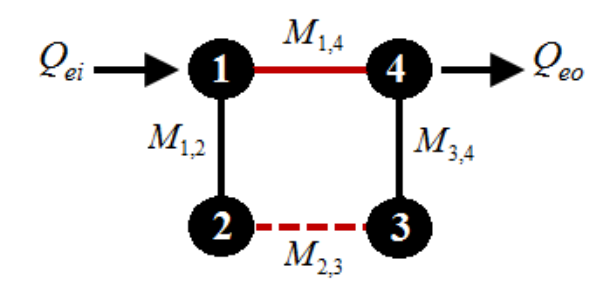

Figura 5.17: Esquema de acoplamentos para um par de polos de atenuação. As linhas vermelhas representam o acoplamento cruzado, sendo a linha pontilhada o acoplamento negativo e a linha sólida o acoplamento positivo.

O resultado da simulação após realizar todos os ajustes na estrutura da figura [5.16](#page-67-0) é apresentado na figura [5.18\(a\).](#page-69-0) A frequência central é em 25,22GHz com perda por inserção de 1,37dB, devido as perdas no dielétrico e no condutor, largura de banda fracionária FBW=4,88%, perda de retorno abaixo de -20dB e atenuação na banda de rejeição inferior de -30dB e -27dB na banda superior. A figura [5.18\(b\)](#page-69-1) ilustra a resposta ideal extraída do protótipo passa baixa simulada no software ADS. A figura [5.19](#page-70-0) ilustra o atraso de grupo simulado no HFSS e a resposta do modelo ideal. A resposta em fase simulada é apresentada Ne Sanction Figura 5.17: Español - Certification Controller<br>
Controller<br>
Controller<br>
Controller<br>
Controller<br>
Controller<br>
Controller<br>
Controller<br>
Controller<br>
Controller<br>
Controller<br>
Controller<br>
Controller<br>
Controller<br>
Contr

<span id="page-69-0"></span>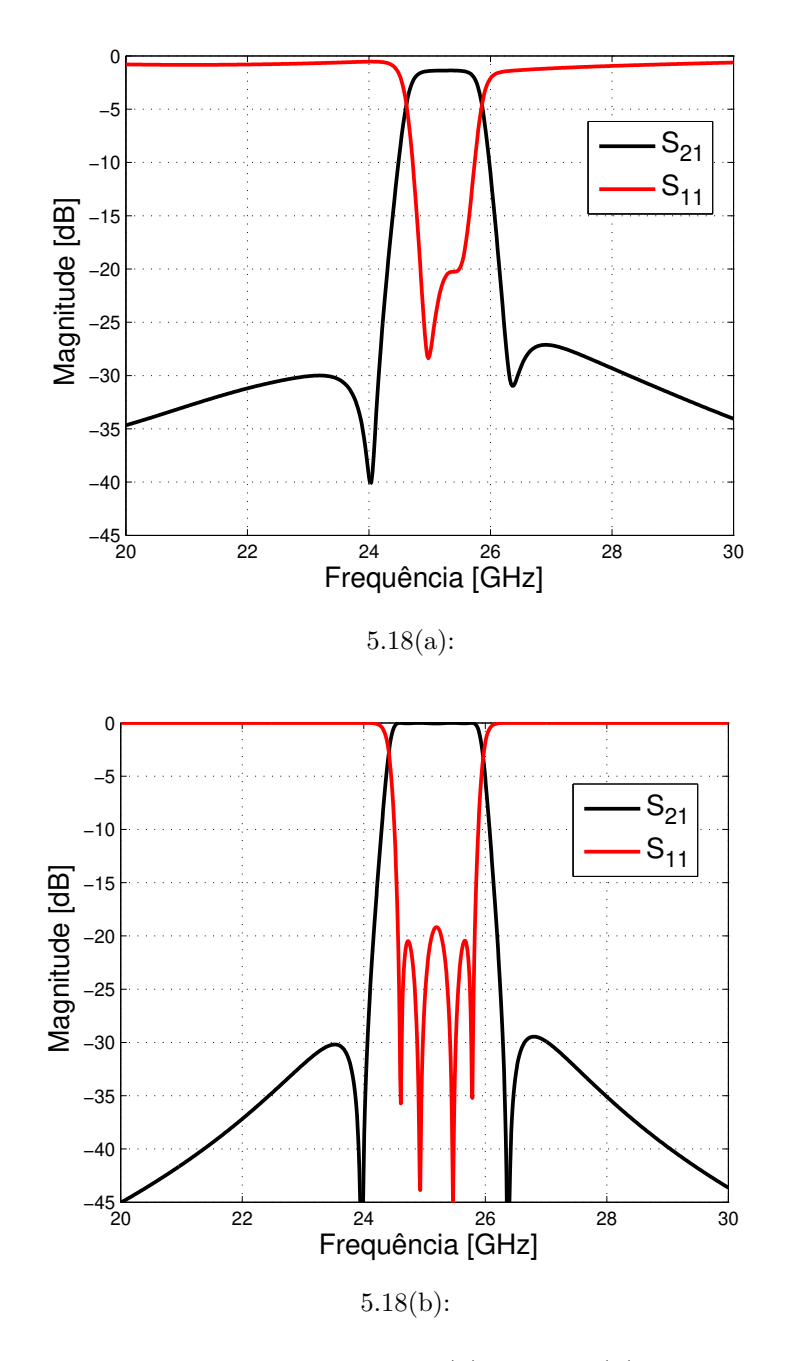

<span id="page-69-1"></span>Figura 5.18: Parâmetros *S* simulados via. (a) HFSS e (b) protótipo passa baixa.

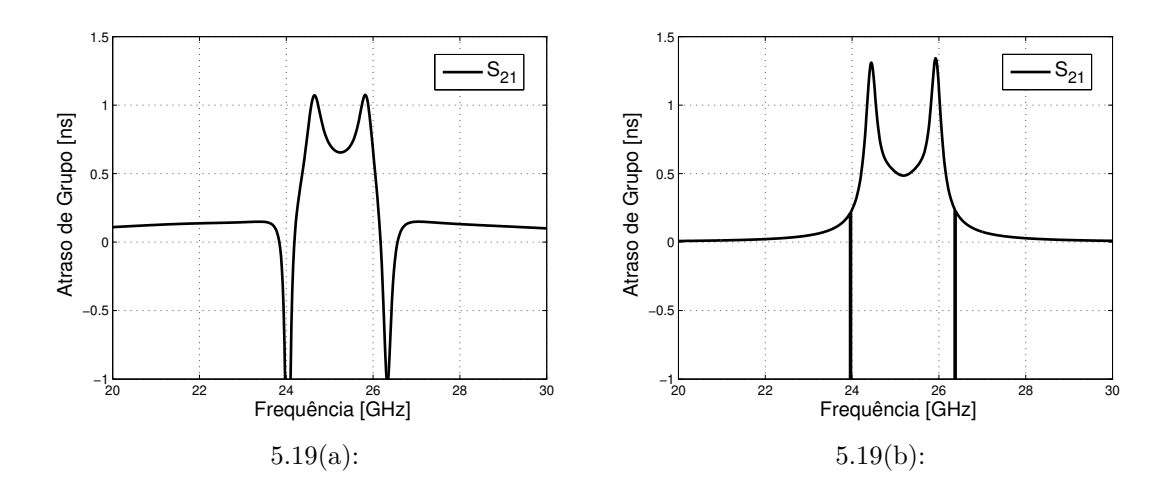

<span id="page-70-0"></span>Figura 5.19: Atraso de grupo simulado via. (a) HFSS e (b) protótipo passa baixa.

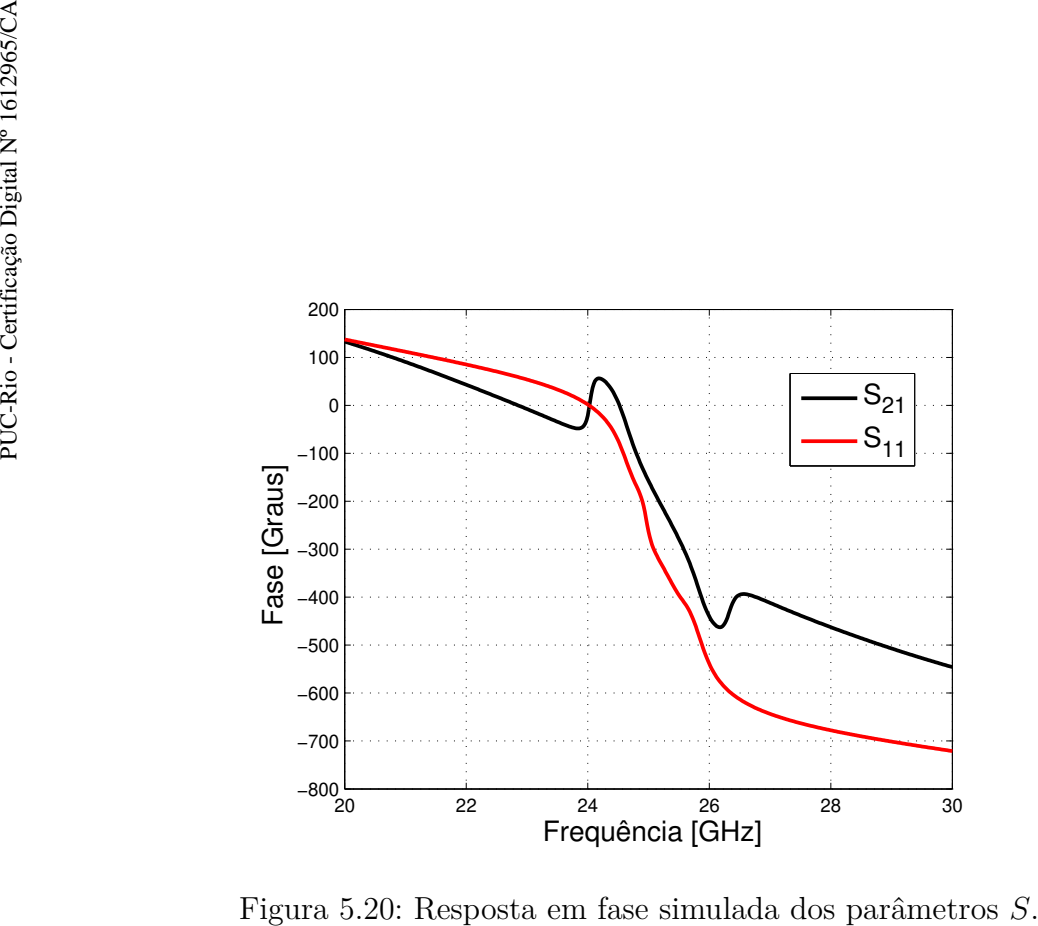

<span id="page-70-1"></span>

## **6 Conclusão e Trabalhos Futuros**

Neste trabalho foi realizado um estudo para projeto de filtros por acoplamento cruzado operando nas faixas de frequência de banda X e banda K. Na primeira parte fora discutido como distinguir a natureza dos acoplamentos para que o acoplamento cruzado possa existir por meio de análises do comportamento da densidade superficial de corrente e resposta em fase. Também foi descrito um passo a passo para viabilizar a sínteses de filtros com frequência central em 8,8GHz. O primeiro filtro proposto, de quarta ordem, apresentou frequência central de 8,76GHz e FBW de 4,01%, perda por retorno abaixo de -10dB, e perda por inserção na banda passante de 2,09dB. Foi simulado um filtro de sexta ordem com frequência central de 8,735GHz e FBW=2,72%. Em comparação com o filtro de quarta ordem, o filtro de sexta ordem apresentou melhor seletividade, com uma banda de transição mais abrupta que o de quarta ordem e banda de rejeição a baixo de -50dB. O erro percentual do desvio da frequência central foi de de 0,45% e 0,74% para filtro de quarta e sexta ordem, respectivamente.

Na segunda parte do trabalho, essa metodologia de acoplamento cruzado foi aplicada em tecnologia SIW. Foram-se utilizadas cavidades integradas ao substrato para realizar o acoplamento cruzado. Os acoplamentos foram realizados utilizando postes indutivos feitos com vias metalizadas que conectavam as camadas superior e inferior do substrato. Para o acoplamento magnético as vias foram dispostas de maneira a formar uma íris horizontal onde o acoplamento é controlado pelo tamanho da abertura da íris. Para o acoplamento elétrico, também utilizou-se vias metalizadas, porém, tais vias não conectavam as camadas inferior e superior do substrato, dessa maneira uma íris vertical foi formada devido esse arranjo de vias. O *gap* formado pela íris permite a concentração de campo elétrico, de forma que, ao alterar a abertura da íris, o campo elétrico é alterado e, consequentemente, o acoplamento também se altera. Foi realizado o desenvolvimento para a síntese de um filtro com frequência central de 25,2GHz, FBW de 5,0%, perda de retorno abaixo de -20dB e atenuação na banda de rejeição abaixo de -30dB.
Sugestões para trabalhos futuros:

- Uma sugestão envolvendo a primeira parte do trabalho é desenvolver novos filtros com dois pares de atenuação, aumentando sua seletividade e atenuação na banda de rejeição. Também é possível desenvolver filtros com atraso de grupo equalizados [\[16\]](#page-74-0).
- O estudo apresentado permite explorar novas estruturas ressonantes, para realização de filtros com mais de uma banda [\[17\]](#page-74-1) ou para minimização da estrutura [\[18\]](#page-74-2).
- Para a segunda parte do trabalho, a primeira sugestão de trabalho futuro envolve explorar novas formas de realizar o casamento de impedância entre a linha de alimentação e a cavidade, para melhorar a manipulação do fator de qualidade externo. Como por exemplo, a utilização de uma outra cavidade acoplada junto com um *taper* casando a linha de alimentação [\[19\]](#page-74-3).
- Outra sugestão é realizar os acoplamentos com auxilio da teoria de metamateriais, inserindo estruturas que permitam controlar o comportamento dos campos na região de acoplamento, combinando estruturas de fendas com as vias metalizadas.

## **Referências Bibliográficas**

- [1] LEVY, R. **Filters with single transmission zeros at real or imaginary frequencies**. IEEE Transactions on Microwave Theory and Techniques, 24(4):172–181, 1976.
- [2] HONG, J.-S. G; LANCASTER, M. J. **Microstrip filters for RF/microwave applications**. John Wiley & Sons.
- [3] BOZZI, M; GEORGIADIS, A ; WU, K. **Review of substrate-integrated waveguide circuits and antennas**. IET Microwaves, Antennas & Propagation, 5(8):909–920, 2011.
- [4] POZAR, D. M. **Microwave engineering**. John Wiley & Sons, 4 *st* edition, 2012.
- [5] HONG, J.-S; LANCASTER, M. J. **Couplings of microstrip square open-loop resonators for cross-coupled planar microwave filters**. IEEE Transactions on Microwave theory and techniques, 44(11):2099–2109, 1996.
- [6] HUANG, Y; WEN, G ; LI, J. **Systematical analysis for the mixed couplings of two adjacent modified split ring resonators and the application to compact microstrip bandpass filters**. AIP advances, 4(10):107–119, 2014.
- [7] RATHORE, V; AWASTHI, S ; BISWAS, A. **Coupling properties of split ring resonator for filter applications**. In: APPLIED ELECTROMAG-NETICS CONFERENCE (AEMC), 2013 IEEE, p. 1–2. IEEE, 2013.
- [8] HONG, J.-S; LANCASTER, M. J. **Design of highly selective microstrip bandpass filters with a single pair of attenuation poles at finite frequencies**. IEEE Transactions on Microwave Theory and Techniques, 48(7):1098–1107, 2000.
- [9] MAGRI, V. P. R. **Integração de circuitos de altas velocidades por meio de guia de onda semicondutores e substratos fr-4**. Tese de Doutorado, 2011.
- [10] MARQUES, R; MARTEL, J; MESA, F ; MEDINA, F. **Left-handed-media simulation and transmission of em waves in subwavelength splitring-resonator-loaded metallic waveguides**. Physical review letters, 89(18):183901, 2002.
- [11] DONG, Y. **Substrate Integrated Waveguide Based Metamaterial Components and Novel Miniaturized Planar Antennas**. PhD thesis, UCLA, 2012.
- [12] BALANIS, C. A. **Advanced engineering electromagnetics**. John Wiley & Sons, 1999.
- [13] ZHANG, Q.-L; YIN, W.-Y; HE, S ; WU, L.-S. **Compact substrate integrated waveguide (siw) bandpass filter with complementary split-ring resonators (csrrs)**. IEEE microwave and wireless components letters, 20(8):426–428, 2010.
- [14] CHEN, X.-P; WU, K ; LI, Z.-L. **Dual-band and triple-band substrate integrated waveguide filters with chebyshev and quasi-elliptic responses**. IEEE Transactions on Microwave Theory and Techniques, 55(12):2569–2578, 2007.
- [15] CHEN, X.-P; WU, K. **Substrate integrated waveguide cross-coupled filter with negative coupling structure**. IEEE Transactions on Microwave Theory and Techniques, 56(1):142–149, 2008.
- <span id="page-74-0"></span>[16] YEO, K. S; LANCASTER, M. J. **The design of microstrip six-pole quasi-elliptic filter with linear phase response using extractedpole technique**. IEEE Transactions on Microwave Theory and Techniques, 49(2):321–327, 2001.
- <span id="page-74-1"></span>[17] CHEN, C.-F; HUANG, T.-Y; CHOU, C.-P ; WU, R.-B. **Microstrip diplexers design with common resonator sections for compact size, but high isolation**. IEEE Transactions on Microwave Theory and Techniques, 54(5):1945–1952, 2006.
- <span id="page-74-2"></span>[18] GHANEM, F; DENIDNI, T ; DELISLE, G. **Reduced size cross-coupled resonator bandpass filters for wireless communication systems**. 3:1499–1502, 2004.
- <span id="page-74-3"></span>[19] SHANG, X; WANG, Y; XIA, W ; LANCASTER, M. J. **Novel multiplexer topologies based on all-resonator structures**. IEEE Transactions on Microwave Theory and Techniques, 61(11):3838–3845, 2013.